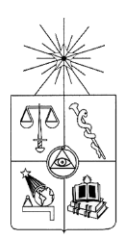

# **UNIVERSIDAD DE CHILE FACULTAD DE CIENCIAS FÍSICAS Y MATEMÁTICAS DEPARTAMENTO DE INGENIERIA INDUSTRIAL**

### **EVALUACIÓN ECONÓMICA PARA RELOCALIZACIÓN O INSTALACIÓN DE UNA PLANTA DE HORMIGÓN**

# **MEMORIA PARA OPTAR AL TÍTULO DE INGENIERO CIVIL INDUSTRIAL**

### **GERMÁN MELO MONTENEGRO**

PROFESOR GUÍA: PATRICIO CONCA KEHL

MIEMBROS DE LA COMISIÓN: RICARDO SAN MARTÍN ZURITA GERARDO DÍAZ RÓDENAS

> SANTIAGO DE CHILE 2013

### **EVALUACIÓN ECÓNOMICA PARA RELOCALIZACIÓN O INSTALACIÓN DE UNA PLANTA DE HORMIGÓN**

Empresa Hormigonera es un empresa que se dedica a elaborar y despachar hormigón. El hormigón es una mezcla de tres materiales; agua, cemento y áridos. El material es mezclado en plantas ubicadas en la Región Metropolitana y posee una ventana de tiempo de aproximadamente 4 horas antes de que fragüe y quede inutilizable. Por lo mismo debe ser trasladado rápidamente en camiones acondicionados para este material, estos camiones son conocidos como mixers. El hormigón es una de las principales materias primas utilizadas en la edificación, por lo que su demanda está estrictamente relacionada a la industria inmobiliaria. El mercado del hormigón esta cada vez más competitivo lo que ha reducido los márgenes de ganancia.

Los costos asociados a la operación son principalmente los costos de insumos (agua, cemento y áridos) y los costos de transporte. Los costos de insumo varían muy poco (0,89 a 0,90 UF) y depende la ubicación en la se encuentra la planta. Mientras que los costos de transporte tienen una mayor variabilidad (0,26 a 0,32 UF) y dependen de varios elementos como la distancia, el número de camiones operando, los tiempos de ciclo, entre otros.

Actualmente la empresa cuenta con 5 plantas ubicadas en las comunas de Peñalolén, La Florida, Lo Espejo, Maipú y Quilicura. La intención de este proyecto es evaluar el impacto que tendría la incorporación de una sexta locación dentro de la región. Para esto se ha estructurado un modelo matemático que incorpora la mayoría de las variables presentes en el problema. Se ha detectado que el foco de la demanda tiende al sector oriente, este y otros parámetros fueron introducidos al modelo con el motivo de evaluar 3 posibles locaciones en 3 escenarios distintos. Los escenarios son mantener la actual operación de la manera que está, instalar una nueva planta en alguna de las 3 locaciones alternativas o trasladar una de las plantas ya existentes a una de las locaciones. El optimiza la asignación de despachos a las plantas maximizando los márgenes de operación y permite comparar la conveniencia de las 3 alternativas planteadas señalando la mejor locación posible.

Finalmente se llegó a la conclusión que uno de los factores que más influencia a los márgenes de operación es la eficiencia de los ciclos de los camiones mixer, lo cual está directamente relacionado a los tiempos de viaje y la distancia. Los resultados del trabajan indican que es posible lograr una mejora en la operación y evaluada en un periodo de 2 años puede aumentar sus flujos en 12.000 UF que representan un aumento del 2% sobre el margen actual (UF 606.049) sin embargo esto requiere de un desembolso de por los menos 10.500 UF de inversión y al realizar en análisis y revisar la conveniencia económica se concluye que no es conveniente realizar algún tipo de inversión. Con esto se logra el objetivo general del trabajo que es evaluar económicamente alternativas de locaciones para plantas de hormigón.

# Tabla de Contenido

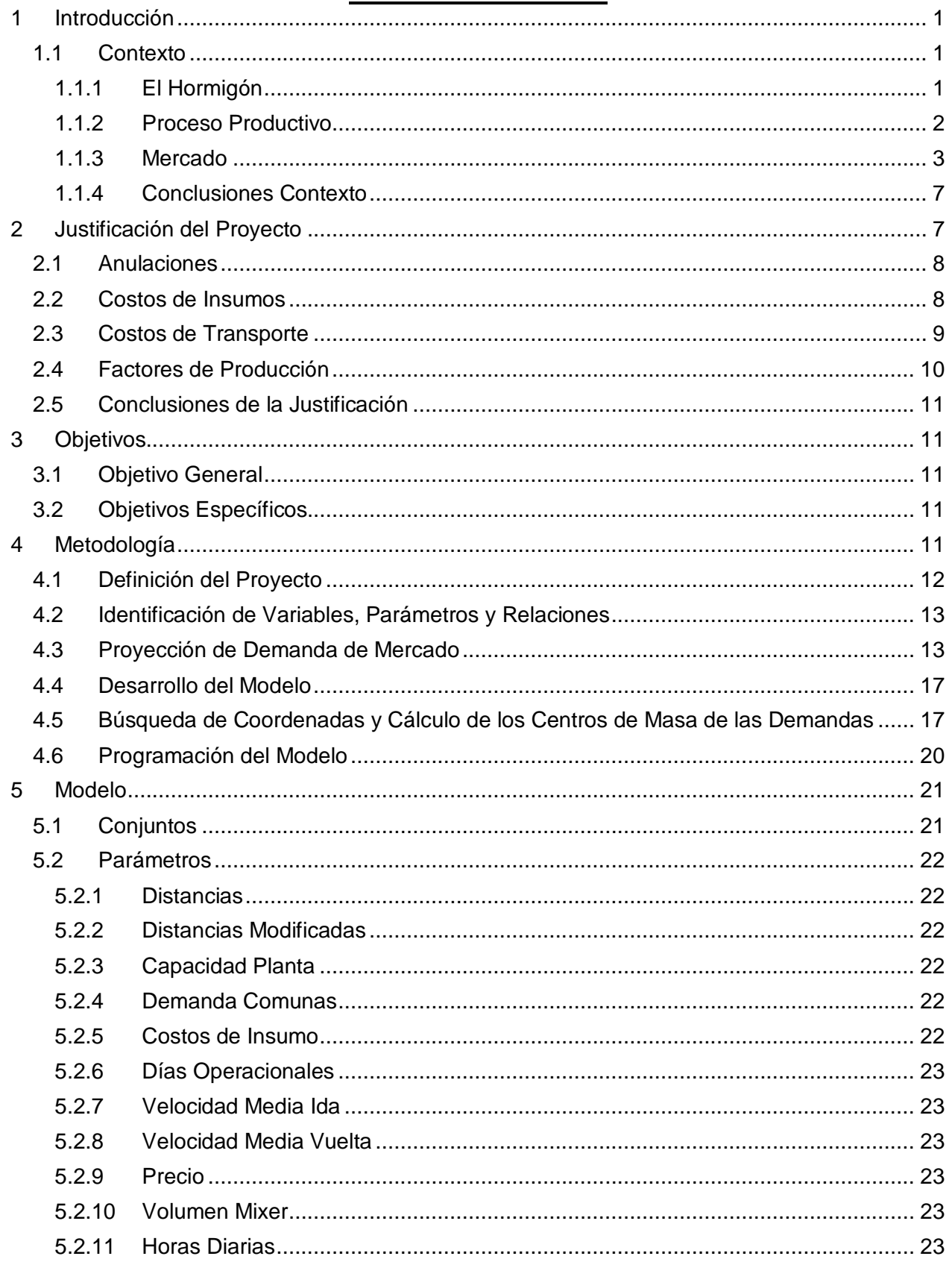

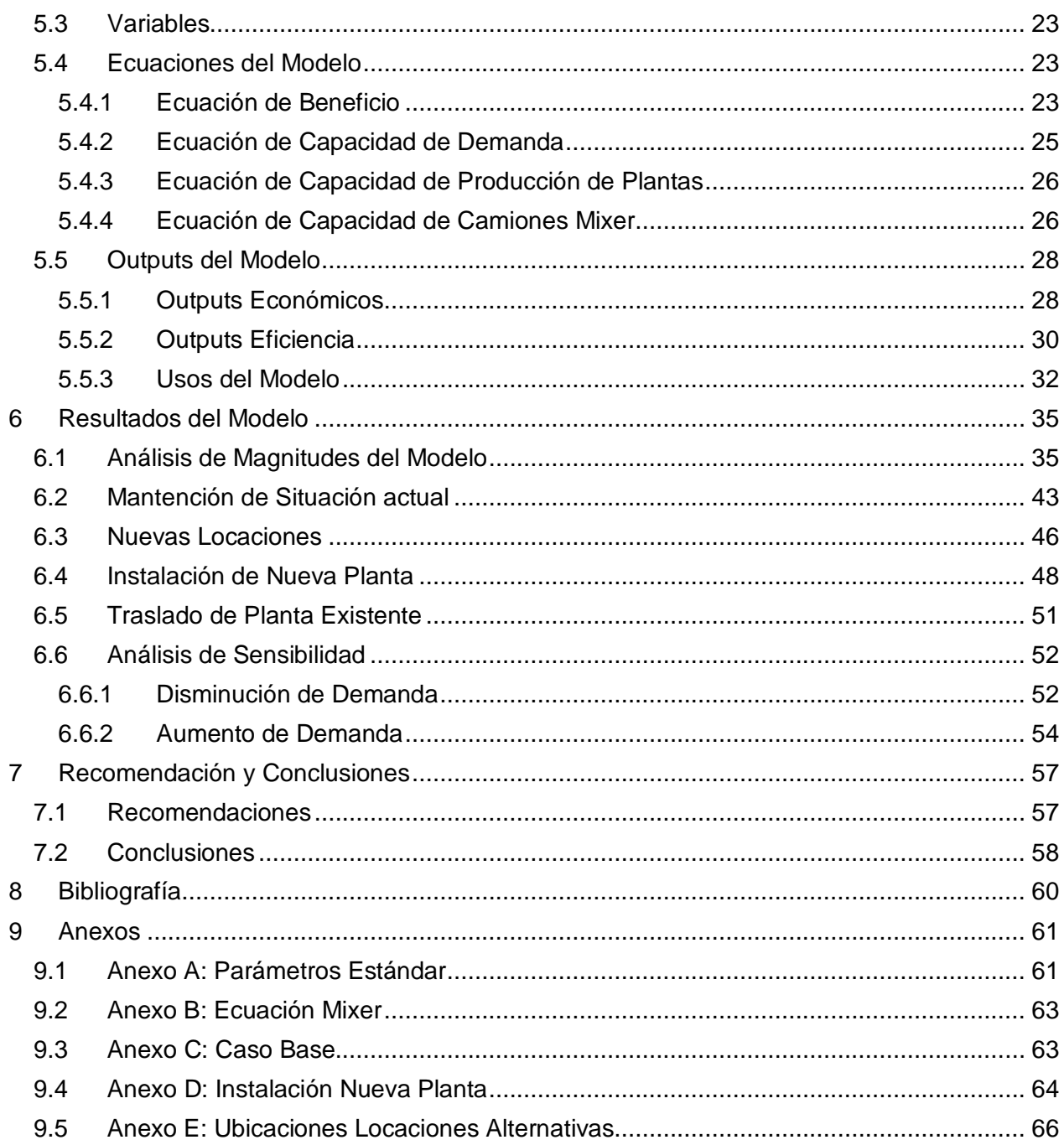

# **INDICE DE ILUSTRACIONES**

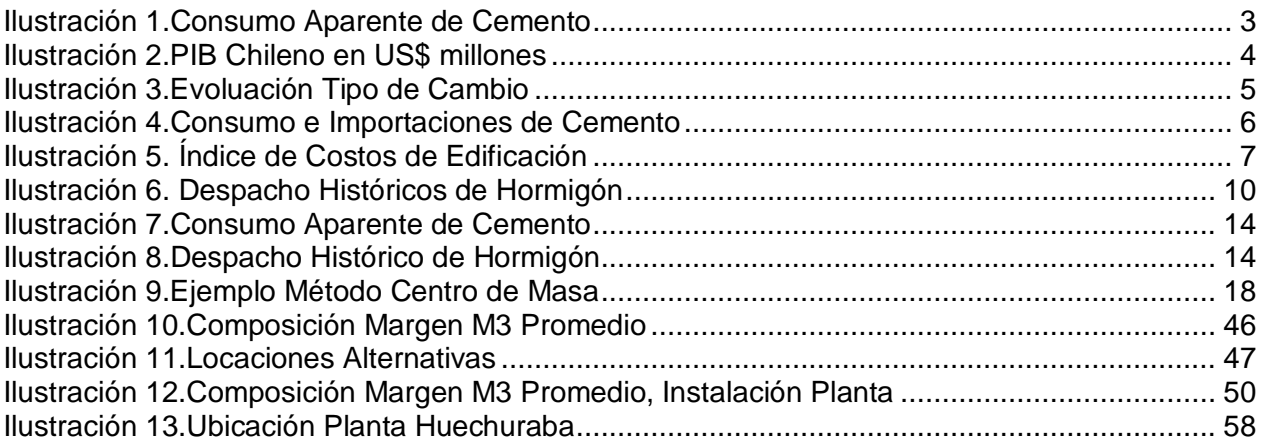

## **INDICE DE TABLAS**

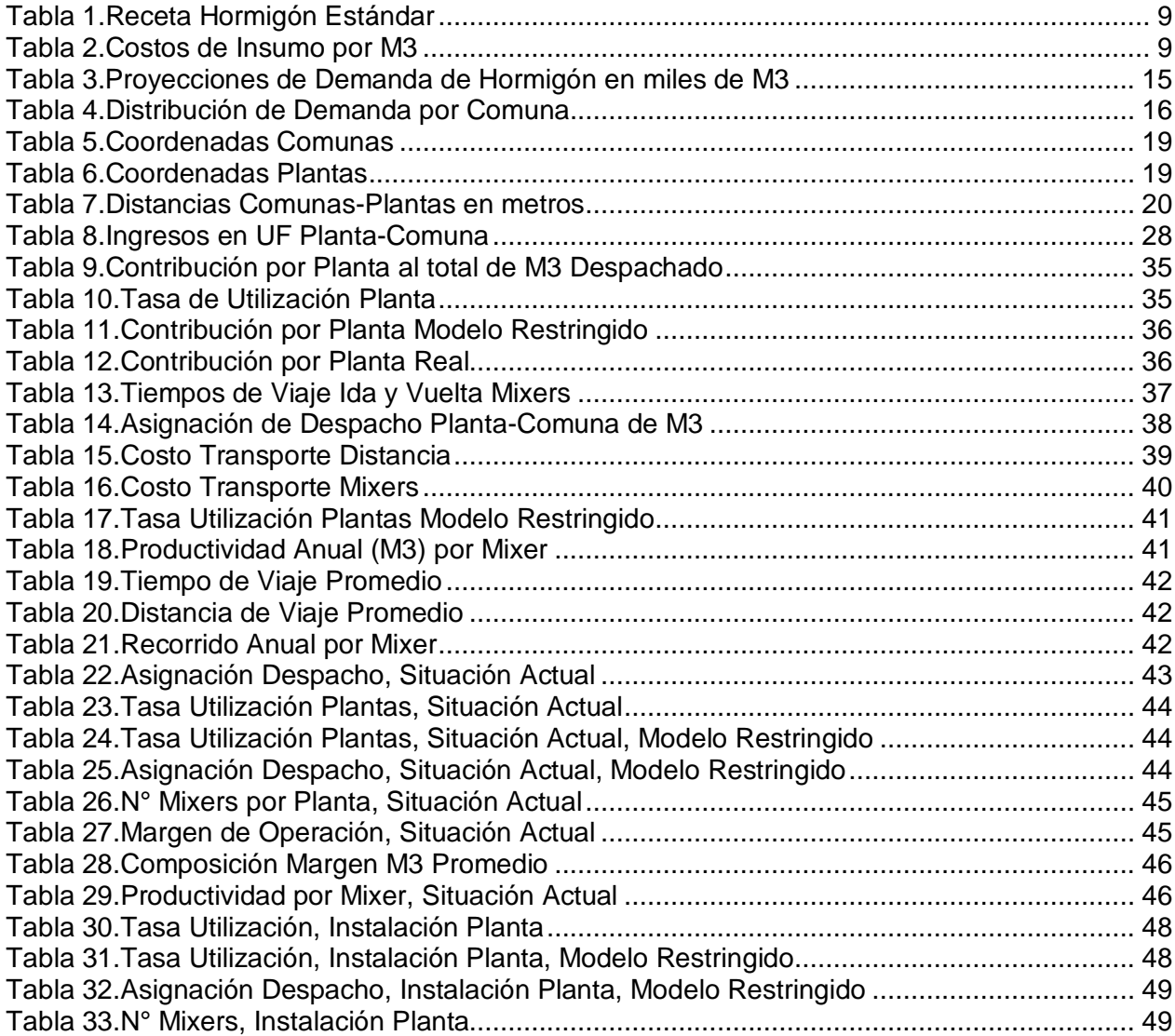

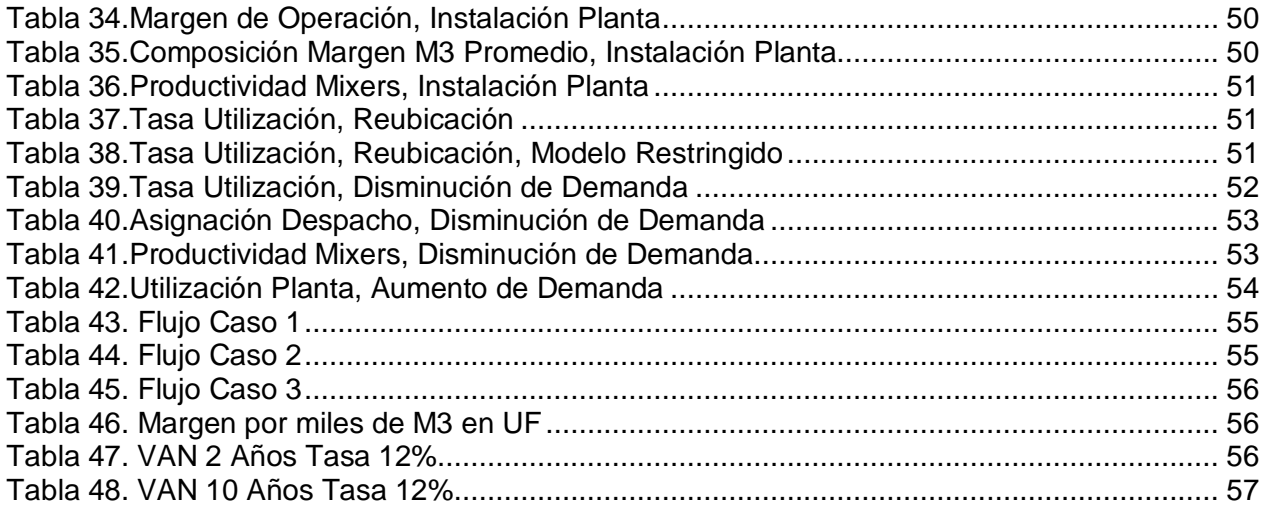

## **1 Introducción**

El proyecto consiste en evaluar económicamente la conveniencia, para una empresa de hormigón, de ubicar e instalar una nueva planta mezcladora de este material dentro de la Región Metropolitana. Para comprender el motivo y los objetivos del tema de memoria es necesario presentar el contexto en el cual se sitúa esta empresa, a la cual de aquí en adelante se le conocerá como Empresa Hormigonera, por razones de confidencialidad.

Una vez presentado el contexto se darán a conocer los motivos de por qué se cree que la ubicación de una nueva planta podría aumentar la rentabilidad de la empresa. Cuáles son las variables y parámetros que afectan y justifican la realización de esta investigación, en particular se verá el impacto de la distancia sobre los costos de operación de la empresa y cómo se podría mejorar en este aspecto. Se presentan los objetivos y metas específicas que se quieren lograr con este trabajo.

A continuación de la justificación se introducen las herramientas y metodología de la evaluación, la cual consiste principalmente en la elaboración de un modelo matemático de programación lineal. Se enumeran los pasos de construcción de este modelo y la determinación de sus parámetros, también se discute su validez y representación de la realidad.

Por último se analizan los resultados de la evaluación, en base a estos se realiza la propuesta a la empresa de la mejor alternativa y su justificación respecto a las demás. Se presentan las recomendaciones para la empresa y la conclusión de lo que fue el trabajo de titulo.

### **1.1 Contexto**

### **1.1.1 El Hormigón**

El hormigón es el producto que vende Empresa Hormigonera, en general el servicio de la empresa consiste en despachar hormigón desde una planta de mezcladora al lugar solicitado por sus clientes que se encuentran distribuidos entre varias comunas de la Región Metropolitana utilizando camiones especialmente acondicionados conocidos como camiones Mixer.

El hormigón es un material que resulta al mezclar 3 insumos que son agua, cemento y áridos; los áridos pueden ser arena, grava, gravilla, piedrecillas, etc. El resultado es esta mezcla es una pasta moldeable y manipulable con distintos grados de constitución dependiendo para el trabajo que se haya solicitado, pues un hormigón más fluido es apropiado para dispersarlo a ras de suelo más fácilmente, mientras si se requiere elaborar un muro se utiliza un hormigón más espeso que presenta una mayor constitución de manera que permanezca en su sitio. La fluidez del material dependerá de la cantidad de agua utilizada en la mezcla.

Alrededor de 4 horas post mezcla el material fragua por lo que debe ser manipulado en una ventana de tiempo limitada. Esto es muy importante pues la cualidad de ser un producto perecible implica la urgencia que tiene la empresa de entregarlo a tiempo. Adicionalmente el hormigón puede llevar químicos extras, conocidos como aditivos. Los aditivos son sustancias químicas auxiliares utilizadas por ejemplo para prolongar el tiempo de fraguado, en general los aditivos no modifican las propiedades funcionales del material.

Una de las principales características del hormigón es que posee una gran resistencia a los esfuerzos de comprensión, es por esto que es muy utilizado para la edificación en su versión de "hormigón armado". El hormigón armado es una estructura hecha principalmente de hormigón con un esqueleto de barras de acero para mejorar la resistencia a otro tipo de fuerzas. Dado a que el hormigón y las barras de acero son productos complementarios están muy relacionados en el mercado inmobiliario.

### **1.1.2 Proceso Productivo**

El ciclo de producción en términos generales es bastante simple, básicamente se mezcla los insumos en la planta para obtener el hormigón, se traslado el hormigón desde la planta al cliente por medio de camiones mixer, se descarga el material en la obra del cliente y el camión vuelve a la planta, listo para iniciar otro ciclo.

En términos específicos hay variantes. El ciclo se inicia por la mezcla de los tres componentes en una proporción dada que define las características del hormigón. Para esto se utilizan las plantas de mezclado ubicadas en diversas comunas de la Región Metropolitana las cuales poseen distintos tamaños, capacidades (m3/hora) y funcionalidades. Estas capacidades varían entre 60 y 130 metros cúbicos por hora, las plantas poseen distintos grados de automatización en la mezcla, es decir, hay plantas en las que se puede ingresar la proporción de materiales deseada para el hormigón de manera que la planta realice este proceso automáticamente y otras en las que debe hacerse de forma manual midiendo las cantidades de cada componente por separado y así lograr el tipo de hormigón deseado.

Luego del mezclado, el hormigón es depositado en el "Camión Mixer", Camión especialmente acondicionado para poder trasladar el producto de manera óptima. La capacidad de estos camiones es 7,5 metros cúbicos. Desde que se inicia el ciclo de producción hasta que el camión este cargado pasan aproximadamente 8 minutos.

Antes de salir a destino, el producto, ya en el camión mixer, es regado con agua con el propósito de que al arribar donde el cliente se encuentre en el estado solicitado para facilitar su maniobrabilidad. De esta forma el hormigón se deshidratará más lentamente. Esta etapa del ciclo es conocida como Pilón y dura aproximadamente 15 minutos.

Luego del Pilón, el mixer traslada el hormigón desde la planta a la obra, tratando de cumplir con la ventana de tiempo para que el insumo pueda llegar en buenas condiciones, en caso contrario el cliente podría alegar que el producto se encuentra en un estado deficiente para utilizarlo en la obra, pudiéndose ocasionar la anulación de la compra. En caso de anulación el hormigón es vendido a otro cliente que desee comprarlo a un precio devaluado (menor a 1,6 UF/M3), las cancelaciones pueden llegar a más del 30% al mes. El traslado no debiese durar más allá de 35-40 minutos.

Una vez que el mixer arriba a la obra del cliente debe esperar a que cliente lo reciba para poder acceder a la zona de descarga. Las esperas en este son de 15 en promedio. Luego viene la descarga del hormigón etapa que dura aproximadamente 1 hora cuando el camión va lleno. Por último el camión recibe un lavado con agua para eliminar residuos, el lavado dura casi 10 minutos y finalmente tardará 30 minutos más en volver a la planta.

El camión debe volver a la misma planta para re abastecerse e iniciar un nuevo ciclo, no está permitido el regresar a una planta diferente. El mixer viaja más rápido cuando está vacío. Con esto el ciclo dura en total aproximadamente 3 horas, este tiempo es variable pues depende de la distancia a la desde la planta a la obra, un camión mixer realiza entre 3 y 5 ciclos por jornada.

### **1.1.3 Mercado**

Como se dijo anteriormente, el principal uso del hormigón es la edificación y por lo tanto es uno de los principales insumos de la industria inmobiliaria, esta industria está estrictamente vinculada al desarrollo económico del país como se verá a continuación.

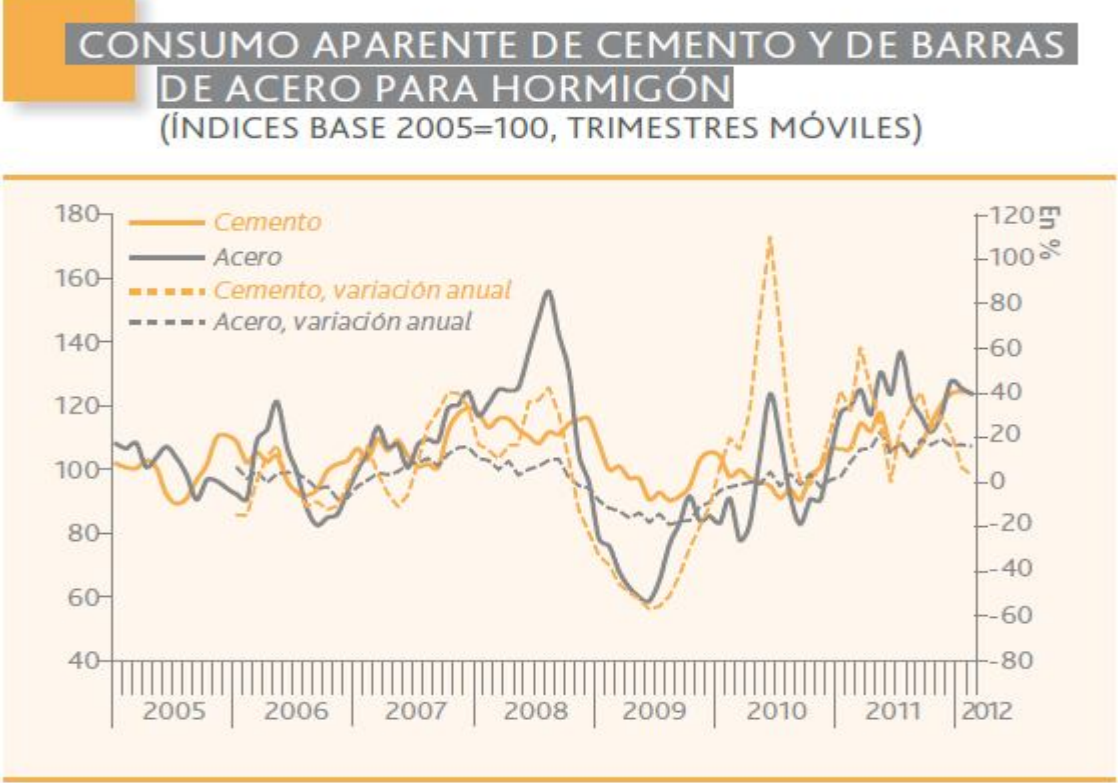

Fuente: CChC.

#### **Ilustración 1.Consumo Aparente de Cemento**

Analizando la evolución del consumo aparente de materiales de construcción, se puede ver una fuerte caída que comienza en el último semestre del año 2008, este fenómeno que denota una fuerte pendiente negativa está asociado a la crisis sub prime .Como se aprecia en la ilustración, estos índices se empiezan a recuperar gradualmente desde mitad de año del 2009.

[1] Afirma, *"Durante la crisis subprime de 2009 este indicador se contrajo 14% y el año siguiente aumentó 4,1%, de manera que el fuerte incremento de 2011 corresponde más bien a la recuperación de los niveles de actividad previos a la mencionada crisis, mientras que los resultados de 2012 se asocian en gran medida a la fuerte expansión*  *experimentada por el ciclo inmobiliario"*. Si se compara este comportamiento con el desarrollo económico del país, observaremos algo similar al ver la ilustración 2.

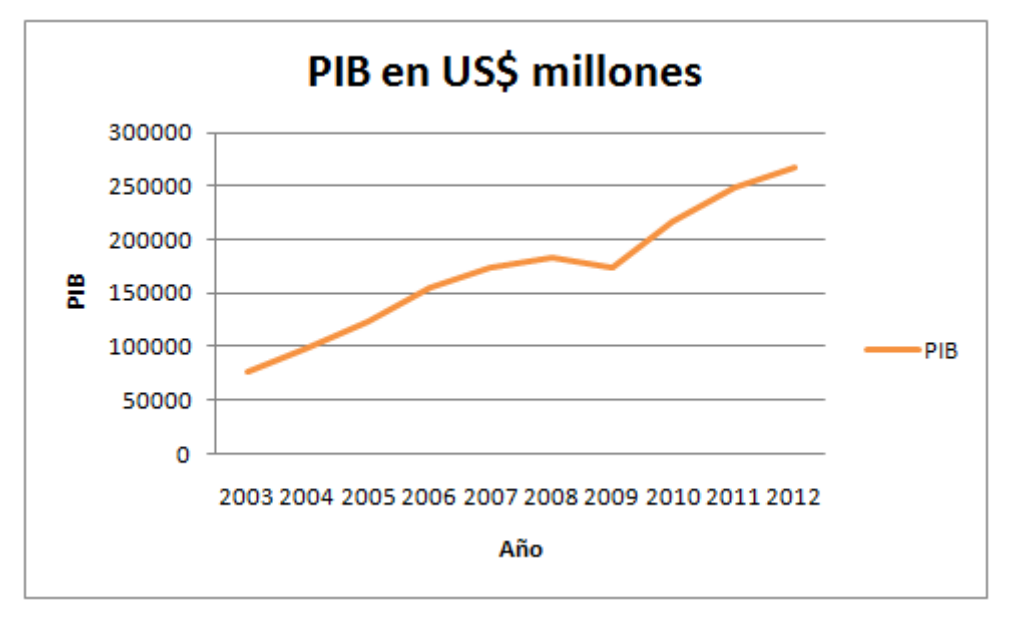

**Ilustración 2.PIB Chileno en US\$ millones**

Es notable la desaceleración de la economía durante el periodo relativo a la crisis y el repunte que esta logra al año siguiente. Los años 2011 y 2012 tienen un gran crecimiento inmobiliario y por lo tanto para la industria del hormigón, sin embargo es de esperar que este crecimiento se amortigüe dado que estos años fueron de transición y la industria debe normalizarse a lo que es su tendencia natural, la cual también es positiva.

[1] Dice, "Dada la expectativa de leve desaceleración de la actividad sectorial agregada para el año (2013), se espera una moderación en el ritmo de crecimiento de la demanda por insumos, que de todas formas seguirá creciendo".

El mercado del hormigón a cambiado mucho en los últimos 10 años, pues antes existían 3 principales empresas participando, hoy ese número se ha más que triplicado. En consecuencia el precio del hormigón bajo de 2 UF/M3 a 1.6 UF/M3. Sin embargo las 3 principales empresas siguen siendo las mismas, con un sentir en sus márgenes de ganancia. Podemos decir que Empresa Hormigonera posee alrededor del 30% del mercado en la Región Metropolitana.

Existe una gran competencia entre estas empresas, las cuales poseen una participación de mercado muy similar. Las tres son a su vez productoras de cemento, por lo que tienen un cierto grado de integración sobre uno de sus insumos. El resto del mercado es repartido entre empresas de menor tamaño que han optado por la importación de cemento para la producción de hormigón.

Uno de los catalizadores para la inserción de estas nuevas empresas importadoras de cemento ha sido el bajo precio del dólar en los últimos años, ver ilustración.

# EVOLUCIÓN DEL TIPO DE CAMBIO

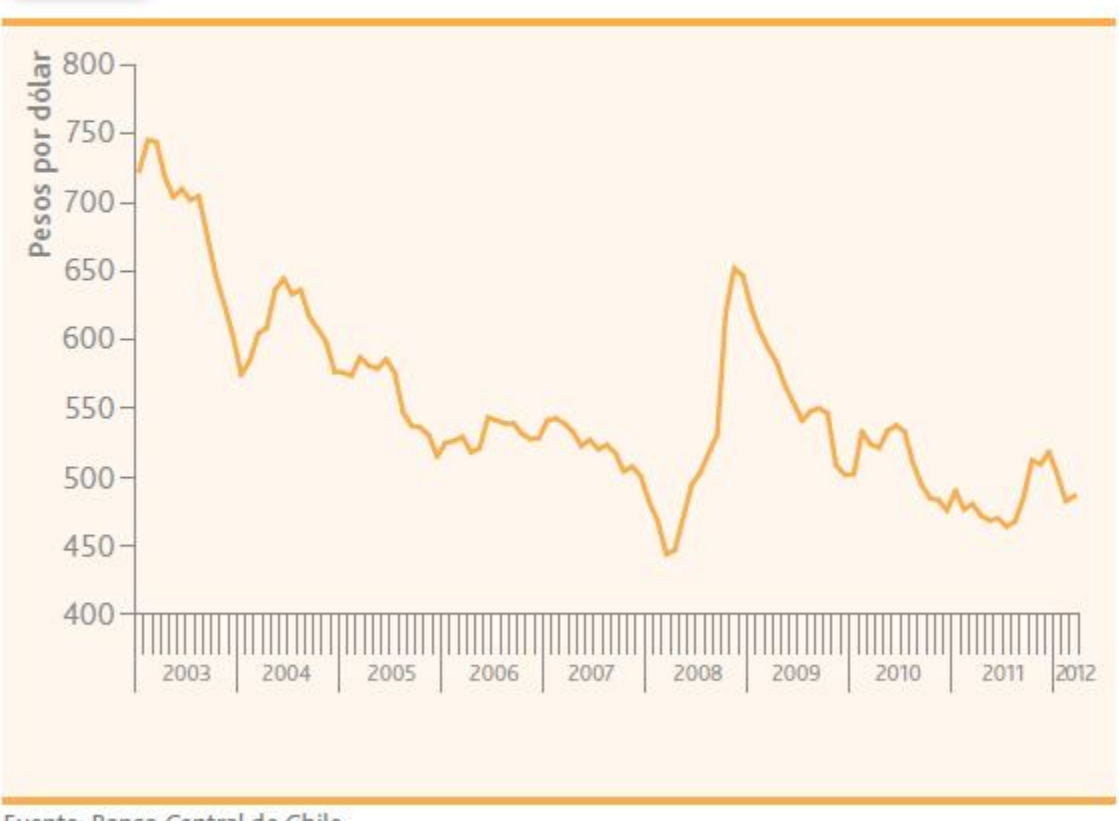

Fuente: Banco Central de Chile.

#### **Ilustración 3.Evoluación Tipo de Cambio**

En consecuencia las importaciones de cemento han subido considerablemente durante el último tiempo como se aprecia en la ilustración 3, donde se muestra que el 2011 se importaron 57.910 toneladas y en el primer semestre del 2012 se importaron 97.426 toneladas, lo que denota un aumento de un 68,2%.

#### CONSUMO DE CEMENTO Y BARRAS DE ACERO E ÍNDICES GENERALES DE INSUMOS DE ENERO A FEBRERO

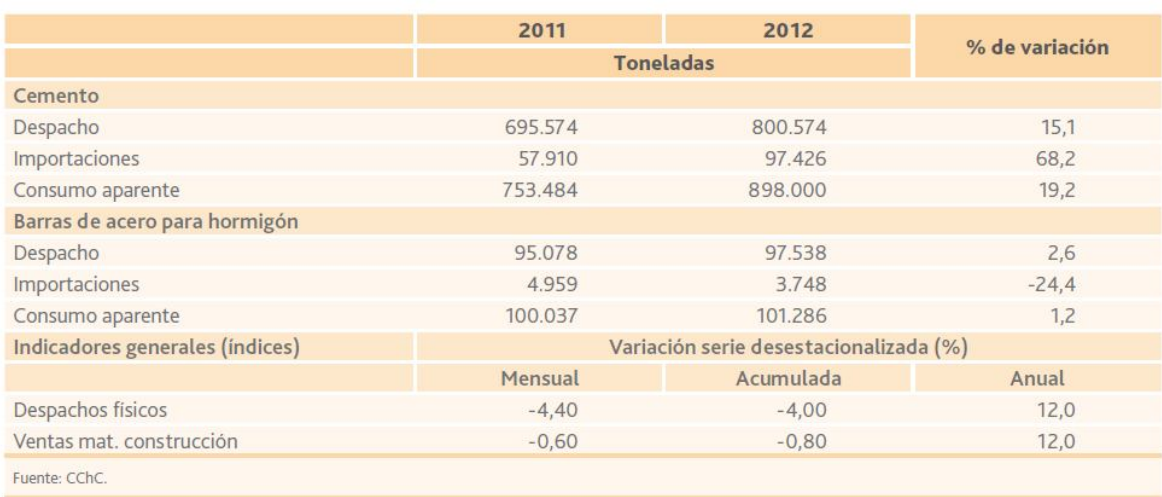

#### **Ilustración 4.Consumo e Importaciones de Cemento**

La alternativa de importar cemento a bajo costo, juntos a otras variables como por ejemplo, el aumento de la competencia entre los proveedores de materiales de construcción, han hecho que los costos de insumos de esta industria decaigan como se ve en la ilustración. Aquí se muestra el desglose de los costos de construcción evidenciando una baja en el precio de los materiales. En particular, como dijimos anteriormente, durante la última década el precio de venta del hormigón pasó de 2 a 1,6 UF/M3.

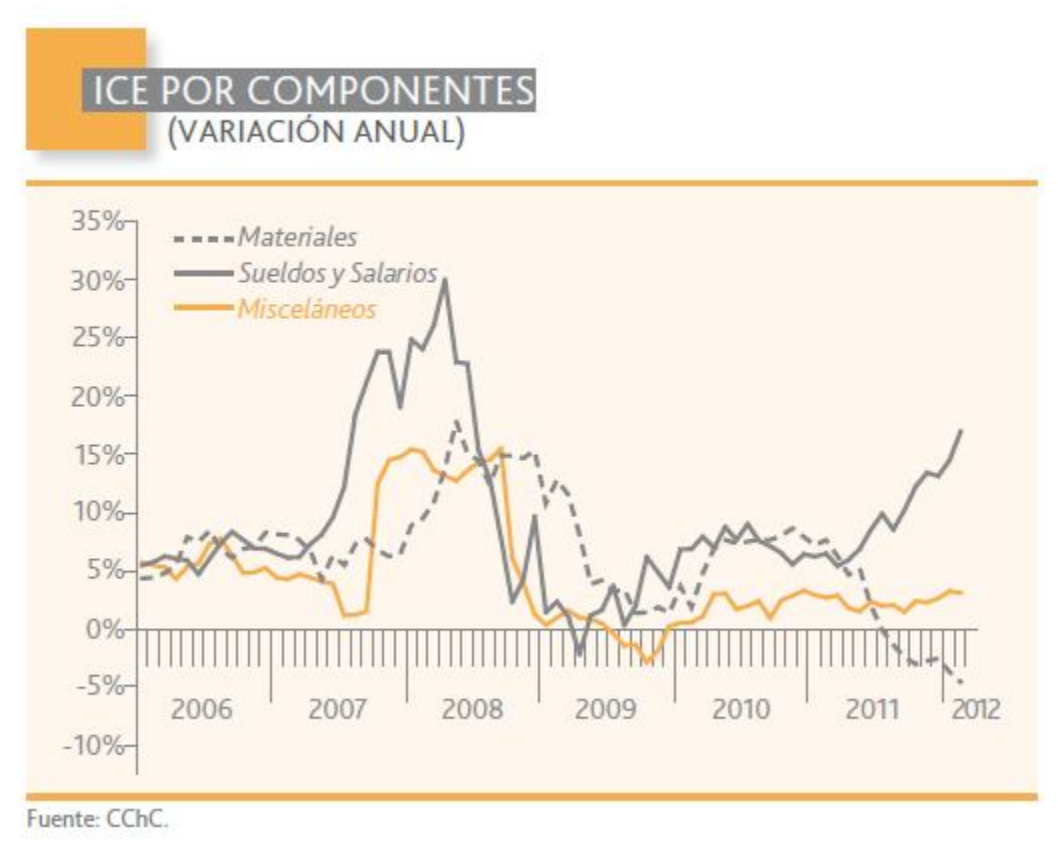

**Ilustración 5. Índice de Costos de Edificación**

#### **1.1.4 Conclusiones Contexto**

Empresa Hormigonera es una productora de hormigón, un material que resulta de la mezcla de cemento, agua y áridos. La empresa posee cierto grado de integración sobre sus insumos al ser también productora de cemento. El hormigón fragua en 4 horas y por lo tanto debe ser trasladado rápidamente en un camión especialmente acondicionado (Mixer) desde alguna de las 5 plantas de hormigón distribuidas en la Región Metropolitana hasta el cliente. El ciclo de producción dura aproximadamente 3 horas y cada mixer realiza entre 3 y 5 viajes al día. La industria del hormigón está asociada a la industria inmobiliaria y su demanda se mueve junto con ella. Es un mercado competitivo con más de 10 empresas presentes pero es dominado por 3 grandes. La demanda está en constante en desarrollo y el valor del metro cúbico de hormigón está alrededor de 1,6 UF.

### **2 Justificación del Proyecto**

Hasta el momento se ha dado a conocer el contexto en el que está inmersa Empresa Hormigonera, se hablo del producto, del ciclo de producción y del mercado de esta industria.

En este capítulo se explica el motivo de por qué realizar una evaluación económica para la ubicación de una nueva planta puede ser útil para Empresa Hormigonera. Se introducen conceptos como anulaciones, costo de transporte, costo de insumos y capacidad de producción.

Un aspecto importante tiene que ver con la distancia que existe para la planta de producción respecto a los clientes, la ubicación de la planta en general es más bien importante, ya que afectan las utilidades de la operación en diversos ámbitos explicados en detalle a continuación.

### **2.1 Anulaciones**

En el ciclo productivo se mencionó que parte importante de éste consiste en el traslado de hormigón desde la planta hacia el cliente en un camión mixer, respetando la ventana de tiempo en la que el producto está más fresco. Si el arribo es tardío es posible que el cliente no realice la recepción y como se dijo el producto debe ser vendido en forma inmediata a un menor precio.

Los niveles de anulación no son menores, pues por ejemplo el 2011 variaron entre un 8.3% y 70,2% con un promedio del 31.1% por día, una desviación estándar de 12,9% y en total una cancelación de 32,6%, esto equivale a 354.097,5 M3 y si se piensa que el precio se encuentra alrededor de 1,6 UF/M3 entonces se valora una perdida en los ingresos de 566.556 UF lo que equivale a U\$25.149.915. Sin embargo para poder amortiguar estas pérdidas el procedimiento es vender el producto rápidamente a un precio devaluado a algún cliente que este necesitado. Pues es mucho más costoso tener que eliminar el producto como residuo a tener que venderlo a menos de 1 UF/M3.

Posicionar estratégicamente una nueva planta podría hacer que los tiempos de ciclo disminuyan, en particular disminuir el tiempo de los traslados de hormigón y en consecuencia disminuir el número de cancelaciones. Si bien este trabajo no mide el impacto que existe sobre las cancelaciones directamente, debido a que la naturaleza de éstas es más bien de carácter operacional y es difícil establecer una relación entre distancias/tasa de cancelación, es importante nominarlas. Sí se considera que el estudio persigue el mismo fin: En el fondo mejor la relación de distancia que existe entre los centros de distribución y los clientes de manera de mejorar los márgenes operacionales al reducir los costos involucrados, lo cual se verá afectado también por la reducción de la tasa de anulación. Lo anterior será explicado en desarrollo del informe.

### **2.2 Costos de Insumos**

El principal costo en las operaciones de Empresa Hormigonera son los asociados a insumos para la producción de hormigón. En particular son considerados los costos de cemento y áridos, estos últimos pueden ser arena, gravilla y grava. El costo del agua es considerado por la empresa como despreciable respecto al resto de los insumos por lo que no se consideró para el análisis. Para el estudio se considero un hormigón estándar, representativo para las ventas brutas de la empresa el cual tiene un precio de venta de 1,6 UF/M3 y su receta se detalla en la siguiente tabla:

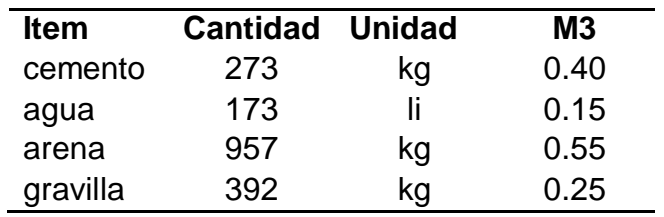

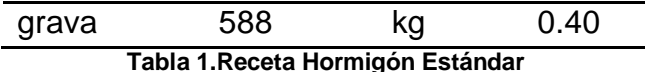

Esta receta representa las cantidades necesarias para producir un metro cúbico de hormigón. Los costos de los insumos varían dependiendo en donde se ubica la planta mezcladora, esto se debe al costo del traslado de los materiales. La siguiente tabla muestra el costo que poseen los insumos por metro cúbico de hormigón para cada planta que posee Empresa Hormigonera. Específicamente los costos de los áridos aumentan a medida que la planta se aleja del río Maipo, pues el origen de estos insumos se encuentra en sus cercanías.

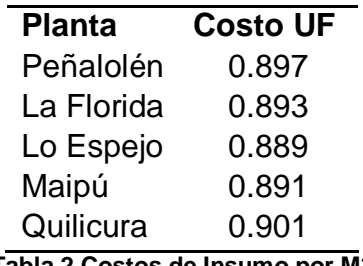

**Tabla 2.Costos de Insumo por M3**

Respecto a los costos de insumo se debe mencionar que son la parte más importante de los costos operacionales, su valor esta entorno a los 0,89 UF/M3 y además presentan poca variabilidad al compararlos con los costos de transporte. Por esto se espera que la distancia, al ser uno de los parámetros de la función de transporte, tenga un rol fundamental en los costos de operación y por lo tanto en la evaluación como se explica a continuación.

#### **2.3 Costos de Transporte**

El segundo costo considerado por la empresa en la operación es el costo asociado al traslado de la mezcla de hormigón desde la planta hacia la obra del cliente, su valor varía entre 0,23 y 0,46 UF/M3. Para evaluar este costo la empresa maneja una conocida "Función de Costos de Transporte". Esta función tiene como parámetros la distancia que recorren los mixers, el número de camiones mixers de cada planta y la cantidad de metros cúbicos trasladados. La función de los costos de transporte es como sigue:

$$
Costo Transporte = 0.22 + 0.00025 * D + 84.6 * U_t
$$

Con:

$$
U_t = \frac{Metros cúbicos}{Mixers}
$$
, D: Distancia en kilometros

Al disminuir la distancia entre planta y cliente disminuyen los costos asociados a las distancias, además disminuyen los tiempos del ciclo. En consecuencia aumenta el número de ciclos que puede realizar un camión mixer en una jornada laboral y por lo tanto disminuye la cantidad de mixers necesarios para trasladar igual magnitud de hormigón. Todo lo anterior incide en el costo de transporte y obviamente en el margen de las operaciones, luego la localización de las planta juega un rol preponderante sobre las utilidades de la empresa.

### **2.4 Factores de Producción**

Hay dos factores que limitan la producción, el primero es la capacidad de las plantas para elaborar metros cúbicos de mezcla de hormigón, el segundo es la capacidad de los camiones mixer para trasladar dichos metros cúbicos.

Como se mencionó en el ciclo de producción, esta capacidad varía según el centro de distribución y esta capacidad debe ser tal que pueda satisfacer la demanda del cliente. Cuando un centro es exigido y no es capaz de cumplir con las exigencias de la demanda; otro centro; posiblemente más lejano, con menor tiempo de respuesta y mayor costo de transporte; debe realizar el despacho de manera de no perder ventas ni tampoco ceder terreno frente a la competencia. Aumentar la capacidad de producción de hormigón entorno al foco de la demanda tiene el potencial de ser una inversión atractiva para la empresa. Este es uno de los puntos que se quiere avalar o en su defecto descartar con este estudio.

Por otra parte de nada sirve aumentar la cantidad de hormigón producido si éste no puede ser despachado a destino, razón por la cual un aumento de producción está asociado a un aumento de camiones mixer y dado que esto influye sobre los costos de transporte, la ubicación inteligente de una nueva planta no es trivial y debe ser evaluada.

Otro incentivo para aumentar la capacidad de producción es el aumento histórico de la demanda, esto se aprecia al ver la ilustración 6. Se espera que la demanda continúe en aumento durante los próximos años, esto está asociado al gran desarrollo inmobiliario presente y futuro, se espera que de este año (2013) al 2025 los metros cuadrados construidos en la Región Metropolitana crezcan en un tercio de lo ya existente.

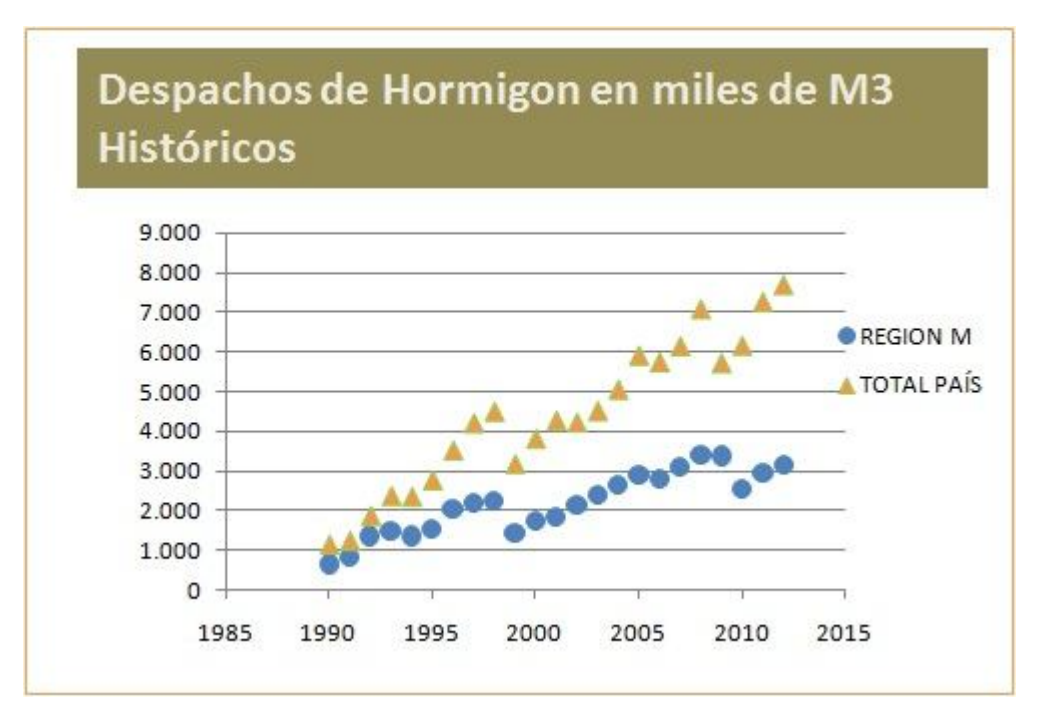

**Ilustración 6. Despacho Históricos de Hormigón**

### **2.5 Conclusiones de la Justificación**

Evaluar el potencial beneficio de instalar estratégicamente una planta de hormigón puede ser atractivo debido a que existe un posible ahorro en los costos de operación, particularmente en los costos de transporte del material, lo que aumentaría el margen por metro cúbico de hormigón vendido. Además la demanda de hormigón se ha venido incrementando año a año, por lo que cumplir con las nuevas exigencias presenta un desafío para la capacidad actual de ciertas plantas.

## **3 Objetivos**

### **3.1 Objetivo General**

Evaluar el perfil económico de potenciales locaciones para la instalación de una nueva planta de hormigón o bien para la relocalización de una ya existente.

### **3.2 Objetivos Específicos**

- Diagnosticar el contexto en el cual está inmersa Empresa Hormigonera (Producto, Ciclo Productivo, Mercado).
- Definir los parámetros que inciden económicamente en la localización de las plantas.
- Proyectar las demandas por comuna para la empresa los próximos años.
- Elaborar un modelo matemático que ayude a evaluar la situación actual y posibles alternativas.
- Encontrar locaciones tentativas para instalar una planta de hormigón.
- Elaborar perfiles económicos de potenciales locaciones para plantas de hormigón.
- Determinar la cantidad de hormigón que producirá cada planta y el número de camiones que utilizará.
- Determinar los ingresos, costos y márgenes para cada planta y comuna.
- Utilizar el modelo para evaluar el impacto de distintos escenarios al modificar ciertas variables y parámetros del modelo.
- Generar una propuesta con las mejores o la mejor alternativa para Empresa Hormigonera.

### **4 Metodología**

El método aplicado para realizar el proyecto se divide en varias etapas, algunas secuenciadas y otras independientes de la etapa anterior. Finalmente, todas estas etapas se integran para lograr el objetivo del estudio, evaluar la alternativa de localizar una nueva planta de hormigón. En términos generales la metodología consistió en el levantamiento y construcción de un modelo matemático flexible que fuera capaz de entregar resultados a nivel agregado, que pueda además entregar magnitudes respecto de los ingresos, costos y capacidades de producción. Además de ofrecer alternativas para análisis de sensibilidades y cambios de escenarios.

Las etapas de la metodología se describen a continuación:

Definición del Proyecto

- Identificación de la Situación Actual
- Proyección de Demanda de Mercado
- Desarrollo del Modelo
- Búsqueda de Coordenadas y Calculo de los Centros de Masa de las Demandas
- Programación del Modelo
- Validez del Modelo
- Evaluación de Perfiles de las Locaciones

### **4.1 Definición del Proyecto**

Esta primera etapa consistió de definir las directrices, objetivos y alcances del proyecto. En un principio se define la razón de ser del estudio, evaluar la instalación de una nueva planta mezcladora de hormigón en la región metropolitana o en su defecto la reubicación de una ya existente. Esta idea nace y se fundamenta de las razones explicadas en el capítulo 2 (Justificación del Proyecto).

Lo que se quiso lograr era una evaluación a nivel agregado que permite conocer la magnitud aproximada y la conveniencia de instalar la planta en una determinada ubicación de la Región Metropolitana. En el fondo se deseaba obtener un perfil económico de las locaciones para saber si descartar la idea o seguir profundizando en ella, esto es lo que se conoce en evaluación de proyectos como "Evaluación a Nivel de Perfil".

El carácter de esta evaluación es táctica-estratégica debido a la naturaleza del problema. Por una parte la demanda, la cual se encuentra distribuida en diferentes comunas de la región, puede ser dinámica; lo que complica el hecho de realizar una proyección a varios años. Por otra el costo de desmontar una planta y reubicarla es relativamente bajo, luego la decisión de ubicar la planta en cierta locación no es definitiva. Es por estas razones que el estudio comprende un horizonte de 2 años de evaluación, es decir se evaluara para los años 2014 y 2015.

Uno de los objetivos específicos del proyecto era encontrar una locación que disminuya los tiempos de ciclo, aumente la producción y abarate los costos de operación. Si bien es evidente que la decisión tendrá un impacto en las operaciones de la empresa, no se busca intervenir el proceso o el desarrollo de estas propiamente tal. Luego el énfasis del proyecto no está en realizar cambios a nivel operacional a pesar de que pudiesen existir falencias en éste. Por ejemplo, no se abordaran temas como el rediseño físico espaciales de los centros de distribución ni la orientación de la planta dentro del centro, tampoco se abordara el tema de optimización del ruteo de vehículos. Sí se harán referencias al tamaño de la flota con la que la planta debiese operar, este es uno de los outputs que entrega el modelo de optimización formulado en este proyecto.

Es necesario comprender aspectos técnicos u operacionales que podrían afectar de manera no menor los resultados del modelo, pero no se busca modificarlos si no más bien interpretar correctamente las perturbaciones que causaran en la evaluación. Un caso particular son las vías de acceso de la planta de Lo Espejo la cual se encuentra ubicada en las cercanías de la Autopista Central que a su vez es perpendicular a la Costanera Norte, esto beneficia la velocidad de traslado de los camiones mixer de esta planta lo que disminuye sus tiempos de ciclo de operación mejorando su producción.

Este aspecto si está considerado dentro del modelo programado y su interpretación se ha obtenido en base a opiniones de los expertos de la empresa que manejan estos datos.

Es evidente que un estudio como este puede contener una elevada complejidad debido a todas las variables que inciden en la operación. Para el proyecto pudiese ser abordado como memoria se adaptó el nivel de detalle según los recursos y el tiempo disponible. Este nivel de detalle quedará en evidencia en el desarrollo de éste y el próximo capítulo (5. Modelo).

### **4.2 Identificación de Variables, Parámetros y Relaciones**

Además de las consideraciones explicadas en el contexto en el capítulo introductorio de este trabajo, fue necesario identificar las variables, parámetros y relaciones que afectan al estudio. Una vez identificado lo anterior fue necesario cuantificarlo para comprender sus dimensiones y magnitudes.

Para el estudio se ha considerado un hormigón promedio representativo para la empresa el cual se vende a 1,6 UF por metro cúbico, la receta y composición de éste se fue detallada anteriormente el capítulo 2, en donde también se dieron a conocer los costos de transporte y de insumo.

Una de las variables a considerar es la cantidad de camiones que maneja la empresa, actualmente la empresa considera aproximadamente 200 camiones aunque se debe mencionar que existe una rotación. El capítulo de modelo explica detalladamente cómo interactúan estas relaciones.

### **4.3 Proyección de Demanda de Mercado**

Si lo que se quiere es medir son los potenciales ingresos a futuro de Empresa Hormigonera es imprescindible realizar una proyección de la demanda de sus clientes. Primero es importante conocer la magnitud de la demanda a nivel agregado en la Región Metropolitana y en segundo lugar conocer la distribución que tiene estas en las distintas comunas. Con esto es posible proyectar los ingresos de la empresa para los próximos 2 años. Una correcta proyección de demanda es crucial para los resultados de la evaluación pues los outputs que entrega el modelo están en función de los posibles ingresos que se pueden obtener de cada comuna.

Como se dijo en los primeros capítulos, el mercado del hormigón está muy ligado al mercado inmobiliario ya que el hormigón es un insumo de edificación y por lo tanto las inmobiliarias son los principales clientes de las empresas hormigoneras. Luego se entiende que existe una fuerte correlación entre sus crecimientos y proyecciones. A continuación se muestra una ilustración con la evolución del consumo de materiales de construcción:

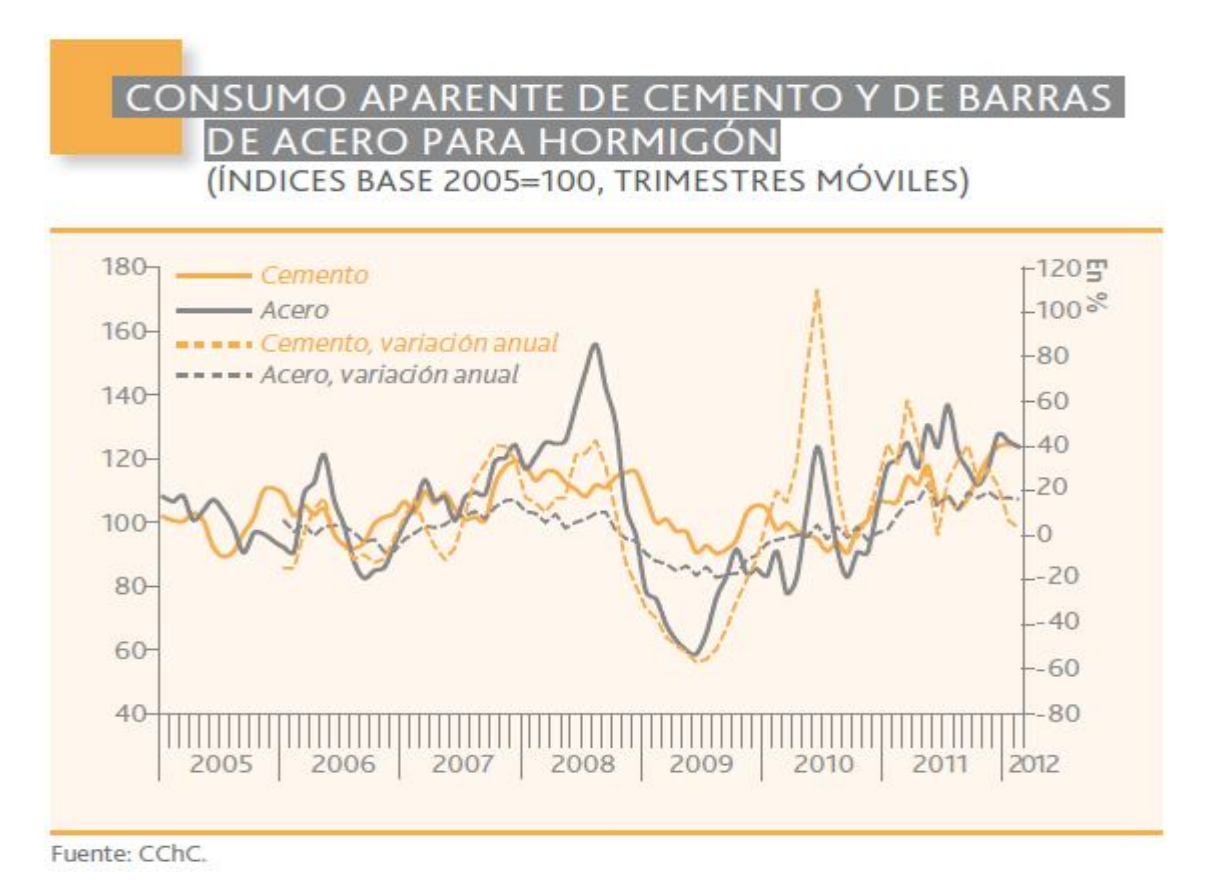

**Ilustración 7.Consumo Aparente de Cemento**

Y a continuación se muestra la ilustración con la demanda histórica de hormigón:

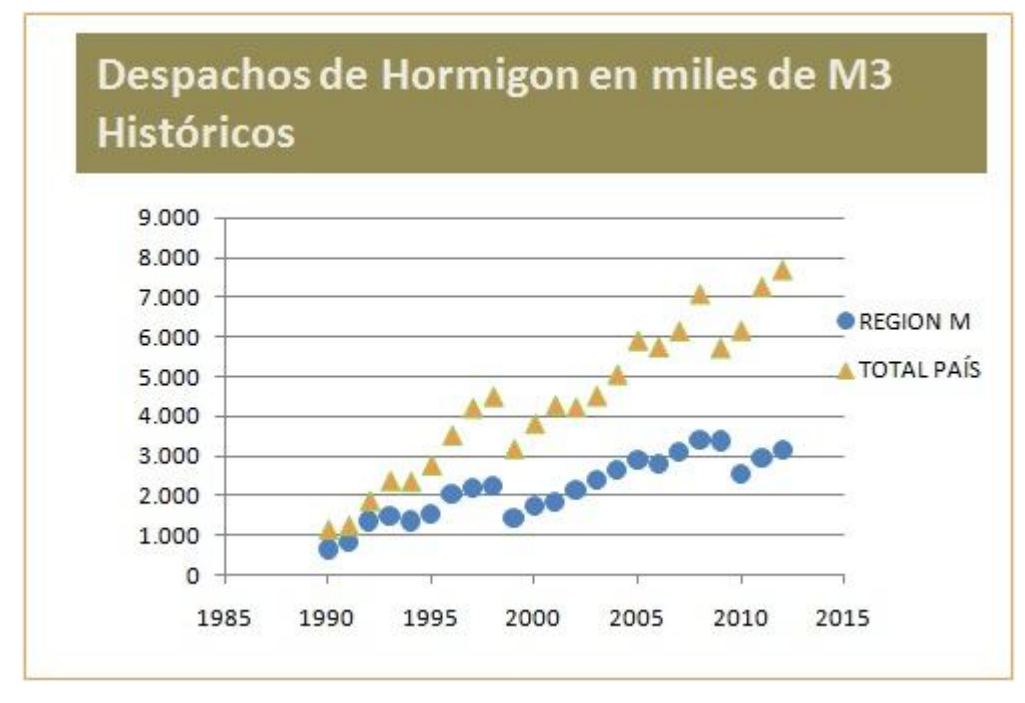

**Ilustración 8.Despacho Histórico de Hormigón**

Es evidente que ambas demandas presentan un crecimiento previo a la Crisis Subprime y un alza post para recuperar estos niveles de crecimiento. Con la demanda histórica de hormigón se realizó una regresión lineal obteniéndose una línea de tendencia con un  $R^2$ de 0,84. A pesar de ser un buen coeficiente, esto es sólo una línea de tendencia que podría indicar valga la redundancia una tendencia en el largo plazo, sin embargo se desea una proyección a 2 años.

Estimar el crecimiento de este sector no es trivial debido a la cantidad de variables aleatorias que lo afectan, *"En lo que resta del presente año y todo 2014, la tasa de crecimiento esperada para la inversión en construcción, dependerá, entre otros factores, del desempeño de la economía agregada –esto por ser la construcción una actividad transversal al resto de los sectores productivos. Asimismo, el costo de acceso al crédito, la materialización de la cartera de proyectos de infraestructura productiva privada –aprobados por el Sistema de Evaluación de Impacto Ambiental (SEIA)–, y la ejecución presupuestaria vigente para la inversión en vivienda e infraestructura pública, poseen un rol fundamental en la trayectoria futura del sector."*, este párrafo fue recogido de [1].

[1] Además realiza proyecciones para lo que queda del 2013 y para el año 2014, señalando que el crecimiento de este sector será de un 6,6% para el 2013 respecto del 2012 y de 5,8% anual para el año 2014. La baja es debido a que las expectativas de desarrollo económico en general son menores. Tomando en cuenta las proyecciones de [1] y comparándolos con los valores que se encuentran en la línea de tendencia calculada, se concluye que ambos resultados no difieren mucho, sus magnitudes en miles de metros cúbicos se pueden ver en la siguiente tabla.

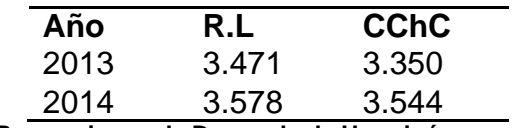

**Tabla 3.Proyecciones de Demanda de Hormigón en miles de M3**

Es más razonable pensar que el crecimiento de la construcción será de 6,6% y 5,8% para los años 2013 y 2014 respectivamente, que de 10,4% y 3,1%. En cualquiera de los dos casos los niveles proyectados a la demanda de hormigón son similares, especialmente para el 2014 (aproximadamente 3,55 millones de M3). Dado lo anterior se optó por tomar como proyección de la demanda la estimación de [1] para el 2014 y el valor sobre la línea de tendencia para el 2015, ya que [1] no realiza proyecciones más a futuro. Se espera que el nivel de demanda esté entorno a esta tendencia a menos que ocurra un escenario que presente fenómenos, como por ejemplo una burbuja inmobiliaria. Finalmente los niveles base de demanda utilizados en el modelo son de 3,54 y 3,68 millones de M3 para los años 2014 y 2015 respectivamente.

Para determinar las distribuciones de la demanda en la región se consulto con el gerente comercial de la empresa. Las conclusiones fueron que la distribución se ha mantenido casi estática durante los últimos años, sin embargo se esperan pequeñas variaciones. En particular se esperan incrementos del 5% en Santiago Centro y 3% Zona Sur Oriente; incrementos porcentuales sobre la distribución actual. Finalmente la distribución de la demandas sobre las comunas se presentan en la siguiente tabla.

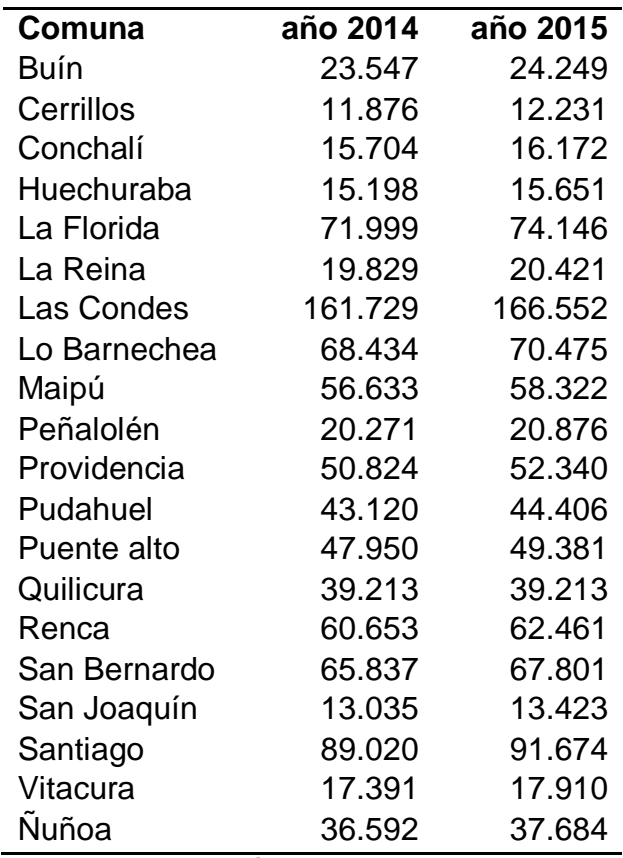

**Tabla 4.Distribución de Demanda por Comuna**

Se puede ver que las comunas más importantes en cuanto a volumen de demanda son Las Condes, Santiago, La Florida y Lo Barnechea. Existe un foco entorno a la comuna de las Condes debido al desarrollo comercial y atractivo residencial que presenta esta zona. Se espera que este foco se mantenga de aquí a 15 años más, teniendo como principales protagonistas de inversión inmobiliaria a las comunas de Las Condes, Santiago y Ñuñoa para el 2025.

### **4.4 Desarrollo del Modelo**

Para poder evaluar correctamente el impacto que generaría la instalación de una nueva planta de hormigón se debería tener en cuenta ciertas consideraciones. Pues no basta con estimar el potencial ingreso y costo de operación que tendría una planta hipotética, ya que las plantas interactúan entre sí. Una planta puede absorber la demanda de la otra y redistribuir los clientes a quienes despacha creando una reacción en cadena entre todas plantas redistribuyendo todos sus despachos. Por lo tanto se debe conocer también como sería la redistribución y la nueva producción de todas las plantas. Además se considera que existen recursos limitados, por parte de la capacidad de producción de las plantas y por el número de camiones mixer.

Para poder resolver el problema que generan todas estas variables se propuso el desarrollo de un modelo de programación lineal mixta. Se ha destinado un capítulo completo a la explicación del modelo debido a la importancia que tiene en este trabajo. Básicamente es un programa que optimiza los márgenes de operación, realiza asignación recursos tomando en cuenta todas las variables y relaciones que se han mencionado anteriormente. En términos generales, se asignan las plantas mezcladoras de hormigón consideradas en el problema a las distintas comunas que presentan sus respectivas demandas. Lo anterior maximizando los márgenes de operación que están en función de los ingresos, los costos de insumo y los costos de transporte. Siendo, en estos últimos, la distancia entre planta y cliente un parámetro clave.

El modelo es capaz de entregar los márgenes generados por la operación en el global como también los generados por cada planta y comuna, generando así un perfil de las plantas consideradas en el problema. Correr el programa modificando las locaciones consideradas en el problema original genera nuevos perfiles que permiten comparar económicamente las alternativas. En el capítulo 5 se explica en forma detallada la elaboración del modelo y sus utilidades.

### **4.5 Búsqueda de Coordenadas y Cálculo de los Centros de Masa de las Demandas**

Se ha mencionado en varias ocasiones la importancia con la que inciden las distancias en esta evaluación, debido a que parte importante del ciclo operativo consiste en el traslado del material desde la planta al cliente, lo cual limita los volúmenes de producción y define los costos de traslado, impactando finalmente en los márgenes operacionales. Al existir actualmente 5 plantas y cientos de destinos de despacho se optó por método que simplificara el problema.

En primer lugar se decidió agrupar los destinos por comuna, para lo cual se trabajo con 20 comunas que representaban más del 90% de la demanda de la empresa. Una vez agrupada la demanda por comunas se debe elegir un punto dentro de la comuna que será tomando como referencia para las distancias, este punto es conocido como el centro de masa de la demanda .Luego de que se ha establecido el centro de masas de las demandas de cada comuna, se obtienen las distancias entre cada comuna y cada planta para que el programa pueda ocupar este parámetro en la optimización\*.

Se utilizó el sitio web [2] en esta parte de la metodología, el sitio básicamente lo que hace es recibir una dirección de algún lugar del planeta, si la dirección es correcta éste entrega sus coordenadas cartesianas. Esto fue de gran utilidad para encontrar las coordenadas de los clientes.

Para ubicar el centro de masa de cada comuna lo que se hizo fue tomar las direcciones de clientes relevantes e ingresarlas en el sitio [2], obteniendo sus respectivas coordenadas. Con las coordenadas en 2 ejes y los volúmenes de hormigón demandados por ese cliente el 2012 en metros cúbicos, se calculo el centro de masa tal cual como se calcularía el centro de masa de 2 o más masas puntuales, la formula:

$$
Centro Masa = \frac{\sum_{i} X_{i} * M_{i}}{\sum_{i} X_{i}}
$$

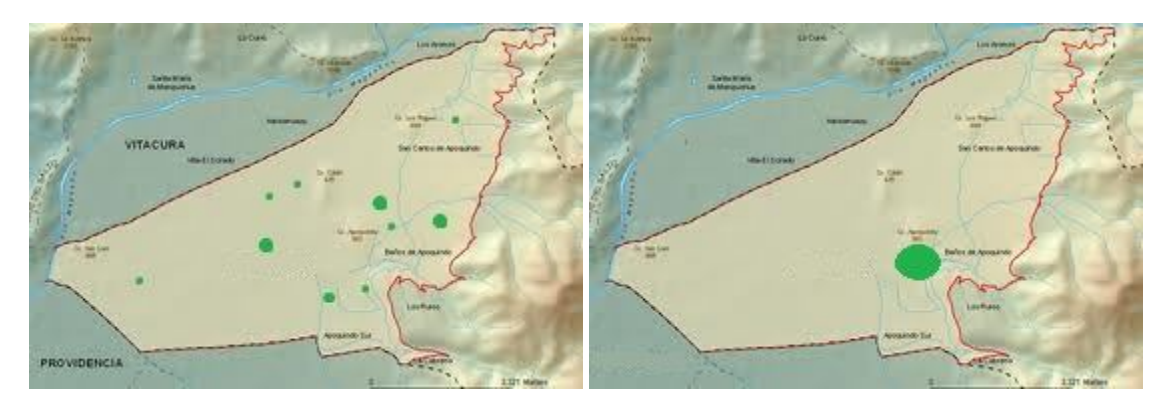

**Ilustración 9.Ejemplo Método Centro de Masa**

Se considero como cliente relevante a todo aquel que tuviese un volumen de demanda a los menos 10 veces menor al volumen total demandado por la comuna o en su defecto a los clientes con mayor volumen de demanda que en total sumaran un 80% o más del total de la comuna. La razón de este método fue tener un punto de referencia que estuviese relacionado con la operación y donde se concentra la mayor parte de la demanda, en contraparte de ocupar un punto aleatorio o similar. Las coordenadas (eje X latitud, eje Y longitud) obtenidas para las comunas son las siguientes.

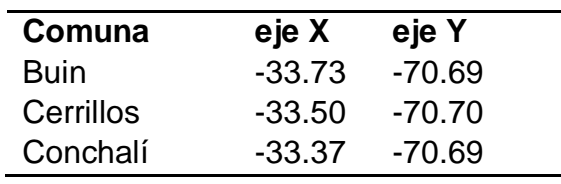

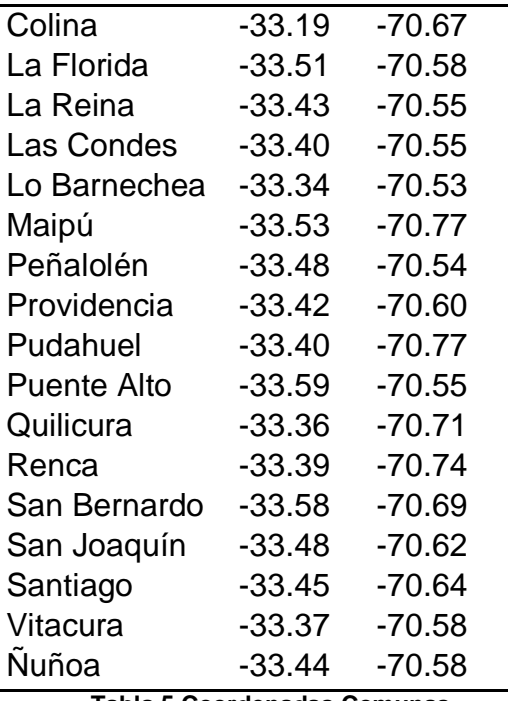

**Tabla 5.Coordenadas Comunas**

Del mismo modo se obtuvieron las coordenadas de las ubicaciones de las plantas actuales.

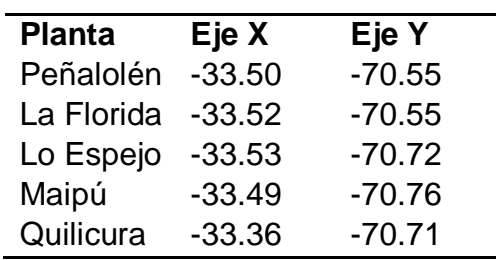

**Tabla 6.Coordenadas Plantas**

Se calcula una tabla de distancias entre las plantas y las comunas. Las distancias obtenidas aquí son multiplicadas por un factor de conversión de 111.340 para que quede en unidades de metros. La tabla de distancias en metros se presenta a continuación.

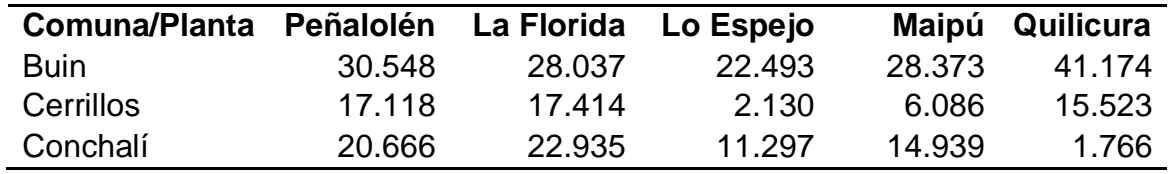

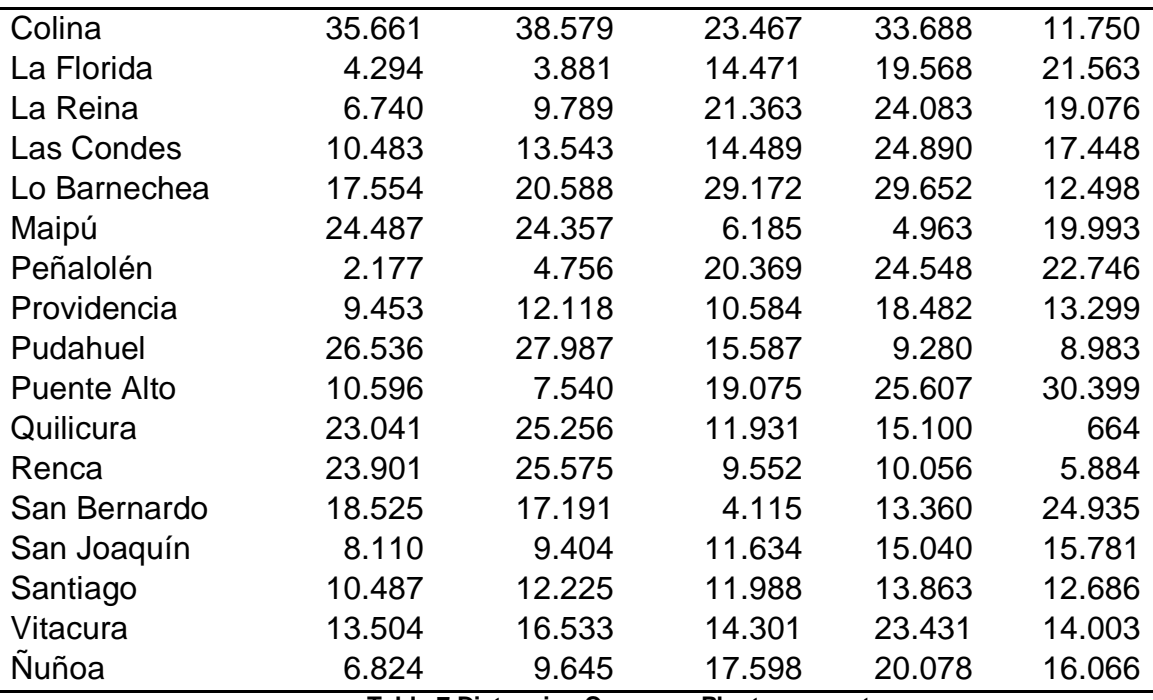

**Tabla 7.Distancias Comunas-Plantas en metros**

Esta tabla es utilizada en formato Excel por el modelo programado. Al agregar nuevas plantas se recalcula la tabla de distancias lo que le otorga flexibilidad al modelo y le permite evaluar fácilmente nuevas locaciones simplemente cambiando las coordenadas de las plantas que componen el problema.

### **4.6 Programación del Modelo**

Obtenidos ya los principales parámetros empleados en el modelo se procedió a la programación de este. Esta parte consistió en la elaboración de un código en lenguaje GAMS, utilizado en el programa del mismo nombre. Este programa resulta conveniente para la programación lineal mixta, pues si se conoce bien el lenguaje se puede programar con cierta simplicidad y economía comandos comparado con otros programas como por ejemplo el Solver de Excel, esto es porque este programa tiene la única finalidad de resolver problemas de esta índole.

Además el programa interactúa con Excel, en esta ocasión tomando tablas como parámetros y generándolas también al momento de entregar resultados. La ventaja asociado a esto es que para analizar distintos escenarios, ya sea cambiando las alternativas o valores de los parámetros del problema, no es necesario cambiar el código sino que basta con cambiar el nombre de la tabla Excel que toma como parámetro o bien cambiar los valores de la tabla misma. Como consecuencia de lo anterior disminuye la probabilidad de cometer errores de programación al evaluar distintos escenarios.

La programación del modelo es una etapa muy delicada ya que cualquier error puede tergiversar los resultados finales y distorsionar la evaluación, por lo mismo el énfasis en esta etapa fue verificar los errores y comprobar que los resultados fueran coherentes con la realidad.

## **5 Modelo**

En este capítulo se explica detalladamente en qué consiste el modelo de programación lineal mixta utilizado en la evaluación, sus usos alternativos y flexibilidad para incorporar nuevos escenarios y locaciones alternativas.

### **5.1 Conjuntos**

Primero se mencionan los conjuntos que presenta el modelo, entiéndase por conjuntos a los subíndices utilizados por las variables y parámetros dentro del modelo. Los conjuntos utilizados son plantas, comunas y año. A continuación se presentan los subíndices empleados para cada conjunto, el rango y los elementos (subíndice, rango).

Plantas (i, 8):

- 1. Peñalolén
- 2. La Florida
- 3. Lo Espejo
- 4. Maipú
- 5. Quilicura
- 6. Alternativa 1
- 7. Alternativa 2
- 8. Alternativa 3

Las plantas alternativas representan las locaciones para la potencial ubicación de una nueva planta. Las plantas del 1 al 5 son las plantas que actualmente ocupa Empresa Hormigonera.

Comunas (z, 20):

- 1. Buin
- 2. Cerrillos
- 3. Conchalí
- 4. Colina
- 5. La Florida
- 6. La Reina
- 7. Las Condes
- 8. Lo Barnechea
- 9. Maipú
- 10.Peñalolén
- 11.Providencia
- 12.Pudahuel

13.Puente Alto 14.Quilicura 15.Renca 16.San Bernardo 17.San Joaquín 18.Santiago 19.Vitacura 20.Ñuñoa

Años (t, 2):

- 1. 2014
- 2. 2015

### **5.2 Parámetros**

Luego están los parámetros o tablas de parámetros. Los parámetros utilizados son Distancias, Distancias Modificadas, Capacidad de Plantas, Demanda por Comunas, Costos de Insumo, Días Operacionales, Velocidad Media Ida, Velocidad Media Vuelta, Precio, Volumen Mixer y Horas Diarias. Las definiciones de los anteriores parámetros son las siguientes.

### **5.2.1 Distancias**

Distancias (i, z), corresponde a una tabla de 2 dimensiones que representa la distancia real que existe entre la planta de hormigón i y la comuna z. Éste y el resto de los parámetros se pueden consultar en el anexo A.

### **5.2.2 Distancias Modificadas**

Distancias Modificadas (i, z), al igual que distancias presenta 2 dimensiones e indica la distancia entre planta i y comuna z, sin embargo posee algunas modificaciones en algunas celdas. Esta tabla se utiliza para reflejar las diferencias de velocidades que existen entre camiones de una planta y otra debido a los accesos viales que presentan. Para una mejor comprensión de la utilidad de esta tabla es necesario llegar a la parte de ecuaciones del modelo, la cual se encuentra más adelante.

### **5.2.3 Capacidad Planta**

Capacidad de Plantas (i), es la capacidad de producción de hormigón de la planta i, medida en metros cúbicos por hora.

### **5.2.4 Demanda Comunas**

Demanda por Comunas (z, t), indica la demanda de metros cúbicos de hormigón que existe en la comuna z para el año t, tabla de 2 dimensiones con los valores que se obtuvieron de la proyección de la demanda y la distribución entre las comunas.

### **5.2.5 Costos de Insumo**

Costos de Insumo (i), corresponde al costo en insumos (cemento, áridos, etc.) de la planta i para producir un metro cúbico de hormigón.

### **5.2.6 Días Operacionales**

Días Operacionales (t), número de jornadas laborales para el año t. Se ha tomado un año de 365 días, se restan los domingos y feriados. El día sábado se considera como media jornada.

### **5.2.7 Velocidad Media Ida**

Velocidad Media Ida, corresponde a un parámetro escalar que indica la velocidad con la que viajan los camiones mixers cuando van cargados a hacer la entrega de hormigón.

### **5.2.8 Velocidad Media Vuelta**

Velocidad Media Vuelta, es equivalente a Velocidad Media Ida pero representa la velocidad de los camiones mixer cuando viajan vacíos, es decir cuando vuelven a la planta.

### **5.2.9 Precio**

Precio, escalar que indica el precio de venta del metro cúbico de hormigón estándar utilizado en el modelo, aproximadamente 1,6 UF por metro cúbico.

### **5.2.10 Volumen Mixer**

Volumen Mixer indica el volumen promedio de hormigón que se traslada por ciclo de cada camión mixer.

#### **5.2.11 Horas Diarias**

Horas Diarias, corresponde a la cantidad de horas que se trabajan en una jornada laboral.

### **5.3 Variables**

Se considera el modelo como un problema de programación lineal entera debido a la naturaleza de sus variables. El modelo ocupa 2 variables, éstas son X y M.

X (i, z, t), corresponde a una variable entera mayor o igual a 0, indica el número de metros cúbicos que deben ser trasladados desde la planta i hasta la comuna z para el año t.

M (i, t), señala el número de camiones mixer con los que debe contar la planta i en el año t para cumplir con la producción señalada por X.

### **5.4 Ecuaciones del Modelo**

Ya definidos los conjuntos, parámetros y variables del modelo se explican las ecuaciones de éste. Las ecuaciones corresponden a las funciones, restricción y relaciones que integran el modelo para que pueda generar resultados a partir de los parámetros entregados.

### **5.4.1 Ecuación de Beneficio**

La primero ecuación del modelo es la función Beneficio que represente la suma de los márgenes de operación obtenidos durante los 2 años por todas las plantas en todas las comunas. Beneficio es considerada como la función objetivo y por lo tanto es la que se quiere maximizar. Beneficio es equivalente a sumar los ingresos, restar los costos de insumos y de transporte de todas las plantas en todas las comunas durante los 2 años. La función Beneficio se define así:

En donde:

$$
Ingresos = \sum_{i,z,t} X_{i,z,t} \times Precision
$$
  
\n
$$
Costos Insumo = \sum_{i,z,t} X_{i,z,t} \times Costo de Insumo_i
$$
  
\n
$$
Costos Transporte = \sum_{i,z,t} X_{i,z,t} \times 0.22 + \sum_{i,z,t} X_{i,z,t} \times 25 \times 10^{-8} \times Distancias_{i,z}
$$
  
\n
$$
+ \sum_{i,t} 84.6 \times 12 \times M_{i,t}
$$

Se puede ver que tanto la función de Ingresos como Costos de Insumo son simples y directas, pues resultan de la sumatoria del volumen de metros cúbicos (X) multiplicado por sus respectivos parámetros (Precio y Costo de Insumo). Mientras que la función de Costos de Transporte es más compleja y requiere mayor explicación.

Mirando la función de costos de transporte que maneja la empresa es posible darse cuenta que consiste de tres partes. Una constante, una parte en función de la distancia y otra parte en función de la utilización  $U_t$  de los camiones mixer respecto del volumen de metros cúbicos producidos por una planta.

Function Transporte = 
$$
0.22 + 25 \times 10^{-8} \times Distanceia + \frac{84.6}{U_t}
$$
  
Las unidades de la función son  $\frac{UF}{M3}$ 

La unidades de la Distancia son metros y

$$
U_t = \frac{M3 \, programados \, al \, día}{Total \, de \, Mixers} \times N^{\circ} \, días \, hábiles \, al \, mes
$$

Al comparar esta función con la utilizada en el modelo es evidente que las primeras 2 partes son idénticas, basta con multiplicar por X y obtener la sumatoria de este producto. Sin embargo la parte de la utilización requiere algo de desarrollo algebraico y algunos supuestos.

Primero se tiene la tercera parte de la Función Transporte:

$$
\frac{84,6}{U_t} = \frac{84,6 \times \text{Total de Mixers}}{M3 \text{ programmes as al día} \times N^{\circ} \text{ días hábiles al mes}}
$$

Esta parte está en función de la producción en metros cúbicos y la flota de mixers de una planta, por lo que este valor será particular para cada una de las plantas. El total de mixers está dado por la variable M del modelo y si suponemos un número promedio de metros cúbicos programados al día y que todos los meses tienen igual número de días hábiles se tiene que:

$$
\frac{84,6}{U_t} = \frac{84,6 \times M}{M3 \, programmes}
$$

Recordando que las unidades de esta función están en UF/M3 se debe multiplicar por el número de metros cúbicos producidos y sacar la sumatoria para obtener el total. Al multiplicar por el volumen anual de metros cúbicos y calcular la sumatoria se obtiene:

$$
\sum_{i,z,t} X_{i,z,t} \frac{84,6}{U_t} = \sum_{i,z,t} X_{i,z,t} \frac{84,6 \times M}{M3 \, programmes}
$$

Bajo los supuestos anteriores, se puede decir que multiplicando M3 programados al mes por 12 se obtienen los M3 programados al año, luego al multiplicar arriba y abajo por 12 se tiene que:

$$
\sum_{i,z,t} X_{i,z,t} \frac{84,6}{U_t} = \sum_{i,z,t} X_{i,z,t} \frac{84,6 \times M \times 12}{M3 \, programmes}
$$

Los metros cúbicos programados en un año pueden ser representados como la sumatoria de los despachos a todas las comunas realizados por una planta en un año. Luego la ecuación anterior se escribe de la siguiente manera:

$$
\sum_{i,z,t} X_{i,z,t} \frac{84,6}{U_t} = \sum_{i} \sum_{t} \sum_{z} X_{i,z,t} \frac{84,6 \times M \times 12}{\sum_{z} X_{i,z,t}}
$$

Como el número de mixers M no depende de las comunas Z se tiene:

$$
\sum_{i,z,t} X_{i,z,t} \frac{84,6}{U_t} = \sum_{i} \sum_{t} 84,6 \times M \times 12 \frac{\sum_{z} X_{i,z,t}}{\sum_{z} X_{i,z,t}} = \sum_{i} \sum_{t} 84,6 \times M \times 12
$$

Lo que corresponde al tercer término de la función Costos de Transporte del modelo.

#### **5.4.2 Ecuación de Capacidad de Demanda**

A continuación se encuentra la ecuación para definir la capacidad de la demanda. Como el modelo realiza una maximización de beneficios obtenidos de la producción X asociada entre cada planta y comuna, debe existir una cota superior que indique la demanda existente la cual es limitada. En otras palabras, la utilidad que presenta esta ecuación se evidencia en que si no existiese, el programa al ser un modelo de maximización asignaría infinitos metros cúbicos a la variable X siempre y cuando el traslado desde una planta I a una comuna Z genere algún beneficio, luego con esta restricción se limita el volumen que el programa puede asignar a la variable X en función de la demanda.

Al estar limitada la demanda el programa optimiza la asignación de recursos para maximizar el margen total obtenido. Para esto debe ocurrir que la sumatoria de producción de las plantas (sumatoria en i) no supere la demanda existente para una comuna Z en un determinado año, esto debe ocurrir para todo Z. La ecuación que representa esto es:

$$
\sum_{i} X_{i,z,t} \leq Demanda_{z,t} \,\forall\, z,t
$$

#### **5.4.3 Ecuación de Capacidad de Producción de Plantas**

La capacidad de producción es una restricción que indica que, la sumatoria del volumen de metros cúbicos X a producir por una planta no puede superar a la capacidad que tiene esta planta para producir hormigón:

$$
\sum_{z} X_{i,z,t} \leq Capacidad \text{ Anual Planta}_i \forall i, t
$$

Para esto se utiliza un parámetro que representa la capacidad de producción, asociada a cada planta en metros cúbicos por hora. Adicionalmente la empresa asegura que las plantas no están operando el 100% de la jornada laboral y estima que el rendimiento real es de un 80%. Como X es un valor anual y unidad de la capacidad de las plantas es (M3/Hr) se debe multiplicar esta última por las horas de jornada laboral y por la cantidad de días operacionales que hay para el año T. La ecuación que representa a esta restricción del modelo es la siguiente:

$$
\sum_{z} X_{i,z,t} \leq \text{Capacidad Planta}_{i} \times \text{Días Operacionales}_{t} \times \text{Hrs Día} \times 0.8 \,\forall \, i, t
$$

#### **5.4.4 Ecuación de Capacidad de Camiones Mixer**

Esta ecuación corresponde a una restricción que limita el volumen de metros cúbicos que se pueden trasladar desde una planta en función de la capacidad de los camiones y el número de mixers con los que opera. Ya que los mixers no siempre van a su máxima capacidad se considera un volumen de traslado promedio, el cual es un parámetro estimado por la empresa definido como Volumen Mixer. Lo que se considera en esta ecuación es que el número de ciclos que se van a realizar, multiplicado por el tiempo de ciclo sea menor o igual al tiempo total del que disponen los camiones mixers para la jornada laboral. Además en la realidad los mixers no están el 100% del tiempo disponible, para lo cual la empresa estima un tiempo efectivo del 70%. La ecuación que define esta restricción es representada por:

### $N^{\circ}$  Ciclos  $\times$  Tiempo de Ciclo  $\leq$  Tiempo Real Disponible de Mixers

Se debe tener presente que el tiempo y el número de ciclos varía para cada par plantacomuna en cada año, además el número de camiones mixer utilizados en una planta puede variar de un año a otro, lo que puede modificar a su vez la disponibilidad de mixers. Por lo que la ecuación anterior equivale a la siguiente:

$$
\sum_{z} N^{\circ} \text{ Ciclos}_{i,z,t} \times \text{Tiempo de Ciclo}_{i,z,t} \leq \text{Tiempo Real Disponible de Mixers}_{i,z,t} \,\forall \, i, t
$$

En resumen la sumatoria de tiempo de utilización de los camiones para una planta debe ser menor o igual que la disponibilidad total de tiempo de estos camiones, la restricción de cumplirse para todas plantas y para los dos años.

El cálculo para N° Ciclos, Tiempo de Ciclo y Tiempo Real Disponible de Mixers se explica detalladamente de la siguiente forma. El número de ciclos que se realizan desde la planta I a la comuna Z se obtiene de dividir el volumen X de metros cúbicos trasladados desde I a Z, por el Volumen Mixer promedio:

$$
N^{\circ} \; Ciclos_{i,z,t} = \frac{X_{i,z,t}}{VolumeMixer}
$$

El tiempo de ciclo es más complejo de calcular puesto que involucra más parámetros. A diferencia del número de ciclos el cálculo del tiempo de ciclo no contiene variables, sino que se calcula a partir de sólo parámetros por lo que el tiempo de ciclo es en sí un parámetro.

En el capítulo 1 se ha descrito el ciclo productivo, el cual consiste en mezclado del hormigón, carga, pilón, traslado a obra, espera en obra, descarga, lavado y retorno a planta. De lo anterior, el tiempo que no corresponde a viajes está estimado de 1 hora y 50 minutos, luego gran parte de la variación en los tiempos de ciclo esta descrita por los tiempos de viaje. Finalmente el tiempo de ciclo se calcula como la suma de 1 hora 50 minutos más el tiempo de viaje desde la planta I a la comuna Z, más el tiempo del viaje de retorno. Luego se tiene que:

*Tiempo de Ciclo* = 
$$
1 + \frac{5}{6}
$$
 + *Tiempo Ida* + *Tiempo Retorno*

Para calcular los tiempos de viajes se utiliza la distancia entre la planta I y la comuna Z, luego se divide por el parámetro Velocidad Media Ida o Vuelta. Debido a que las distancias están en metros y las velocidades en kilómetros es necesario dividir por mil, el resultado de este cálculo es el tiempo en horas de viaje. Existe una consideración especial y es que la empresa estima que la velocidad de viaje en particular de la planta de Lo Espejo es mayor que el de sus pares, esto es debido a que esta planta posee accesos inmediatos a la Autopista Central, la cual a su vez intersecta con la Costanera Norte mejorando los tiempos hacia el sector oriente, por lo que se multiplicó por un factor la distancia de las comunas que coinciden con este criterio creando una tabla de parámetros denominada como Distanciasda a partir de la tabla Distancias. Finalmente los tiempos de viajes son calculados como:

$$
Tiempo Ida_{i,z} = \frac{Distancias da_{i,z}}{Velocidad Ida \times 1000}
$$
\n
$$
Tiempo Retorno_{i,z} = \frac{Distancias da_{i,z}}{Velocidad Vuelta \times 1000}
$$

Por último, el Tiempo Real Disponible de Mixers es la multiplicación del número de mixers M, las horas de jornada laboral, el número de días hábiles al año T y la eficiencia del 70%:

Tiempo Real Disponible de Mixers =  $M_{i,t} \times H$ rs Día  $\times$  Días Operacionales<sub>t</sub>  $\times$  0,7

De esta forma la sumatoria del producto de número de ciclos y tiempo de ciclos debe ser menor o igual que el tiempo real disponible de mixers, tanto la ecuación final como el valor de los parámetros puede ser consultado en anexo B y A.

### **5.5 Outputs del Modelo**

Los principales outputs que entrega el modelo son los valores de las variables X y M. X indica la cantidad de metros cúbicos de hormigón que deben ser trasladados desde la planta i hacia la comuna z en el año t. M indica la cantidad de camiones Mixer que serán utilizados en la planta i el año t. Adicionalmente es posible obtener gran número de outputs secundarios que son de gran ayuda para el análisis.

### **5.5.1 Outputs Económicos**

### *5.5.1.1 Ingresos*

El modelo se programó para que adicionalmente entregue el ingreso planta-comuna en UF que se genera cada año, esto se representa mediante una tabla de 3 dimensiones de la siguiente manera:

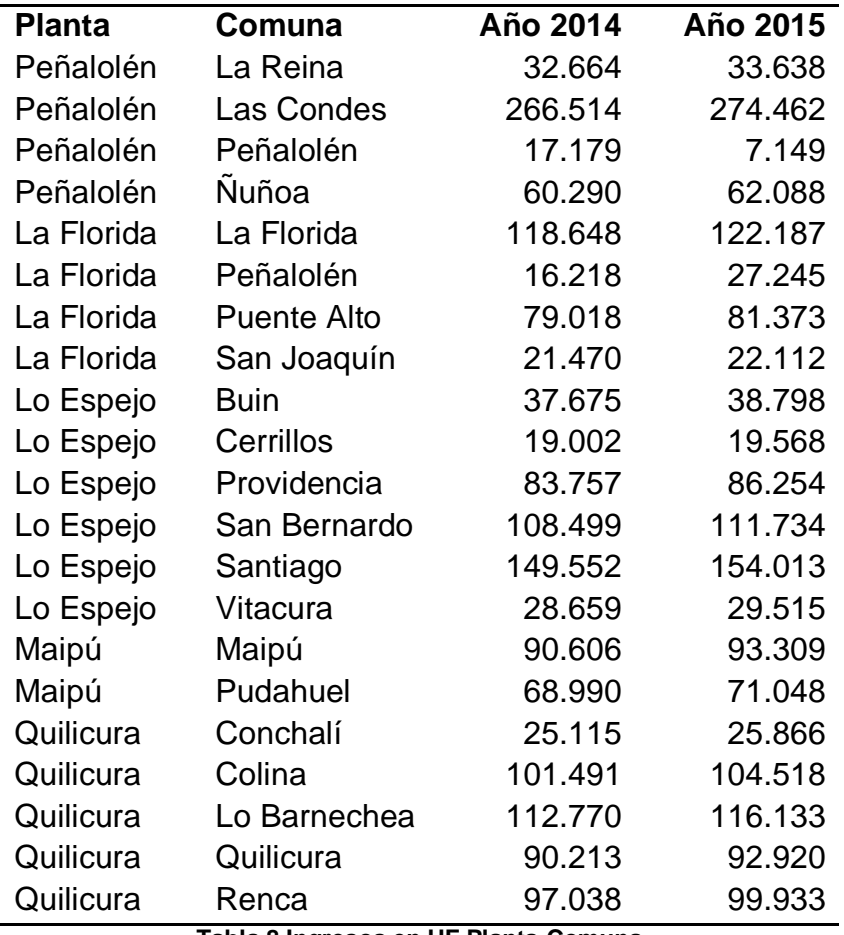

**Tabla 8.Ingresos en UF Planta-Comuna**

Estos valores se obtienen de calcular:

$$
Ingreso_{i,z,t} = X_{i,z,t} * Precio
$$

#### *5.5.1.2 Costos*

Similarmente se calculan los costos, separándolos en costos de insumo y de transporte, estos últimos a su vez se separan en tres componentes. Uno fijo, uno en función de la distancia y otra en función de los camiones mixers. Luego se tiene las siguientes ecuaciones:

$$
Costos_{i,z,t} = \text{Costos Insumo}_{i,z,t} + \text{Costos Transporte}_{i,z,t}
$$

El costo de insumo sólo depende de la planta de cual se despacha, luego al multiplicar por X se obtiene un valor planta-comuna en función del año el cual será el mismo para los X que tengan el mismo valor en I.

$$
Costos Insumo_{i,z,t} = X_{i,z,t} \times Costos Insumo_i
$$

El costo de transporte es una suma de tres vectores, uno relacionado a un costo fijo, otro relacionado a la distancia entre la planta y el cliente y el otro relacionado al número de camiones mixer operados en determinada planta.

Costo Transport
$$
e_{i,z,t}
$$
 = Costo Fijo<sub>i,z,t</sub> + Costo Distancia<sub>i,z,t</sub> + Costo Mixers<sub>i,z,t</sub>

El primero es simple y se calcula del producto de X por un escalar:

$$
Costo Fijo_{i,z,t} = X_{i,z,t} \times 0.22
$$

El segundo se calcula a partir de los valores de la tabla de parámetros de la distancia multiplicados por una constante y por X:

Costo Distancia<sub>i,z,t</sub> = 
$$
X_{i,z,t} \times 25 \times 10^{-8} \times Distancias_{z,t}
$$

El tercero es un costo que está relacionado al número de mixers utilizados para operar en una planta. El número de mixers solo depende de la planta y el año, por lo tanto su costo tampoco depende de la comuna.

Luego se debe dividir el costo en mixers de una planta por el volumen de metros cúbicos totales que produce dicha planta, de esta forma se tiene el costo en mixers por metro cúbico:

$$
Costo \, Mixers/M3_{i,z,t} = \frac{Costo \, Mixers_{i,t}}{\sum_{z} X_{i,z,t}}
$$

. Al multiplicar por X se obtiene el Costo en Mixers planta-comuna para un año:

$$
Costo \, Mixers_{i,z,t} = X_{i,z,t} \times \frac{Costo \, Mixers_{i,t}}{\sum_{z} X_{i,z,t}}
$$

En donde:

$$
Costo \, Mixers_{i,z,t} = 84.6 \times 12 \times M_{i,t}
$$

### *5.5.1.3 Margen*

Dado que se tienen los ingresos y los costos de la operación para cada planta, comuna y año, es posible calcular el margen en estas mismas dimensiones de la siguiente manera:

 $Margen_{iz,t} = Ingreso_{iz,t} - Costos_{iz,t}$ 

#### *5.5.1.4 Resumen Outputs*

Resumiendo, los datos que arroja el modelo son:

- Cantidad de metros cúbicos que deben ser trasladados de una planta a una comuna en un determinado año.
- El número de que camiones mixers que utilizaría una planta en un determinado año.
- Los ingresos percibidos por planta-comuna en un determinado año.
- Los costos de insumo por planta-comuna en un determinado año.
- Los costos de transporte por planta-comuna en un determinado año.
- El desglose de los costos de transporte separados en fijo, distancia y mixers por planta-comuna para un año.
- Margen planta-comuna para un determinado año.

Adicionalmente se pueden obtener los valores por metro cúbico de cada uno de estos outputs, salvo los primeros, dividiendo sus valores por sus respectivos X (volumen metros cúbicos).

La importancia de estos outputs es que permiten conocer la relevancia y las magnitudes de las variables que integran el problema global de una manera desglosada. Lo anterior permite un análisis más profundo y ayuda a entender las dinámicas del problema abordado, además ayuda a distinguir lo realmente relevante. Otro aspecto importante es conocer cuál es la parte de los costos más influenciable, en otras palabras, qué valores están más sujetos a cambiar en función de la decisión que se tome.

### **5.5.2 Outputs Eficiencia**

El modelo también permite conocer datos relacionados a las operaciones y la eficiencia de éstas en cuanto utilización de plantas y camiones, tiempos de viaje y distancias recorridas.

### *5.5.2.1 Utilización Plantas*

El primero de estos outputs es la utilización de las plantas. La utilización es un cociente entre la producción X asignada a una planta y la capacidad de producción real de la planta para producir hormigón en un año. El cálculo es el siguiente:

$$
Utilización Planta_{i,t} = \frac{\sum_{z} X_{i,z,t}}{Capacidad Real Planta_{i,t}}
$$

Recordando que:

Capacidad Real Panta<sub>i.t</sub> = Capacidad Planta<sub>i</sub> × Días Operación<sub>t</sub> × Hrs Día × 0,8
Este valor es muy relevante para el proyecto, ya que una alta utilización para una planta en particular indicaría que el programa encuentra a esta planta muy eficiente en términos económicos y por lo tanto le asigna un gran volumen de producción. Luego debe estudiarse la alternativa de posicionar una nueva planta en las cercanías de la primera, con el fin de aumentar la capacidad de producción de esta zona.

#### *5.5.2.2 Utilización Camiones Mixer*

La utilización de camiones es un indicador que muestra la eficiencia de producción de los camiones. Sirve para saber qué plantas realizan ciclos más eficientemente. Se calculo como el cociente entre la producción de una planta y el número de camiones que operan:

$$
Utilización \, Mixers_{i,t} = \frac{\sum_{z} X_{i,z,t}}{M_{i,t}}
$$

#### *5.5.2.3 Tiempos Viaje Planta-Comuna*

Otro output del modelo son los tiempos de viaje entre planta y comuna considerando la ida y la vuelta del mixer. Este indicador está directamente relacionado con el anterior y se calcula como la suma de dos cocientes que representan distancia dividido en la velocidad:

$$
Tiempo Viaje_{i,z} = \frac{Distancias da_{i,z}}{Velocidad Ida \times 1000} + \frac{Distancias da_{i,z}}{Velocidad Vuelta \times 1000}
$$

#### *5.5.2.4 Tiempo Viaje Promedio Mixers*

Así también se tiene el tiempo de viaje promedio para los camiones de una planta, que se calcula como el cociente de la sumatoria de los tiempos de viaje multiplicados por el volumen X producido en una planta y el volumen X producido en una planta:

*Tiempo Viaje Promedio*<sub>i,t</sub> = 
$$
\frac{\sum_{z} Tiempo Viaje_{i,z} \times X_{i,z,t}}{\sum_{z} X_{i,z,t}}
$$

### *5.5.2.5 Distancia Viaje Promedio*

Similarmente se calcula la distancia promedio por viaje, que permite conocer que en que planta los camiones realizan el mayor y el menor traslado. Se calcula idénticamente al anterior, salvo que se utiliza la distancia en vez del tiempo:

$$
Distance Viaje Promedio_{i,t} = \frac{\sum_{z} 2 \times Distancias_{i,z} \times X_{i,z,t}}{\sum_{z} X_{i,z,t}}
$$

#### *5.5.2.6 Distancia Anual Recorrida Mixer*

Por último está la distancia anual recorrida por un camión y se calcula como el cociente de la distancia total recorrida por los camiones de una planta y el número de camiones que operan en ésta:

$$
Distancia Recorrida_{i,t} = \frac{Distancia Total Recorrida_{i,t}}{M_{i,t}}
$$

Además, la distancia total recorrida corresponde a la sumatoria en las comunas del producto entre el número de viajes y la distancia entre planta y comuna:

$$
Distancia Total Recorrida_{i,t} = \sum_{z} N^{\circ} Viajes_{i,z,t} \times Distancias_{i,z}
$$

Con:

$$
N^{\circ} \text{ Viajes}_{i,z,t} = \frac{X_{i,z,t}}{6.7}
$$

Resumiendo, los indicadores que ofrece el modelo en relación a eficiencia de los ciclos de operación son:

- Tasa de utilización de planta.
- Tasa de utilización de los camiones mixers.
- Tiempos de viaje entre planta y comuna.
- Tiempos de viaje promedio para un camión de una planta.
- Distancia recorrida promedio para un camión de una planta.
- Distancia total recorrida para un camión de una planta.

#### **5.5.3 Usos del Modelo**

#### *5.5.3.1 Diagnostico de Situación Actual*

Con lo que se ha descrito hasta el momento del modelo es posible realizar un diagnostico de la situación actual, comparar con los datos reales y verificar las magnitudes del modelo.

El modelo está pensado para funcionar con 8 locaciones de las cuales 5 son utilizadas actualmente por la empresa, en estas locaciones funcionan las plantas cuya capacidad de producción es conocida. Luego para realizar el diagnostico de la situación actual basta con pedirle al modelo que utilice la tabla de parámetros de capacidad de producción en la que las capacidades para las locaciones 6,7 y 8 son cero. De esta manera el modelo solo considera las locaciones actuales para la optimización, entregando todos los indicadores correspondientes para un análisis.

### *5.5.3.2 Instalación Nueva planta*

Una de las finalidades del proyecto es evaluar la posibilidad de instalar una nueva planta de hormigón en alguna de las locaciones que se ofrecen como alternativas. Por lo tanto el modelo se diseño para que también sea capaz de optimizar el resultado considerando que debe agregar una nueva planta a las 5 que actualmente operan, lo anterior se logra sin sufrir tremendas modificaciones en su programa.

Básicamente, lo que se hace es agregar tres nuevas restricciones al modelo, restricciones que estaban inhibidas para la parte anterior. Primero se debe agregar una variable que funciona de la siguiente manera:

 $W_{i,t}$ : toma valor  $1$  si se va a operar con la locación i en el año t, $0$  si no

Luego como se está agregando una nueva planta debe ocurrir que la sumatoria de W este entre los valores 5 y 6, por lo que la primera restricción adicional es:

$$
5 \leq \sum_i W_{i,t} \leq 6 \,\forall\, t
$$

De este modo el programa no tan solo indicará la locación que ocuparía la nueva planta, sino que también si conviene instalarla y en qué año en caso de que convenga.

La segunda restricción es para que el programa asocie la variable W con el resto del modelo mediante la interacción con la variable X de la siguiente forma:

$$
\sum_z X_{i,z,t} \leq W_{i,t} \times 600.000 \,\forall\, i,t
$$

Lo que se busca con esta restricción es que el volumen producido por una planta no supere el valor de W multiplicado por 600.000. 600.000 es un valor que ninguna planta jamás alcanzará, pues sus capacidades son menores. Este valor al estar multiplicado por W da como resultado 0 ó 600.000 y por efecto de la restricción anterior tomará valor 0 mínimo 2 veces, lográndose así el objetivo de asignar producción a 5 ó 6 plantas solamente.

La tercera restricción adicional es para que el programa conserve las locaciones originales, es decir, que no modifique las locaciones que ocupa actualmente la empresa, asignando sólo 1 de las 3 locaciones alternativas. Esta restricción es bastante simple:

$$
\sum_{i=6}^8 W_{i,t} \leq 1 \,\forall\, t
$$

De esta manera el programa limita su asignación a 1 sola locación alternativa, conservando mínimo 4 de las 5 plantas originales. Adicionalmente se abre la tabla de parámetros de capacidad que presenta valores de producción de 80 metros cúbicos por hora para las locaciones 6,7 y 8. Esto se debe a que se está considerando utilizar plantas medianas con este volumen de producción, las cuales requieren de aproximadamente una hectárea para poder operar.

#### *5.5.3.3 Reubicación Planta*

El caso de la reubicación es muy similar al caso anterior con pequeñas diferencias. Se agrega de igual manera la variable W y se ocupan las mismas 3 restricciones. El resultado deseado es, o se reubica una planta o se deja todo tal como está. Hasta el momento el modelo para reubicación es idéntico al modelo de la instalación adicional.

La primera diferencia es que la tabla de parámetros a utilizar presenta capacidades de producción de 90 metros cúbicos por hora. La razón es que en cada una de las locaciones originales existe al menos una planta de 90 metros cúbicos de capacidad (Lo Espejo tiene 3 plantas, La Florida y Quilicura 2, Peñalolén y Maipú 1). Por lo tanto, en este caso se evalúa trasladar una de estas plantas. Bajo este razonamiento pueden entonces existir 5 o 6 locaciones ocupadas con a lo más el traslado de una planta de 90 metros cúbicos.

Para que el modelo pueda optimizar este traslado se debe agregar una nueva variable y una restricción. Adicionalmente se debe modificar una de las ecuaciones originales del programa, la restricción de capacidad de planta.

Primero se agrega una variable binaria que representa lo siguiente:

 $R_{i,t}$ : Toma valores  $1$  si se remueve una planta de la locación i en el año t, $0$  si no

La restricción que se agrega es que si se ocupa una de las locaciones alternativas, entonces necesariamente hubo una remoción de una de las plantas que ocupaban las locaciones originales. Esto se representa con la siguiente ecuación:

$$
\sum_{i=1,t}^{5} R_{i,t} = \sum_{i=6,t}^{8} W_{i,t} \ \forall t
$$

Como consecuencia del traslado de una planta a otro lugar debe ocurrir una merma en la capacidad de la locación afectada con una magnitud de menos 90 metros cúbicos por hora en su producción. Para que esto sea efectivo en el programa se modifica la restricción de capacidad de planta, originalmente:

$$
\sum_{z} X_{i,z,t} \leq \text{Capacidad Planta}_{i} \times \text{Días Operacionales}_{t} \times \text{Hrs Día} \times 0.8 \,\forall \, i, t
$$

Queda de la siguiente forma:

$$
\sum_{z} X_{i,z,t} \leq (Capacidad Planta_i - 90 \times R_{i,t}) \times Dias Operacionales_t \times Hrs Día \times 0.8 \forall i,t
$$

Como R toma valor de 1 sólo si se removió una planta de la ubicación I, restará 90 de capacidad en aquella locación. De manera idéntica se debe modificar el output de utilización de planta para los valores de éste sean los correctos.

Se ha diseñado 3 diferentes programas muy similares para reproducir 3 distintos casos, la evaluación de estos casos representan los objetivos de estudio del proyecto. Una vez que se han obtenido los resultados de los 3 casos es posible analizar los beneficios que provee cada uno, compararlos considerando el costo de la inversión, obtener los flujos y evaluar la conveniencia de manera de elaborar un perfil económico para cada caso y sus respectivas locaciones. Una vez determinado el perfil con mayores beneficios es posible realizar análisis más profundos aún, con análisis de sensibilidad y de distintos escenarios potenciales.

Los análisis de sensibilidad en el modelo son muy sencillos de realizar debido a como está estructurado el diseño, basta con modificar los parámetros que lee el programa en la optimización. El desarrollo de este tipo de análisis se encuentra en el próximo capítulo, como también el análisis de potenciales escenarios.

## **6 Resultados del Modelo**

### **6.1 Análisis de Magnitudes del Modelo**

Una vez programado el modelo fue importante medir y analizar las magnitudes de los primeros resultados y compararlos con los datos reales para conocer de cierta forma el grado de validez que presenta el modelo. Se examinaron valores tanto desde el punto de vista económico, como desde el operacional con la finalidad de llegar a una conclusión coherente sobre la credibilidad del modelo. Los datos evaluados fueron:

- Contribución porcentual de las plantas al volumen total de metros cúbicos producidos.
- Número de camiones mixer por planta.
- Tiempo promedio de viaje de los mixers.
- Coherencia en asignación de plantas a comunas.
- Magnitud de los costos de costos de transporte.
- Magnitud del margen por metro cúbico.

Para este análisis inicial se utilizó la demanda año 2013 proyectada hasta fin de año con el fin de analizar los datos anteriormente mencionados. El volumen total de metros cúbicos para este año fue de 953.031 y la contribución de cada planta a este volumen se puede ver en la siguiente Tabla:

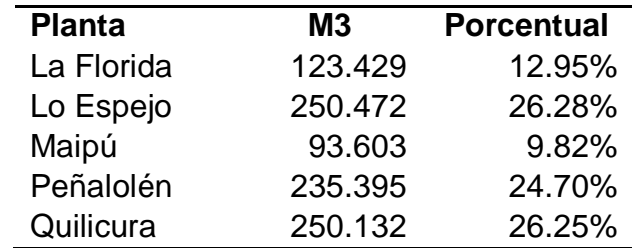

**Tabla 9.Contribución por Planta al total de M3 Despachado**

Esta tabla difiere de la situación real, pues actualmente el aporte de la planta de Peñalolén es menor y la planta de La Florida se ve favorecida. Esta diferencia tiene una explicación que se puede deducir al ver la tabla de carga o tasa de utilización de las plantas:

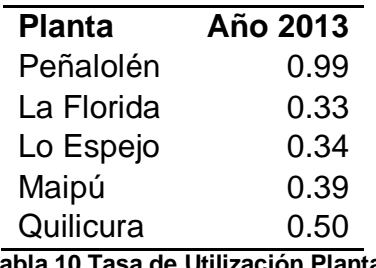

**Tabla 10.Tasa de Utilización Planta**

Existe una clara sobrecarga en la planta de Peñalolén, ya que al encontrarse muy cerca del foco de la demanda el programa la considera muy eficiente y por lo tanto le asigna un gran volumen de producción. Este dato es importante, pues postula a esta comuna

como candidata para la evaluación de instalación de una nueva planta, lo que se confirma al revisar otros datos que se muestran en breve. Sin embargo, en la realidad, la alta carga que posee la planta de Peñalolén y la holgura que existe en otras plantas produce un traspaso de responsabilidades para poder responder de mejor manera frente al cliente. Por lo tanto, gran parte de esta carga es absorbida por la planta de La Florida y en menor medida por Lo Espejo. Similarmente Maipú absorbe una pequeña porción de la carga de Quilicura. Al restringir el modelo para que la carga máxima de una planta sea de a lo más el 70%, se llega a la siguiente Distribución de volumen.

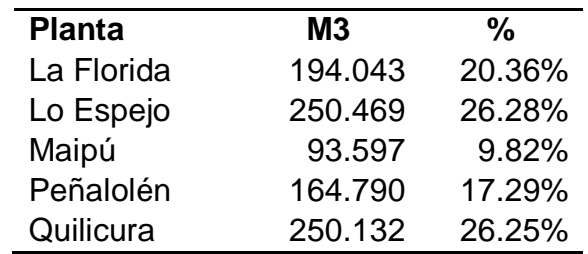

**Tabla 11.Contribución por Planta Modelo Restringido**

La cual presenta gran similitud al ser comparada con la distribución real actual que se muestra en la siguiente tabla:

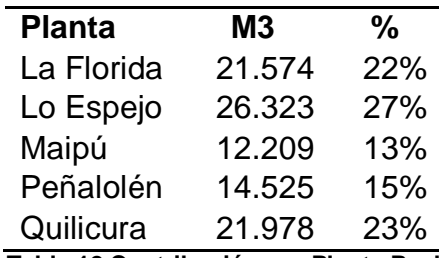

**Tabla 12.Contribución por Planta Real**

Se debe mencionar que actualmente la asignación de despachos planta-cliente no está sujeta a ningún modelo de optimización por lo que es razonable que existan diferencias.

En cuanto a la capacidad del modelo para designar un número de camiones mixer, se puede decir que presenta una buena precisión, la empresa trabaja con alrededor de entre 190 y 200 camiones mixer. El modelo pronosticó un número de 180 aproximadamente para poder realizar la operación, esta pequeña diferencia puede deberse a eventos puntuales que existen en la realidad y a la rotación de los camiones.

En la siguiente tabla se muestran los tiempos de viaje en horas considerando ida y vuelta de los camiones mixer desde las plantas a las comunas:

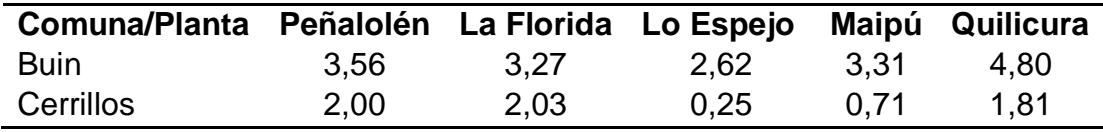

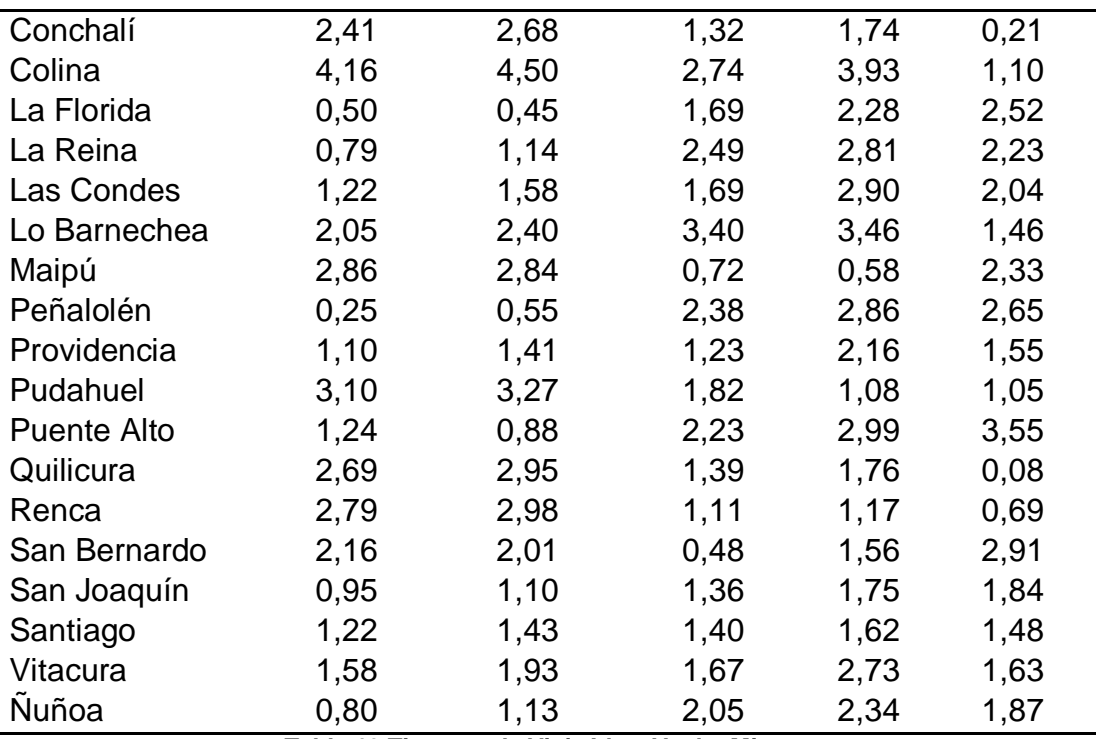

**Tabla 13.Tiempos de Viaje Ida y Vuelta Mixers**

Tomando en cuenta que adicionalmente al viaje existe 1 hora y 50 minutos en el ciclo de operación atribuidos a eventos de carga, espera, descarga, lavado, etc. El tiempo total del ciclo modelado representa al ciclo real que dura entre 2 y en el peor de los casos 5 horas.

La restricción impuesta a la carga se ha mantenido aún, con el fin de reflejar un escenario real. Bajo estas condiciones se ejecutó el programa, el cual asigna los volúmenes en metros cúbicos de demanda de cada una de las comunas entre las 5 plantas. Puede haber comunas asignadas a más de una planta, la asignación del modelo se puede ver en la tabla:

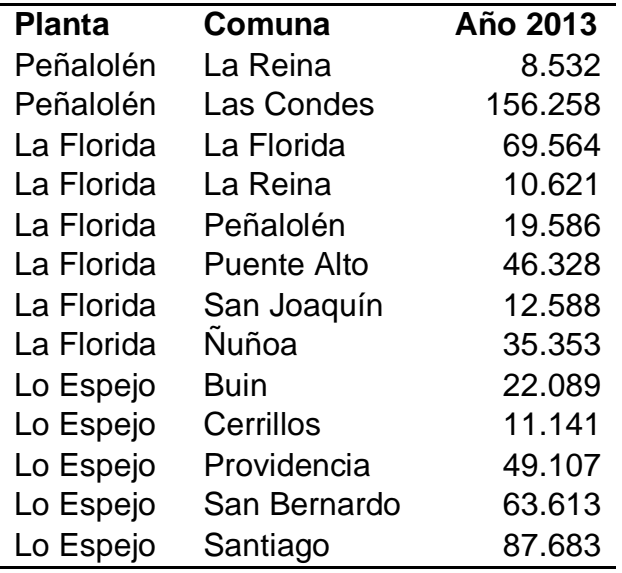

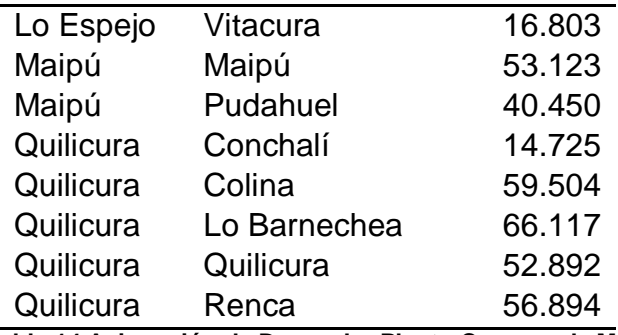

**Tabla 14.Asignación de Despacho Planta-Comuna de M3**

La asignación es bastante coherente, la diferencia con la realidad es que normalmente las comunas reciben hormigón de más de una planta pero generalmente, en cada comuna hay una planta dominante o que presenta un volumen mucho mayor al resto. Esto no siempre es así, pero se debe recordar que el modelo esta optimizando y a veces en la realidad por eventos operacionales las plantas deben cubrirse para cumplir con los pedidos del cliente. Se concluye que la asignación del modelo es buena.

Para analizar los costos de transporte es importante recordar que estos se dividen en tres partes. Una parte fija, una en función de la distancia y otra en función de la utilización de los camiones mixers. A continuación se presentan las tablas de estos costos por metro cúbico, primero la parte de distancia:

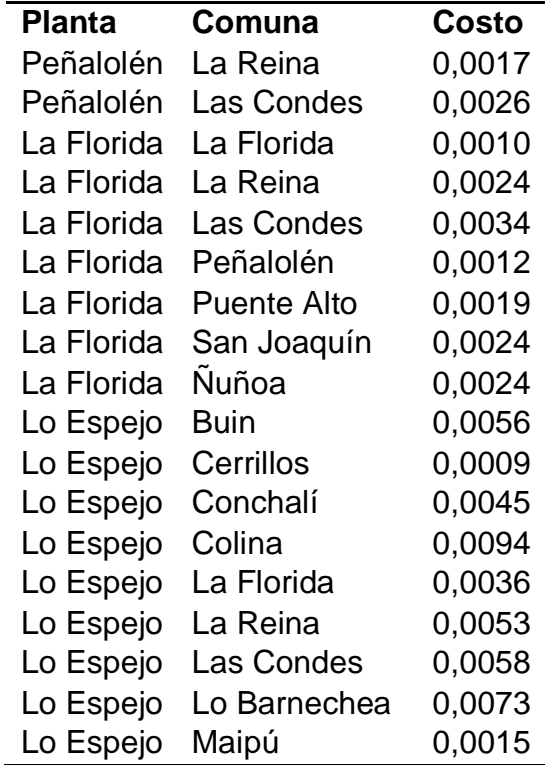

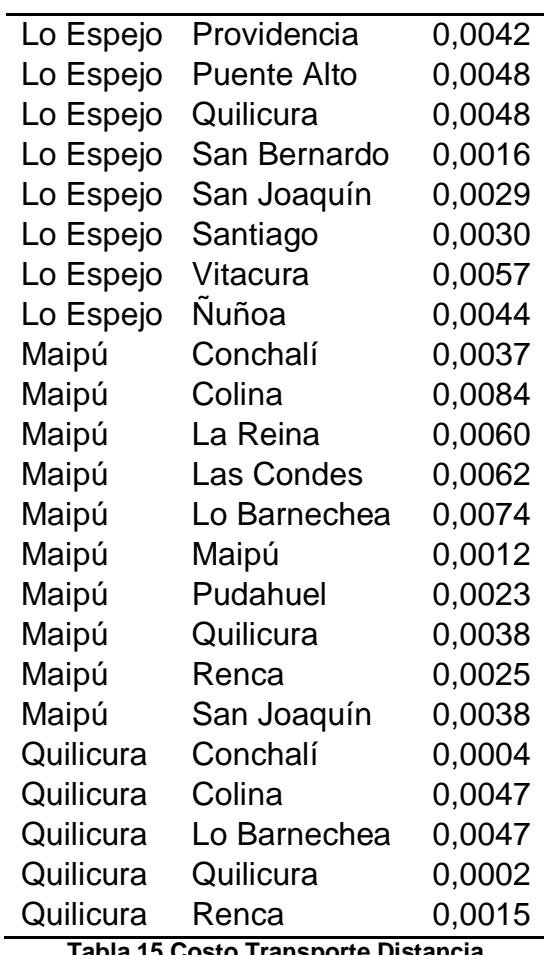

**Tabla 15.Costo Transporte Distancia**

Luego se presenta el valor por metro cúbico de la parte que está en función de los mixers:

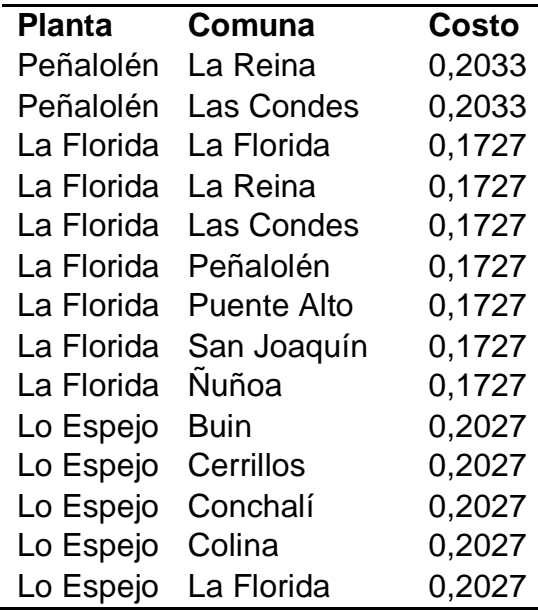

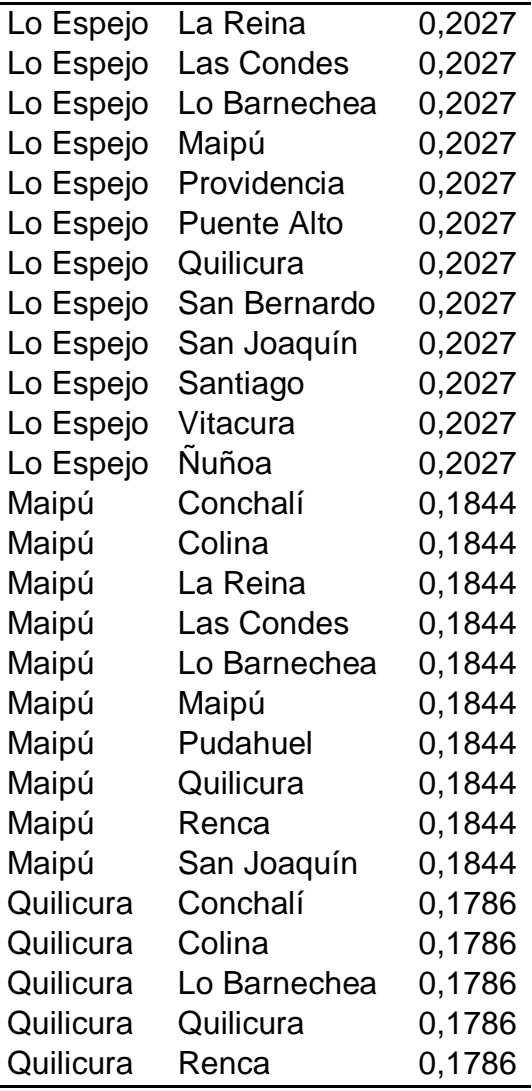

**Tabla 16.Costo Transporte Mixers**

Al sumar los dos valores anteriores más el costo fijo de 0,22 UF por metro cúbico se obtienen valores para el costo de transporte que van desde los 0,394 a los 0,432 UF por metro cúbico. La empresa apunta a que un buen valor para este costo debería estar en torno a los 0,396 UF por metro cúbico, los costos calculados por el modelo cumplen con este requisito.

Si se comparan las magnitudes de la parte de los costos de transporte que está en función de la distancia con la que está en función de la utilización de los mixer, se puede apreciar que la última puede llegar a ser cerca de cien veces la primera y puede llegar a variar en 0.0384 UF. Luego el costo relacionado a la cantidad de mixers es mucho más influyente en el margen operacional. Una conclusión fundamental de lo anterior es que los costos asociados al número de mixers; como mantención, reparación, sueldos de camioneros, etc. Son más importantes que los costos relacionados directamente al recorrido de distancia, como por ejemplo el petróleo y se descarta un análisis de sensibilidad debido a su diminuta magnitud. Esto no quiere decir que la distancia no juegue un rol preponderante en el modelo, pues el número de mixer

depende estrictamente del tiempo del ciclo operacional el cual está directamente relacionado con el tiempo de viaje del mixer y este con la distancia.

Sumándole a los costos de transporte los costos de insumo, cuyos valores van desde las 0,890 a las 0,902 UF por metro cúbico, se tiene que los costos totales por unidad van de 1,284 a 1,334 UF por metro cúbico. Luego, si el precio de venta de la unidad es de 1,6 UF, se tendrán un margen operacional entre 0,266 y 0,316 UF por metro cúbico. El margen operacional total 280.054 UF.

Adicionalmente existen otros datos interesantes desde el punto de vista de la eficiencia operacional, por ejemplo el cómo han quedado las tasas de utilización de las plantas con el traspaso de carga:

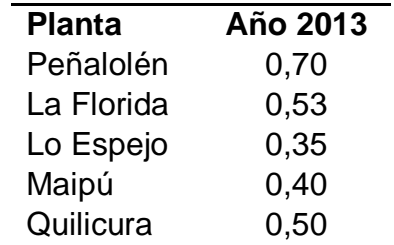

**Tabla 17.Tasa Utilización Plantas Modelo Restringido**

Se ve claramente como la carga de la planta de Peñalolén se ha traspasado principalmente a la planta de La Florida. Se cuenta también con la productividad anual de los camiones mixer de cada planta como se ve en la tabla:

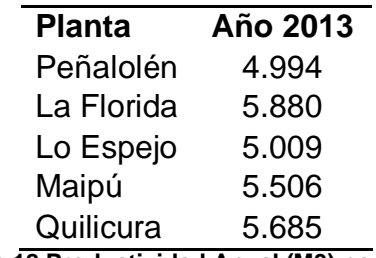

**Tabla 18.Productividad Anual (M3) por Mixer**

Estos valores sirven para ver la eficiencia de los mixers y está relacionado al costo de transporte relativo a cada planta. La razón del por qué la planta de Peñalolén es tan solicitada a pesar de que sus costos no son tan eficientes en este aspecto, es porque para las comunas que ésta atiende no existen plantas más costo eficientes. Por ejemplo, la planta de la Florida se maneja con gran eficiencia pero es porque atiende comunas relativamente cercanas, sin embargo el gran foco de la demanda se encuentra más cerca de Peñalolén.

Directamente relacionado a lo anterior, se presentan los tiempos de viaje promedio en horas para los mixers de cada planta, en la siguiente tabla:

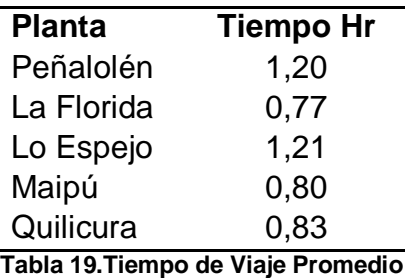

Nuevamente La Florida es la más eficiente, Peñalolén y Lo Espejo las menos, la explicación es la misma. Similar es la distancia de viaje promedio en kilómetros de los mixer de cada planta que se ven en la tabla:

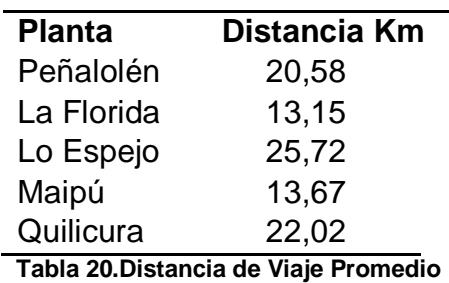

Esto afirma lo que se decía anteriormente, el radio de acción de las plantas más eficientes es más pequeño, su eficiencia disminuiría si se viesen obligadas a trasladar producto a comunas más lejanas, luego esta necesidad es cubierta por las comunas de Lo Espejo y Peñalolén.

Como último dato operacional se tienen los kilómetros que recorre anualmente un mixer de una planta:

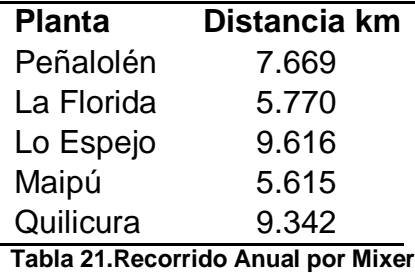

Como era de esperar, este dato está relacionado a los anteriores y por lo tanto se repite el mismo patrón. De igual manera es interesante conocer esta magnitud para medir el desgaste de los camiones mixer, lo cual nunca está de más.

Comprendido y analizado el modelo, se evaluaron los 3 principales casos, con algunas variantes. Los 3 escenarios modelados fueron:

- Mantención de las actuales operaciones.
- Instalación de una nueva planta en locación alternativa.
- Traslado de una ya existente a una locación alternativa.

### **6.2 Mantención de Situación actual**

Este caso es muy similar a la situación inicial evaluada anteriormente, sin embargo es importante estimar la situación base optimizada por el programa para que sirva con punto de comparación con los siguientes dos casos. La diferencia con la situación anterior es que la demanda se ha incrementado levemente y se evalúan dos años de operación.

Los resultados de asignación de plantas a comunas luego de optimizar la situación actual son los siguientes:

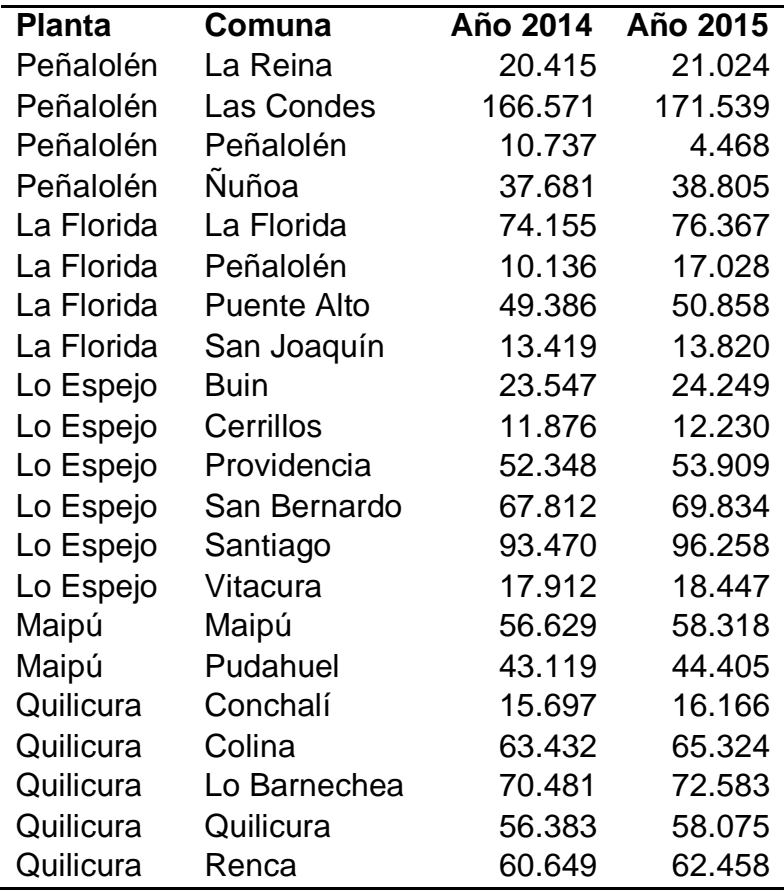

**Tabla 22.Asignación Despacho, Situación Actual**

Al igual que en el caso anterior al revisar el output de tasa de utilización de las plantas ocurre una carga cercana al 100% para la planta de Peñalolén, como se ve en la tabla:

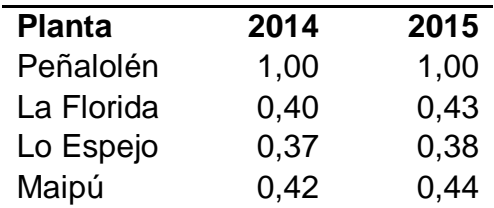

#### Quilicura 0,54 0,55 **Tabla 23.Tasa Utilización Plantas, Situación Actual**

Para poder representar lo que efectivamente ocurre en la realidad, se impone nuevamente la restricción de tasa utilización máxima, lo cual limite esta tasa a un máximo de 70%, para saber hacia que plantas se traspasa parte de esta carga. Luego la carga real de la situación actual es la que muestra en la tabla:

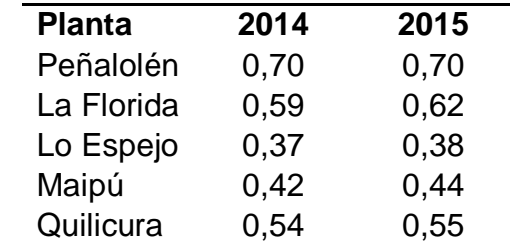

**Tabla 24.Tasa Utilización Plantas, Situación Actual, Modelo Restringido**

La asignación de plantas a comunas es la siguiente:

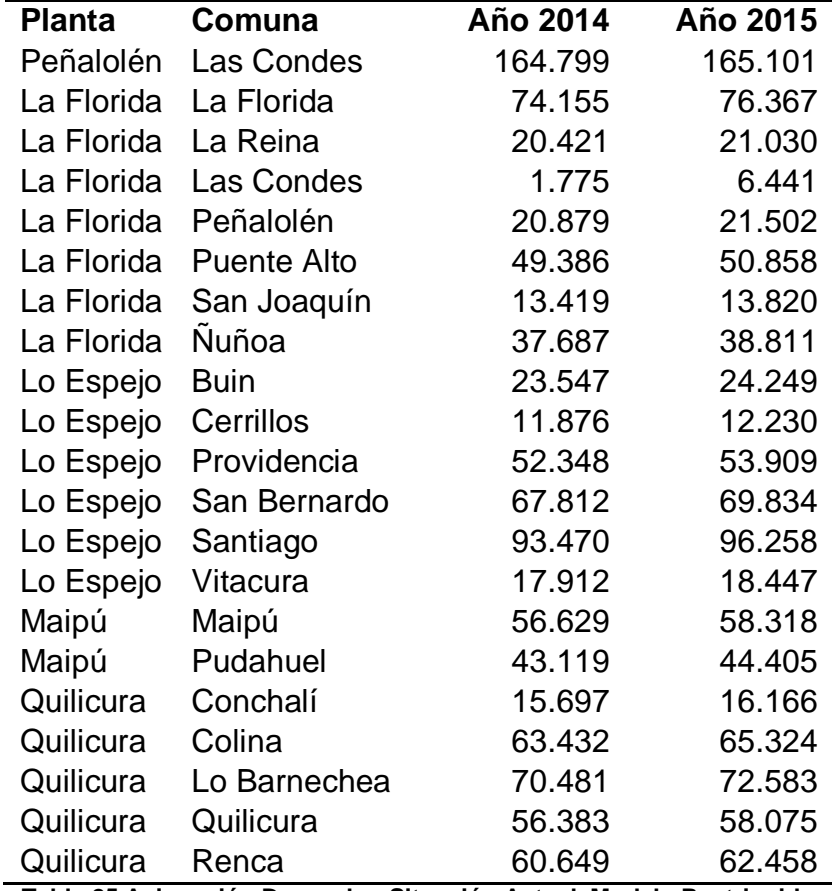

**Tabla 25.Asignación Despacho, Situación Actual, Modelo Restringido**

Se puede ver que la asignación para la planta de Peñalolén ha disminuido debido a la restricción de máxima carga.

La cantidad de mixers por planta y año se muestra a continuación:

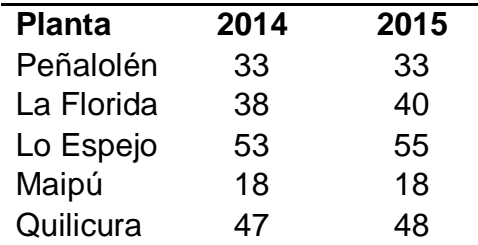

**Tabla 26.N° Mixers por Planta, Situación Actual**

Se ocupan 189 y 194 mixers para los años 2014 y 2015 respectivamente. Aquí sucede lo que se había mencionado anteriormente. Como la restricción de máxima utilización trata de acercar más el modelo a la realidad, se ve que como consecuencia que el traspaso de carga disminuye la eficiencia, aumentando la cantidad de mixers necesarios para la operación. Estos valores son más cercanos a la realidad, ya que como se dijo en su momento la empresa opera con aproximadamente entre 190 y 200 mixers.

El margen de operación de los dos años es de 606.049 UF distribuido de la siguiente manera:

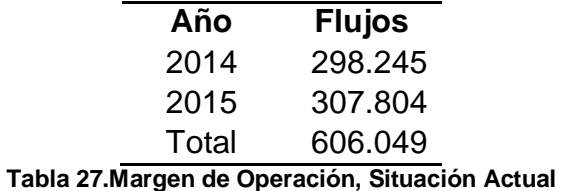

A continuación se muestra una ilustración con la composición del metro cúbico promedio de esta operación:

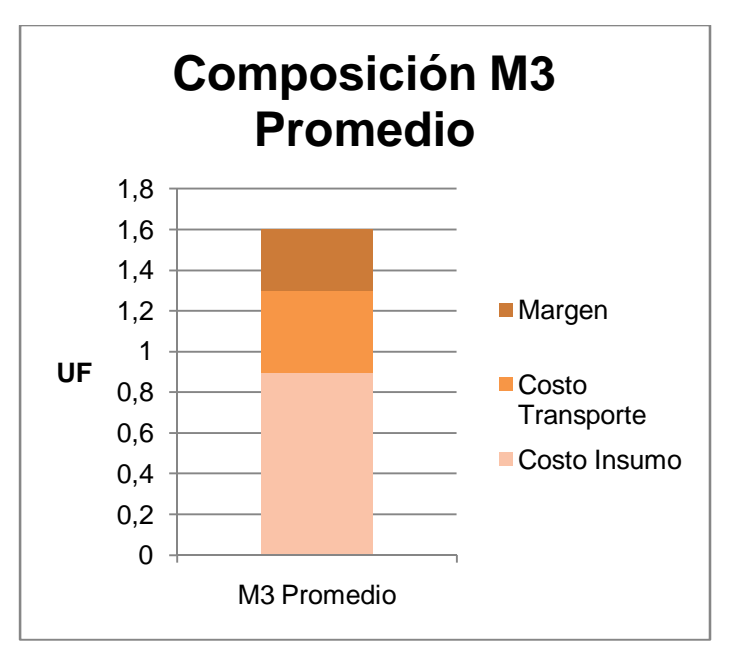

**Ilustración 10.Composición Margen M3 Promedio**

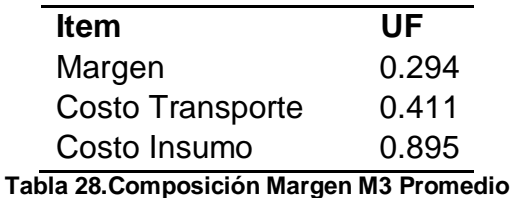

Desde el punto eficiencia se presenta la productividad de los mixers, en donde los mixers más eficientes son los de las plantas de La Florida, Quilicura y Maipú. Esto se puede afirmar de mejor manera al ver el resto de los indicadores en el anexo C:

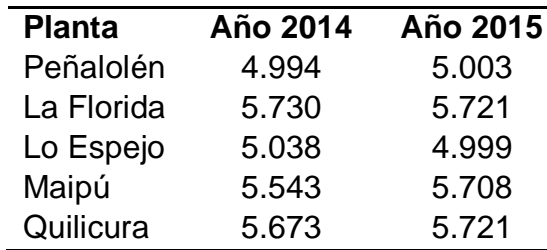

**Tabla 29.Productividad por Mixer, Situación Actual**

### **6.3 Nuevas Locaciones**

Para los siguientes 2 casos es necesario considerar 3 locaciones como alternativas para la evaluación. Los datos que se han mostrado, han servido como noción para encontrar puntos de la región metropolitana que podrían ser candidatos para la instalación de plantas hormigón.

La primera locación alternativa se encuentra en la comuna de Peñalolén la razón es porque esta planta ha mostrado una gran carga de trabajo la cual debe ser absorbida por plantas de apoyo lo que disminuye la eficiencia global de la operación. Por esto que se pensó a priori que ubicar otra planta en Peñalolén sería una buena alternativa.

Las segunda y tercera locación se determinaron en función del volumen total producido por las plantas. Hasta el momento se ha visto la importancia en volumen de las plantas de Lo espejo y Quilicura. La primera cobra relevancia debido a que presenta vías de acceso más expeditas que el resto, por lo que a pesar de estar más alejada del foco de demanda puede responder de buena manera a comunas del sector oriente, que es donde se encuentra la demanda. Con este fundamento se ha buscado una locación que también presenta un acceso inmediato a la Autopista Central, pero además se encuentra un poco más cerca del foco de demanda. De esta forma se consideró a la comuna de Renca como potencial nueva locación.

La planta de Quilicura también posee un buen acceso a la carretera pero además tiende a atender un nicho que es la comuna de Colina y cierta forma Quilicura. Esta planta tiene conexión al sector oriente por Vespucio Norte, por lo que puede cubrir demandas de este sector. Una versión mejorada de esta locación, en cuanto a respuesta para el sector oriente, es una que se encuentra en la comuna de Huechuraba, frente a Américo Vespucio Norte. Este candidato se posiciona mucho más cerca del sector oriente y por lo tanto presentaría mayor eficiencia.

La ubicación de las locaciones alternativas y las actuales plantas se pueden ver en la ilustración a continuación:

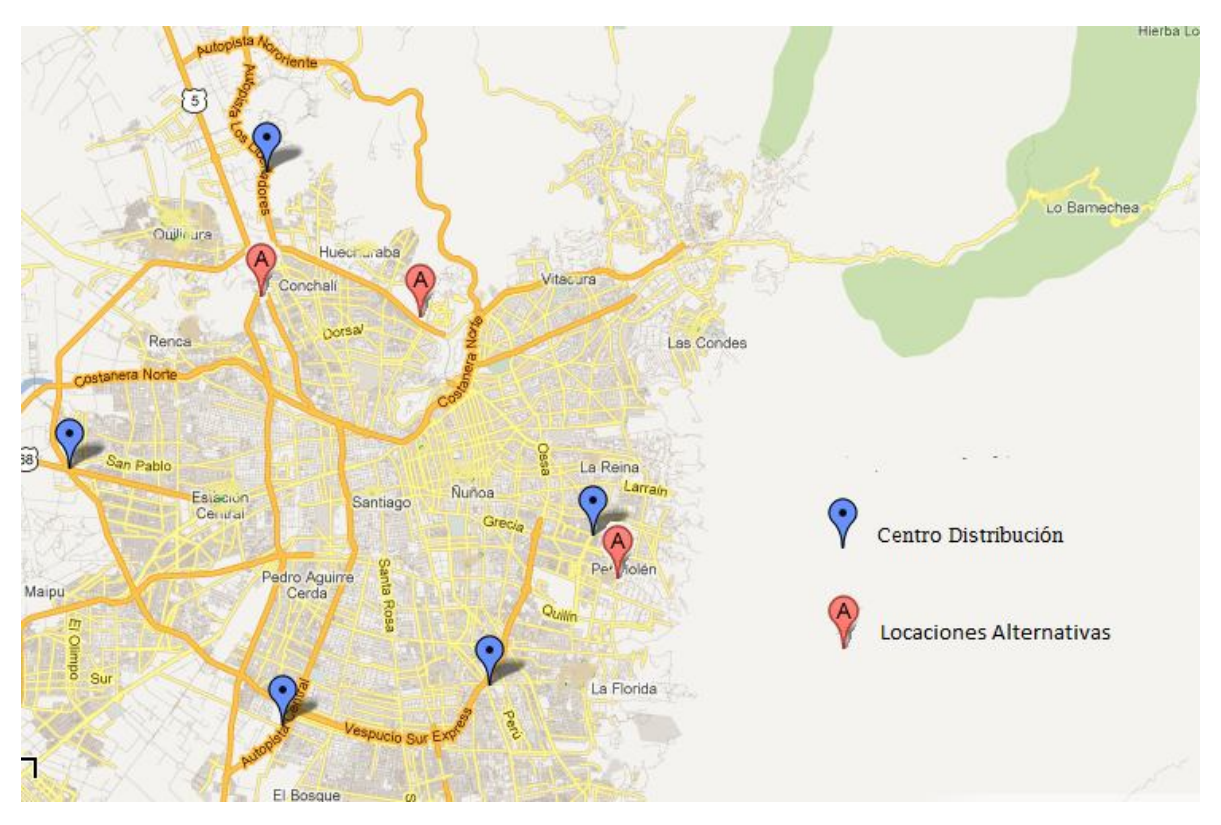

**Ilustración 11.Locaciones Alternativas**

### **6.4 Instalación de Nueva Planta**

Ya determinadas las nuevas locaciones se ejecutó el programa para evaluar la conveniencia del segundo caso, instalar una nueva planta sin remover ninguna de las actuales. El resultado fue que el programa encontró márgenes operacionales mayores a la situación base al ubicar una planta con capacidad de 80 metros cúbicos por hora en la locación de Huechuraba. La nueva operación presentaría gran eficiencia, tanto que estaría con sobrecarga. Se muestran en la tabla la tasa de utilización de las plantas con el nuevo resultado:

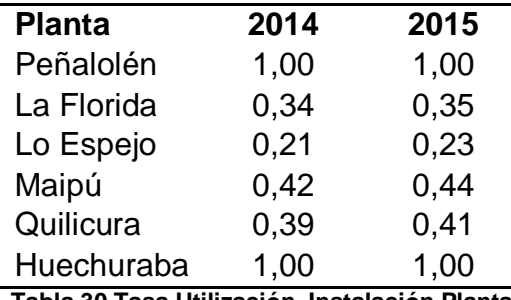

**Tabla 30.Tasa Utilización, Instalación Planta**

Para representar el escenario real se impone nuevamente la restricción de máxima carga, de manera de traspasar trabajo a las otras plantas. Las cargas reales quedan como se muestra en la tabla:

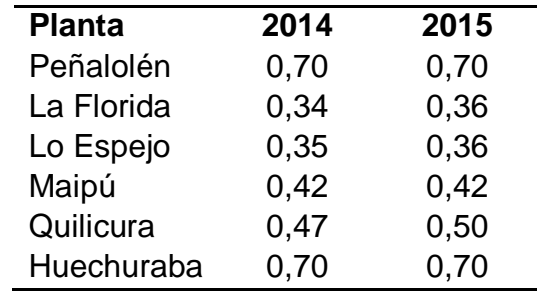

**Tabla 31.Tasa Utilización, Instalación Planta, Modelo Restringido**

En este caso la carga de la Planta de Peñalolén es absorbida por la planta de Lo Espejo y la carga de la planta de Huechuraba es absorbida por Quilicura. Un patrón que se repite mucho es el traspaso de carga hacia la planta de Lo Espejo, al ver números de Lo Espejo es posible pensar que es una planta medianamente ineficiente, sin embargo esta posee gran importancia debido al rol que desempeña.

La asignación de plantas entre comunas quedó de la siguiente manera, ver tabla:

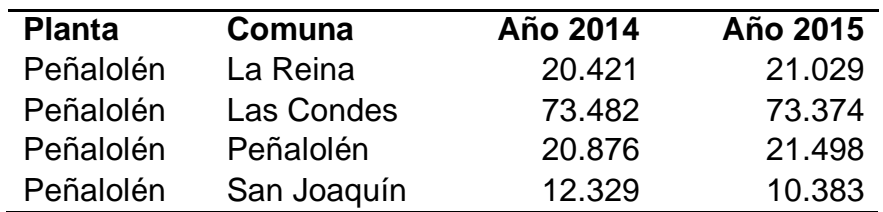

| Peñalolén  | Nuñoa              | 37.687 | 38.811 |
|------------|--------------------|--------|--------|
| La Florida | La Florida         | 74.155 | 76.367 |
| La Florida | <b>Puente Alto</b> | 49.386 | 50.858 |
| La Florida | San Joaquín        | 1.092  | 3.439  |
| Lo Espejo  | <b>Buin</b>        | 23.547 | 24.249 |
| Lo Espejo  | Cerrillos          | 11.876 | 12.230 |
| Lo Espejo  | Providencia        | 52.348 | 53.909 |
| Lo Espejo  | San Bernardo       | 67.812 | 69.834 |
| Lo Espejo  | Santiago           | 93.470 | 96.258 |
| Maipú      | Maipú              | 56.629 | 58.318 |
| Maipú      | Pudahuel           | 42.559 | 41.327 |
| Quilicura  | Conchalí           | 15.698 | 16.168 |
| Quilicura  | Colina             | 63.435 | 65.327 |
| Quilicura  | Lo Barnechea       | 34.994 | 42.438 |
| Quilicura  | Pudahuel           | 556    | 3.075  |
| Quilicura  | Quilicura          | 56.386 | 58.078 |
| Quilicura  | Renca              | 60.649 | 62.458 |
| Huechuraba | Las Condes         | 93.095 | 98.171 |
| Huechuraba | Lo Barnechea       | 35.489 | 30.147 |
| Huechuraba | Vitacura           | 17.909 | 18.444 |

**Tabla 32.Asignación Despacho, Instalación Planta, Modelo Restringido**

La nueva planta está enfocada esencialmente en cubrir las necesidades del sector oriente, en la tabla anterior se puede ver que esta planta absorbería parte importante de la demanda de Las Condes y Lo Barnechea, además cubriría la totalidad de la demanda existente en Vitacura.

Los mixers necesarios para la operación por planta son:

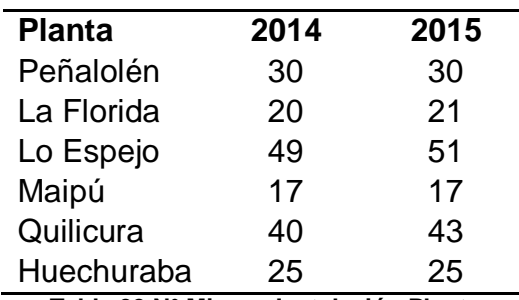

**Tabla 33.N° Mixers, Instalación Planta**

Con esta nueva planta se ve una disminución de aproximadamente 7 mixers en cada año de la operación, quedando en 181 y 187 mixers en total. Esto se debe a una mayor eficiencia de los camiones por ciclo y por lo tanto una disminución en los costos de transporte mejorando el margen neto de la operación. Una de las plantas que ha tenido mayor pérdida de mixers fue La Florida, la cual pasó de 38 y 40 a 20 y 21 mixers.

El margen de los dos años de operación es de 619.585 UF. Esta cifra significa un incremento de 13.536 UF sobre el caso de mantener las actuales plantas lo que equivale a un 2,3% del margen. Flujos de los dos años son los siguientes:

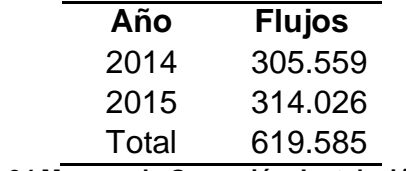

**Tabla 34.Margen de Operación, Instalación Planta**

La composición del metro cúbico promedio de hormigón se muestra en la siguiente ilustración:

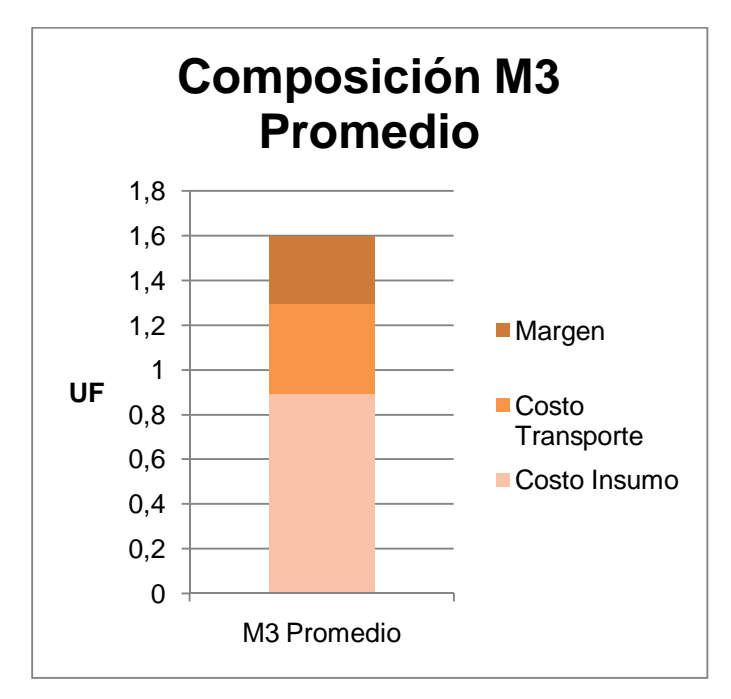

**Ilustración 12.Composición Margen M3 Promedio, Instalación Planta**

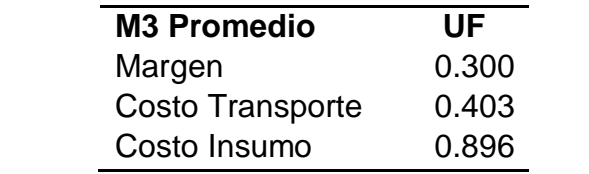

#### **Tabla 35.Composición Margen M3 Promedio, Instalación Planta**

El margen por metro aumento levemente pues respecto del total del margen la ganancia es muy pequeña para considerar un gran impacto en el margen promedio.

A continuación se muestra la eficiencia de los camiones mixer:

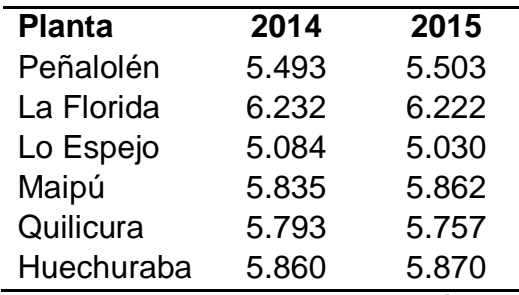

**Tabla 36.Productividad Mixers, Instalación Planta**

Viendo esta tabla es evidente que la incorporación de la planta de Huechuraba aumenta la eficiencia de la operación global. No solamente se ha integrado una planta de alta eficiencia, sino que también ha tenido una influencia positiva en la eficiencia del resto de las plantas. Este era también uno de los objetivos y razones de la necesidad de un modelo matemático para interpretar esta evaluación, es necesario ver a la operación en su conjunto y no a las plantas por si solas, ya que existe una interacción entre unas y otras. El resto de los datos de eficiencia pueden ser vistos en el anexo D.

### **6.5 Traslado de Planta Existente**

Para el último y tercer caso se evalúa el traslado de una planta ya existente a alguna de las locaciones alternativas. El resultado de esta evaluación entregó un margen aún mayor al anterior. Al trasladar una planta desde la comuna de La Florida e instalarla en Huechuraba el margen de los 2 años de operación llego a 621.771 UF, sin embargo, al igual que en los casos anteriores existió una sobre carga como se muestra en la siguiente tabla:

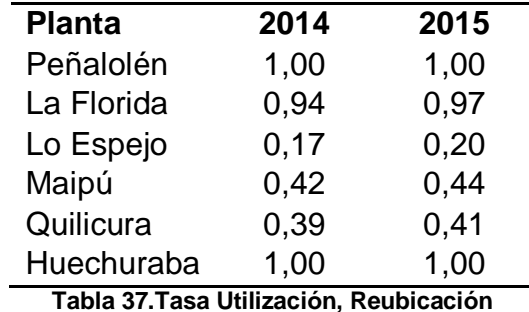

Al incluir la restricción de máxima carga para representar la realidad, las nuevas tasas de utilización de las plantas quedaron de la siguiente manera:

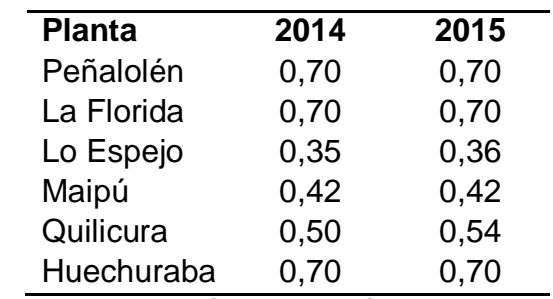

**Tabla 38.Tasa Utilización, Reubicación, Modelo Restringido**

No obstante la nueva distribución baja la eficiencia de la operación y por lo tanto su margen, haciendo que la alternativa de trasladar una planta se menos atractiva que la instalación de una nueva en la comuna de Huechuraba manteniendo las plantas actuales. Sin embargo no se debe se descartar este caso como alternativa primaria, pues puede resultar muy atractiva en caso de un presupuesto económico más acotado, ya que al no tener que comprar una nueva existe un ahorro de por lo menos 5.000 UF, los valores asociados a este caso son muy similares al anterior, esto es debido a que existe en algunas plantas.

### **6.6 Análisis de Sensibilidad**

Hasta el momento la alternativa preferible es instalar nueva planta en Huechuraba, se presentan más adelante mayores detalles sobre esta acción. Antes de realizar alguna conclusión sobre la mejor alternativa se ha querido incorporar unos cuantos análisis de sensibilidad para simular posibles escenarios y medir el impacto que estos tienen sobre márgenes y la operación en general.

### **6.6.1 Disminución de Demanda**

Primero un escenario en el que la economía no creciese al ritmo que se ha estimado, para simular esto se ha partido por dos la tasa de crecimiento de la industria de hormigón por lo que la demanda en vez de crecer al 5,8% crece a un 2,9%.

Los resultados de este análisis son una disminución en los ingresos y por lo tanto en los márgenes, los que en los dos años de operación llegan a 602.459 UF, unas 17.126 UF más bajos que el caso de crecimiento estándar con planta en Huechuraba. Además se producen bajas en las cargas de las plantas dada la menor demanda:

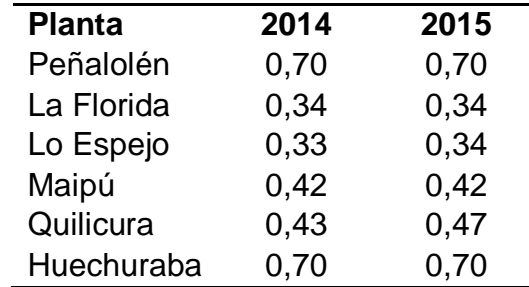

**Tabla 39.Tasa Utilización, Disminución de Demanda**

La nueva distribución de las comunas asociadas a cada planta es la siguiente:

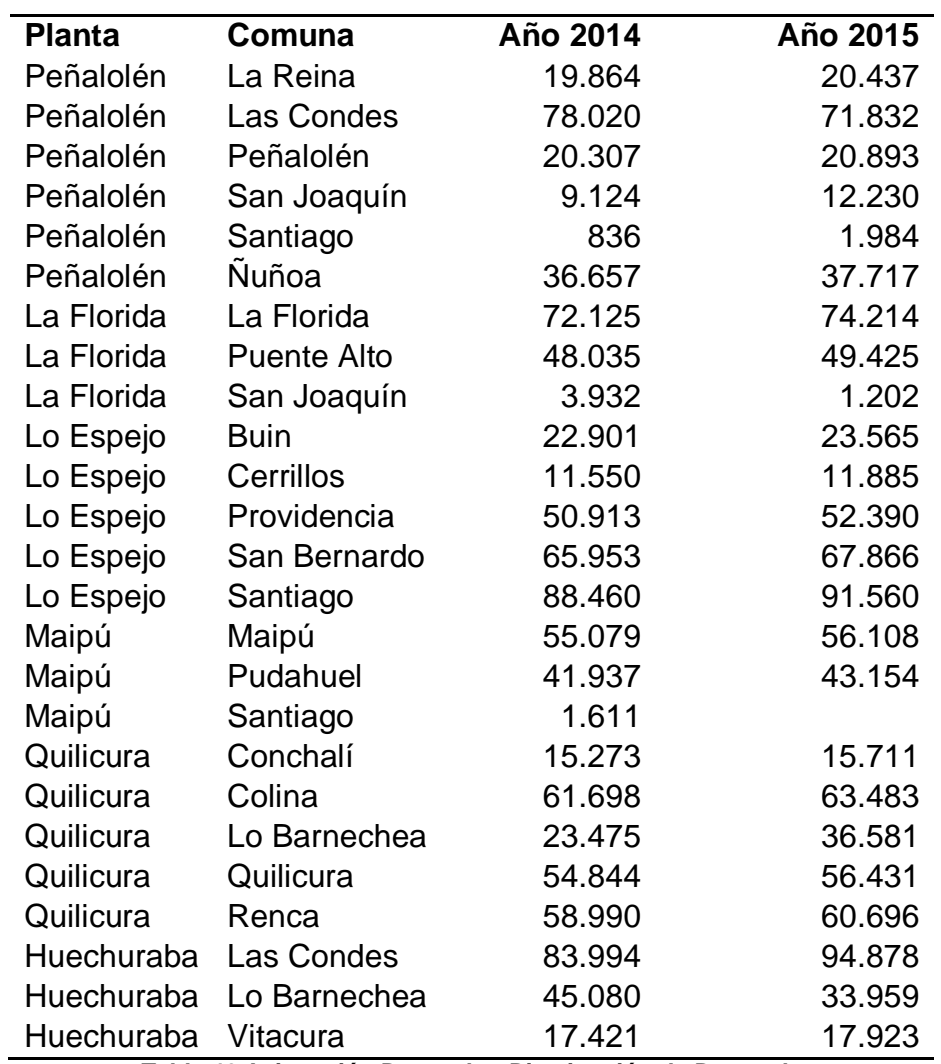

**Tabla 40.Asignación Despacho, Disminución de Demanda**

La nueva planta sigue atendiendo las mismas comunas, el número de mixers necesarios disminuye en 5 por año y la eficiencia de los mixers se mantiene relativamente igual como se puede ver a continuación:

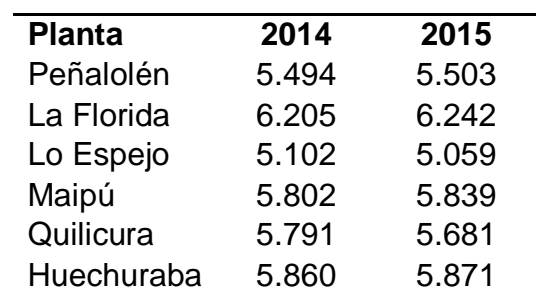

**Tabla 41.Productividad Mixers, Disminución de Demanda**

### **6.6.2 Aumento de Demanda**

Se ha querido realizar el caso opuesto, por ejemplo, un escenario en donde la empresa gane terreno frente a la competencia debido a que con la nueva planta tendría mejores tiempos de respuesta. También podría representar un caso en el que la economía crece más de lo que se ha estimado. Luego la tasa de crecimiento se ha multiplicado por 1,5 haciendo que en vez de un 5,8% anual sea de un 8.7%.

Para este caso los resultados son más notorios, los márgenes de operación ascienden a 655.626 UF sumando los dos años, unas 36.041 UF más que el caso estándar y 49.577 UF sobre el caso base, lo cual equivale a un incremento en el margen del 8,18% lo cual es notable. Esto se debe en mayor parte a que la incorporación de esta planta aumenta en gran medida la eficiencia global de la operación disminuyendo los costos de transporte y por lo tanto mientras mayor sea el volumen de la demanda, mas se hará notar la presencia de la nueva planta. La eficiencia de los mixers se mantiene igual que con la demanda estándar sin embargo el número de mixers aumenta en 5 por año. Se dedujo que el número de mixers necesarios para operar tiene una relación lineal con la demanda.

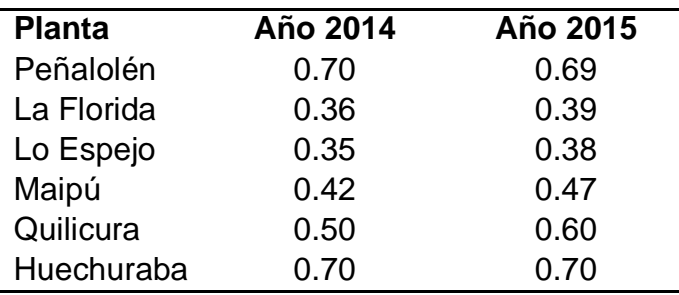

Las cargas de las plantas son las siguientes:

**Tabla 42.Utilización Planta, Aumento de Demanda**

## **6.7 Análisis Económico**

Este fragmento está destinado a un análisis económico considerando Caso 1 como la situación base, Caso 2 como la instalación de una nueva planta y Caso 3 como el traslado de la planta de La Florida a Huechuraba. Se han calculado los flujos de los diferentes casos para cuantificar el impacto de las alternativas.

A continuación se presenta los flujos para los Casos 1, 2 y 3. Se debe mencionar que el proyecto considera los activos fijos terreno y planta. El SII considera que la planta posee una vida útil de 10 años por lo que para el cálculo del flujo se consideró una depreciación lineal, dejando el valor depreciado a 2 años como valor residual. El terreno no sufre depreciación. Tomando en cuenta que el valor inicial de la planta es de 7.500 UF luego de 2 años de operación será de 6.000 UF.

Caso 1:

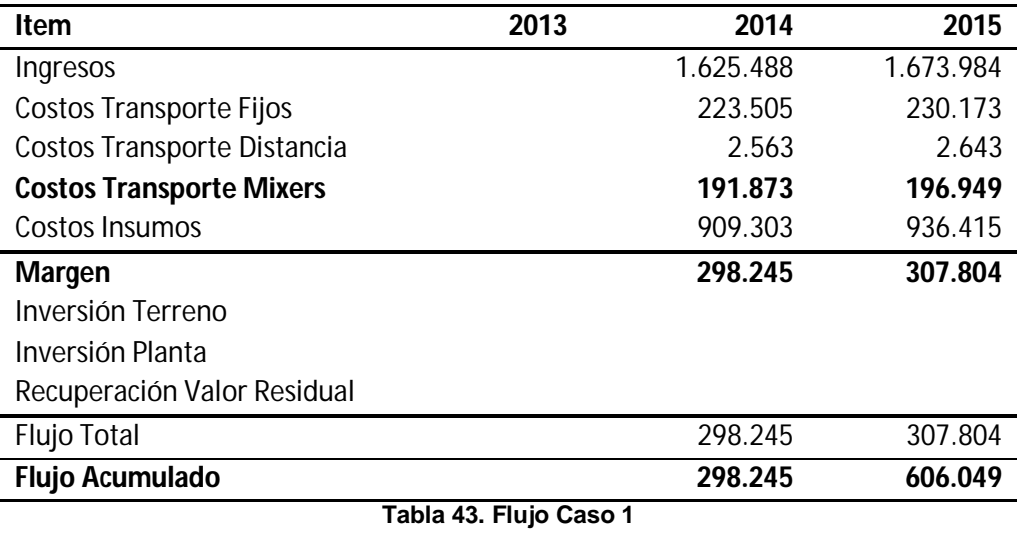

### Caso 2:

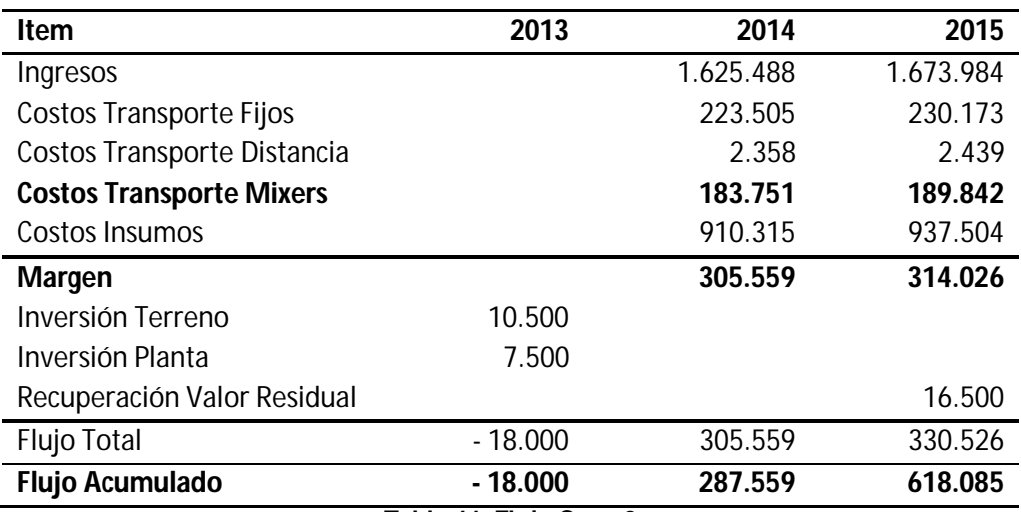

**Tabla 44. Flujo Caso 2**

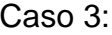

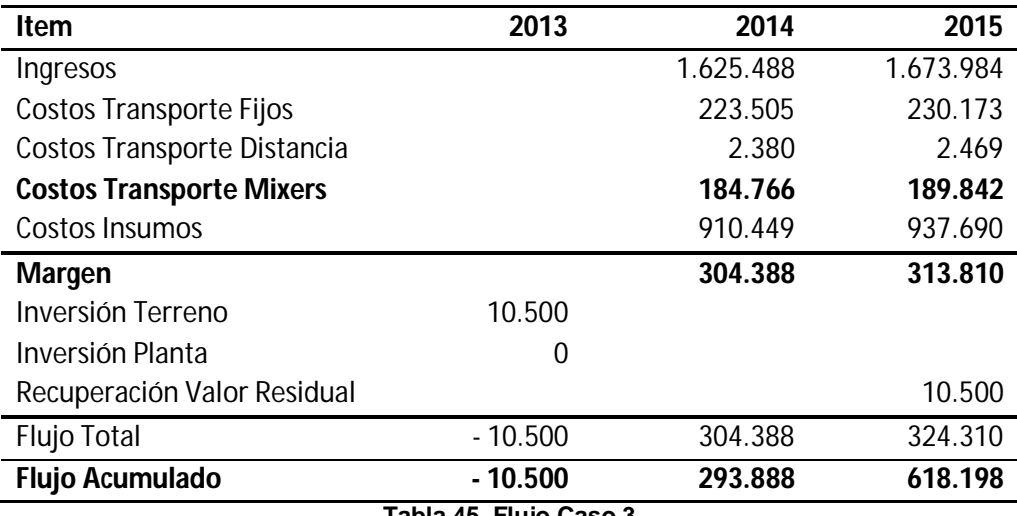

**Tabla 45. Flujo Caso 3**

Analizando estos valores queda en evidencia que el mayor impacto producido por el proyecto es una disminución en el costo de transporte correspondiente a los mixers, esto debido a que se necesita menor cantidad de mixers para operar. La mejora en la productividad de los mixers permite un mayor margen de operación por metro cúbico de hormigón. La siguiente tabla muestra el margen en UF por cada mil metros cúbicos de hormigón:

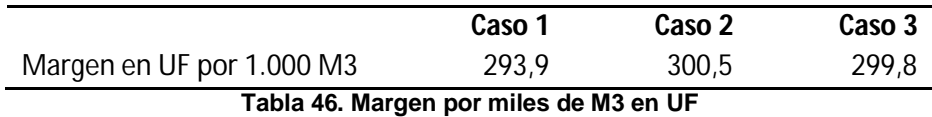

Analizando el flujo acumulado es posible apreciar que el caso 2 y 3 presentan un aumento en el flujo por aproximadamente 12.000 UF, lo que corresponde al 2% del margen operacional original. Sin embargo la alternativa 3 resultaría más atractiva económicamente pues no tan solo su flujo total acumulado es mayor, sino que también los flujos por periodo son superiores a los del Caso 2 al comienzo y son superados en etapas tardías. Luego por la estructura que poseen los flujos de ambos casos se puede decir que en caso de calcular el VAN, este será mayor para el Caso 3 para cualquier tasa de descuento mayor o igual a cero.

Tomando una tasa de descuento de 12% se puede ver el VAN en UF para los 3 casos:

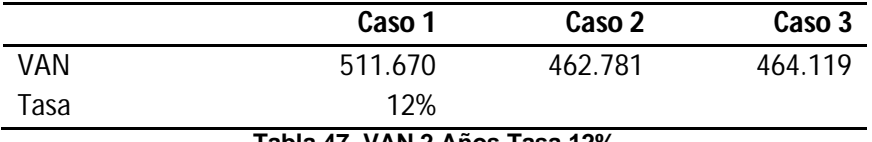

#### **Tabla 47. VAN 2 Años Tasa 12%**

El valor del VAN revela que a pesar de haber un incremento en el margen, a esta tasa de descuento el ninguna de las alternativas resulta más atractiva que conservar el caso base. De hecho para que se exista preferencia por alguna de las alternativas por sobre el caso base la tasa de descuento debe ser menor a 1,9%, una tasa demasiado baja

para cualquier tipo de proyecto por lo que se descarta realizar algún tipo de inversión pues los incrementos de productividad, aunque existen, no la justifican.

Se podría pensar que el periodo de evaluación es demasiado corto como para que las mejoras en productividad manifiesten un incremento real en los valores de productividad. Por lo tanto se opto por calcular el VAN 10 años bajo el supuesto de que se mantengan los centros de demanda para ver si es que existe alguna justificación al proyecto. Nuevamente utilizando una tasa de 12% se obtuvo el VAN para los tres casos:

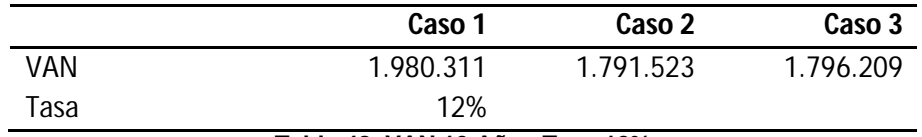

**Tabla 48. VAN 10 Años Tasa 12%**

Nuevamente la situación base supera, esta vez ampliamente a los casos 2 y 3 luego se concluye que no conviene realizar ningún tipo de inversión. La tasa de descuento para la cual resultaría atractiva alguna de las alternativas ofrecidas es de 1,9% o menor. Ni si quiera bonos o depósitos libres de riesgo presentan una rentabilidad tan baja por lo que evaluar a estas no tiene sentido y para tasas razonables el VAN de mantener la situación base es siempre mayor. Lo que confirma lo señalado anteriormente, si bien existen mejoras en el rendimiento de la operación las magnitudes de inversión y mejora de productividad no se compensan.

## **7 Recomendación y Conclusiones**

### **7.1 Recomendaciones**

Se llega a la conclusión de que la mejor alternativa de las locaciones estudiadas es la del terreno que se encuentra en la comuna de Huechuraba. El terreno está ubicado en la intersección de Américo Vespucio Norte con Recoleta, se puede ver el terreno en la ilustración:

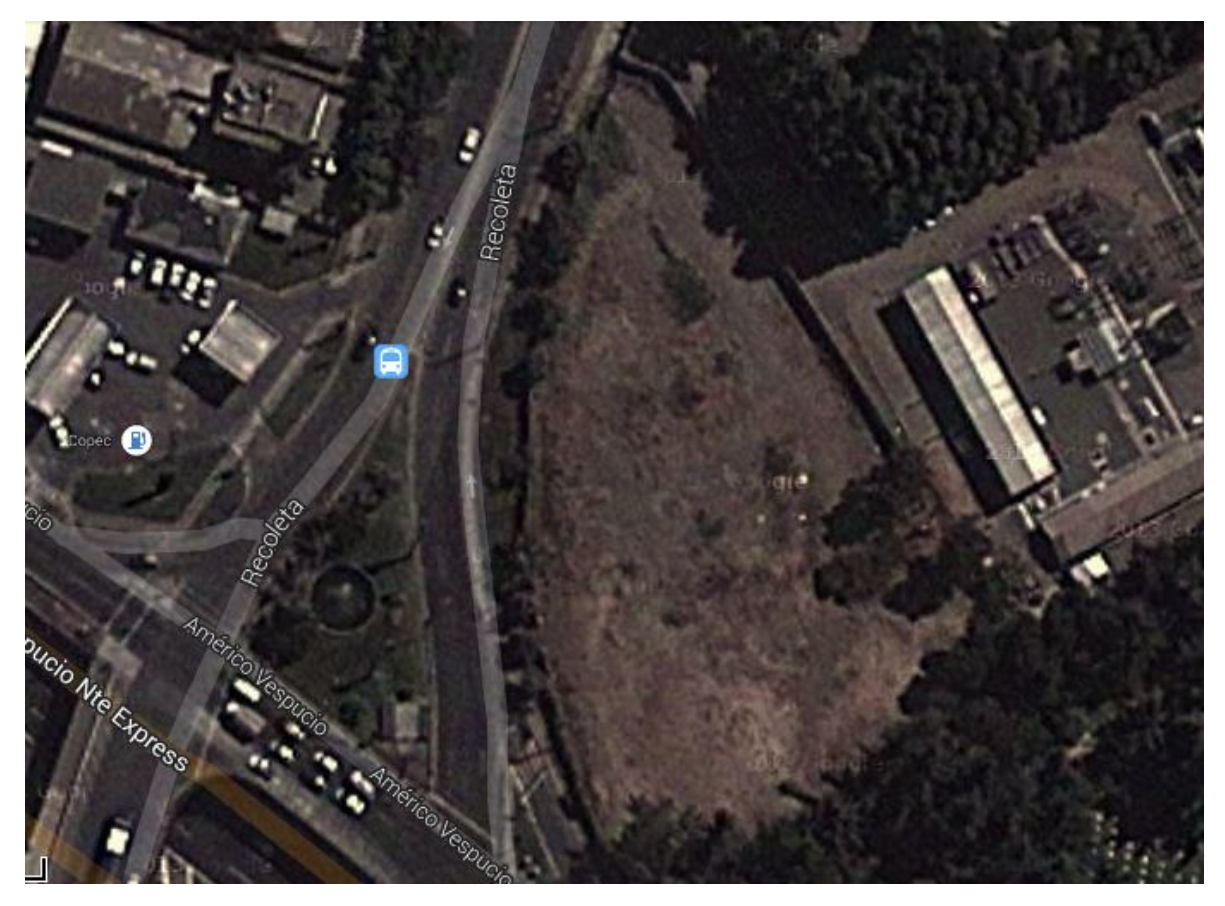

**Ilustración 13.Ubicación Planta Huechuraba**

Es un terreno industrial con corriente trifásica, mide de aproximadamente una hectárea y está evaluado en 10.500 UF (Las fotos de las otras locaciones alternativas se pueden encontrar en el anexo E).

Sin embargo el análisis económico revelo que ni siquiera la mejor de las locaciones resulta atractiva económicamente hablando al comparar los valores con las situación base, pues las mejoras en productividad no se compensan con el monto que se debe invertir. Por lo tanto se recomienda mantener la operación tal cual como está, al menos de no ocurrir algún fenómeno que incremente notablemente la demanda, lo que tendría que ser nuevamente evaluado.

### **7.2 Conclusiones**

Las principales conclusiones del trabajo realizado giran en torno a la identificación de aspectos relevantes que afectan el margen de operación de la empresa, ya que gracias al modelo se ha llegado a un desglose hacia las distintas variables que interactúan en este sistema complejo. Se ha determinado que el costo más importante es el costo de insumo, sin embargo también es uno de los más invariantes, por lo que no hay muchas posibilidades para reducirlo. Se sabe que el costo relacionado directamente a la distancia es ínfimo comparado con el costo relacionado a la utilización de los mixers. Este último es el costo más importante para aumentar la eficiencia de los costos de operación. Luego se llegó a la conclusión de que disminuir los tiempos de ciclo es fundamental para los márgenes de operación ya que de estos depende el número de

mixers necesarios para operar y esta variable es la que crea mayor varianza entre los costos.

Otra conclusión interesante es la importancia de ver a este tipo de operaciones como una red conjunta y no como plantas individuales, ya que analizando las plantas singularmente no se hubiese podido llegar a las conclusiones aquí presentes.

Sobre las plantas en particular se debe mencionar que se identificaron dos roles muy diferentes que pueden cumplir y que caracterizar a las plantas. El primer rol es la de las de eficiencia, estas plantas están enfocadas en ciertos nichos de demanda y se han nombrado así porque atienden especialmente a comunas cercanas a su entorno y se ve poco que despachen producto fuera de su círculo. Esto tiene como consecuencia que el tiempo de ciclo sea corto lo que aumenta la eficiencia y disminuye los costos. La desventaja es que estas plantas por lo general están posicionadas para determinadas comunas y si tienen que acudir a cubrir a otras comunas fuera de su nicho se vuelven más ineficientes. Una planta que tiene este rol es Peñalolén la cual está enfocada al sector oriente.

El segundo rol es el de planta de apoyo, estas son plantas que en general son más ineficientes pero debido a sus accesos viales poseen un mayor rango de despacho sin que sus costos se incrementen demasiado. Estas plantas son las que generalmente deben "apagar los incendios" y absorber la sobrecarga de otras plantas. Una planta que cumple particularmente este rol es la planta de Lo Espejo. Lo ideal sería tener puras plantas que trabajen de manera eficiente, sin embargo las plantas de apoyo tienen un rol importante ya que permite flexibilidad para las otras plantas.

Que una planta actualmente cumpla uno de los roles no significa que esa planta sea de ese tipo en particular, por ejemplo, actualmente la planta de La Florida cumple un rol de planta de apoyo. Especialmente absorbe carga de Peñalolén, sin embargo si se llega a instalar una planta en Huechuraba, la planta ubicada en La Florida pasaría a tomar un rol de planta eficiente y se enfocaría en satisfacer demanda más cercana a su radio. Finalmente decir que ninguna planta se compromete 100% con algún rol, por ejemplo, Quilicura tiene un nicho muy marcado que es el despacho a Colina, sin embargo también cumple roles de apoyo y entrega despachos al sector oriente porque su vías se lo permiten. La potencial planta de Huechuraba es una gran alternativa debido a que será una planta enfocada a un nicho y además presente buenos accesos debido a su ubicación.

Respecto al objetivo general del trabajo se puede concluir que se han elaborado de manera solida perfiles económicos para las alternativas que se querían estudiar, se ha cuantificado el impacto económico que estas tendrían y se ha determinado que ninguna justifica algún tipo de inversión

De los objetivos específicos del trabajo se puede decir que:

Se logro comprender el medio y contexto de la empresa, identificando razones económicas, el mercado, los competidores, el ciclo de operación, entre otros.

Se identificó la incidencia económica que tiene la localización de las actuales y potenciales plantas y su impacto desde el punto de vista de la operación.

Se obtuvieron pronósticos de cantidad y distribución de demanda sensatos que sirvieron bien al modelo.

Se elaboró un modelo matemático solido y representativo de la operación que permite evaluar la situación actual de la empresa, así como las locaciones tentativas. El mismo modelo permite obtener índices operacionales que pueden revelar locaciones tentativas para plantas. También indica el número de camiones mixers necesarios para las locaciones en caso de ser abordadas y la cantidad de demanda que despachará en cada comuna.

Se ha elaborado un desglose económico presentando los ingresos, costos y márgenes de cada alternativa.

Por último se ha llegado a la conclusión y recomendación de dejar la operación tal como está en lo que a locaciones de planta respecta, pues las mejoras en productividad no son lo suficientemente grandes en comparación con la inversión que suponen las alternativas estudiadas.

## **8 Bibliografía**

- [1] Cámara Chilena de la Construcción, "Macroeconomía y Construcción," *Informe Mach*, no. 38, Junio 2013.
- [2] Agencia Creativa. (2013) Coordenadas Google Maps. [Online]. http://www.agenciacreativa.net/coordenadas\_google\_maps.php

# **9 Anexos**

# **9.1 Anexo A: Parámetros Estándar**

A1. Distancias

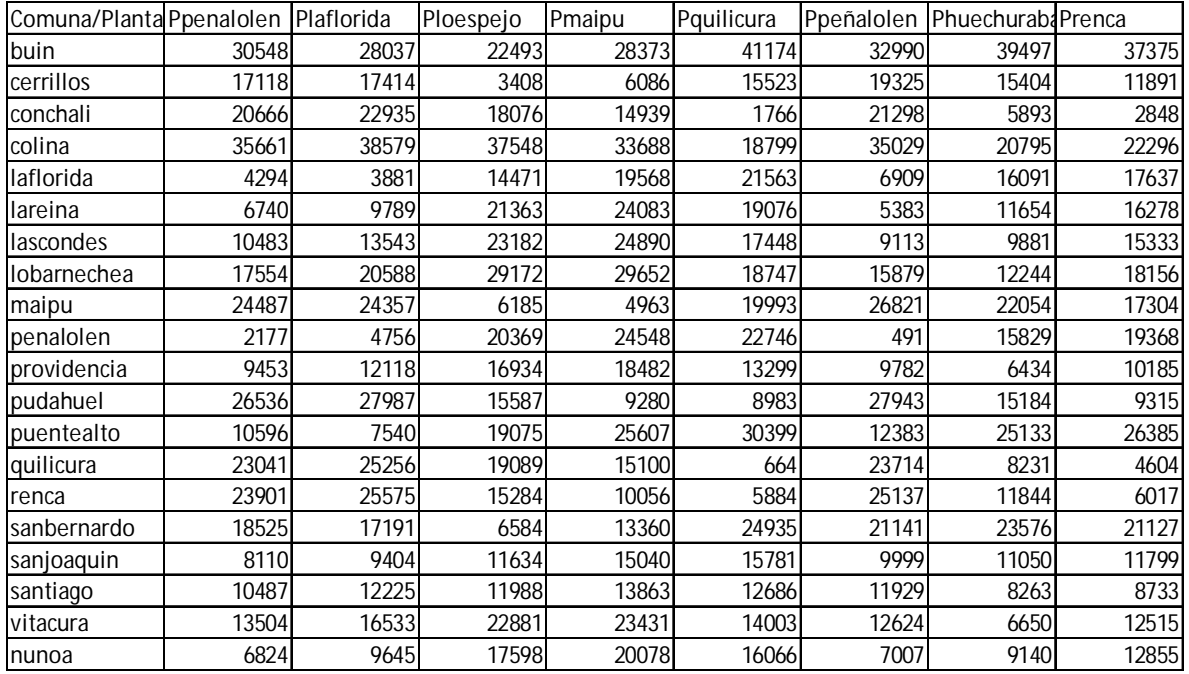

## A2. Distancias Modificadas

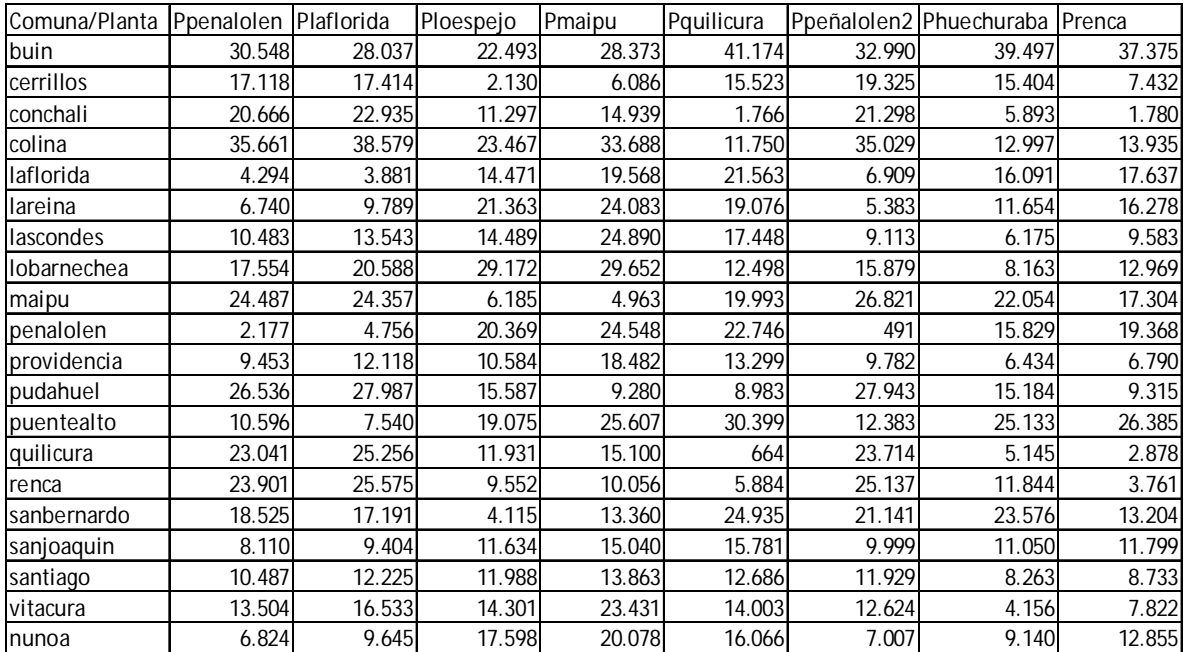

# A3. Capacidad Planta

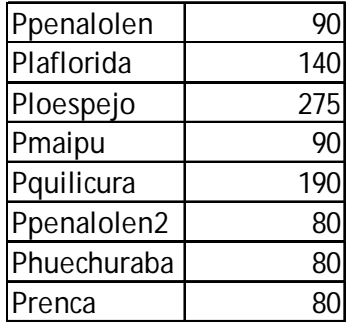

### A4. Demanda Comunas

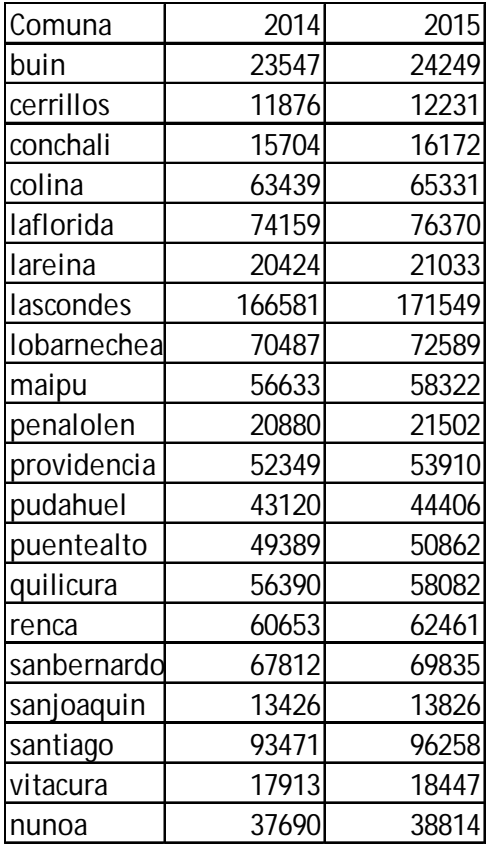

#### A.5 Costos de Insumo

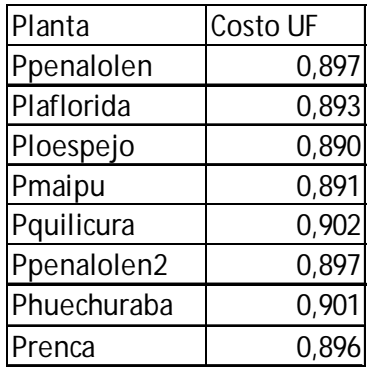

### A.6 Escalares

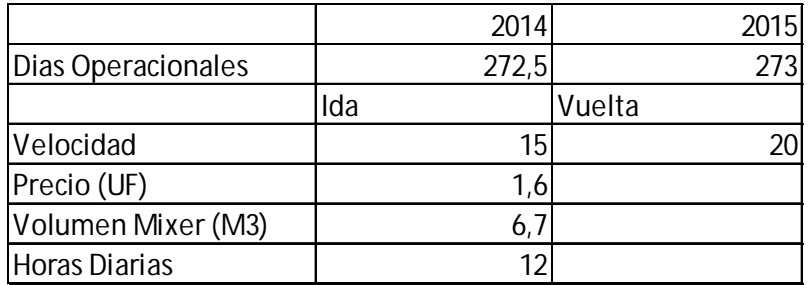

### **9.2 Anexo B: Ecuación Mixer**

B1. Ecuación de Capacidad Mixers

$$
\sum_{z} \left( 1 + \frac{5}{6} + \frac{Distanciasda_{iz}}{1000 * 15} + \frac{Distanciasda_{i,z}}{1000 * 20} \right) * \frac{X_{i,z,t}}{6,7}
$$
  

$$
\leq Horas Día * Dias Operationsles_t * M_{i,t} * 0,7
$$

# **9.3 Anexo C: Caso Base**

C1. Tiempos de Viaje Planta Comuna

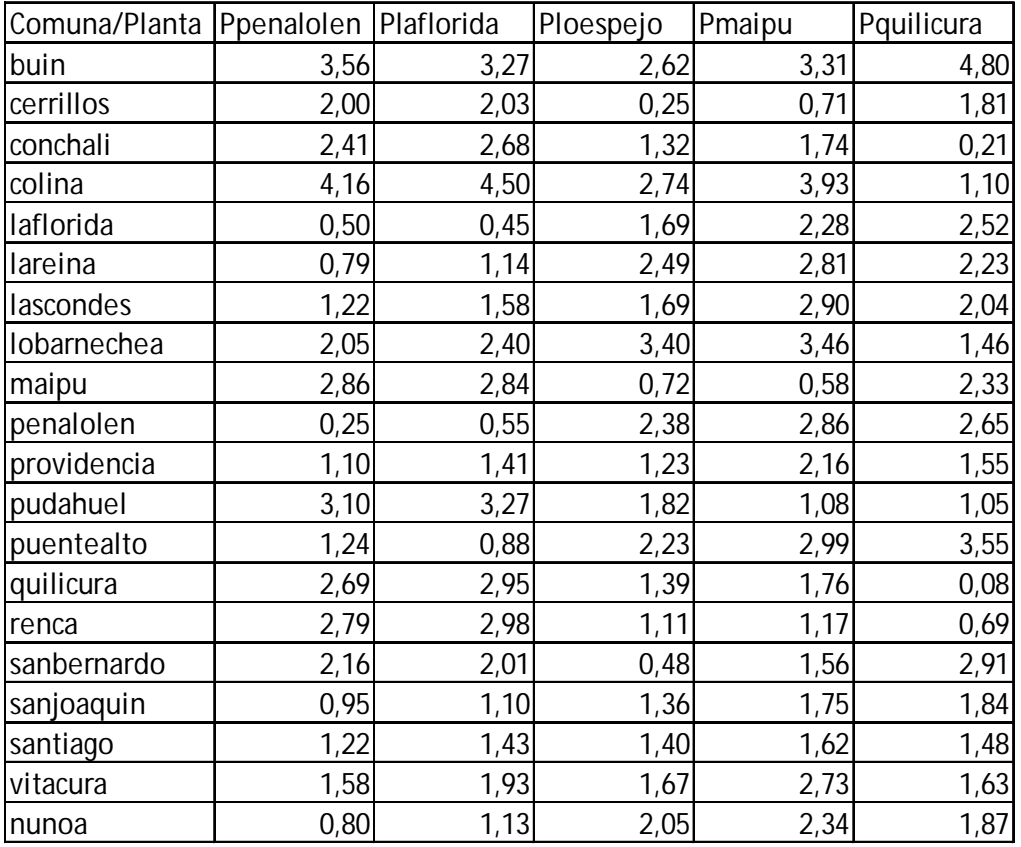

### C2. Distancia Promedio de Viaje en Km

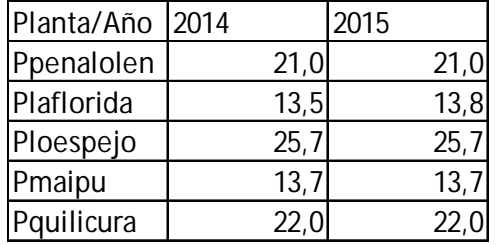

C3. Kilometraje de Mixers

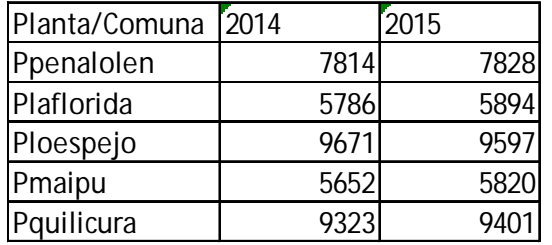

## **9.4 Anexo D: Instalación Nueva Planta**

D1. Tiempo Viaje Planta-Comuna en Hrs

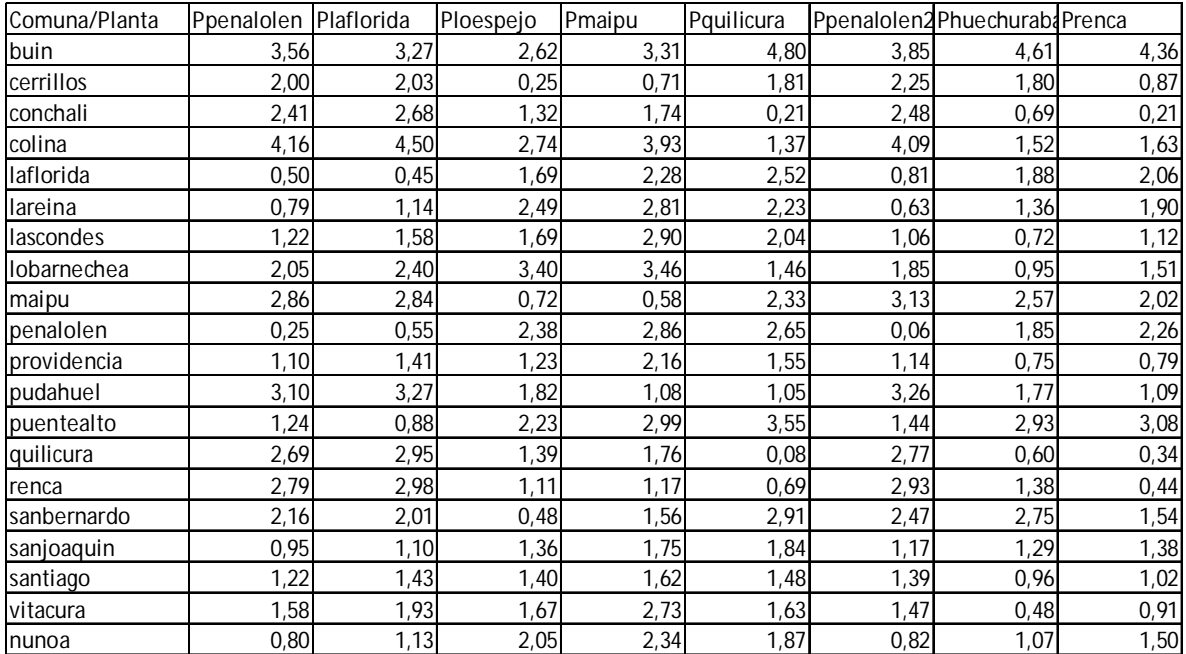

# D2. Tiempo Viaje Promedio Mixer en Hrs

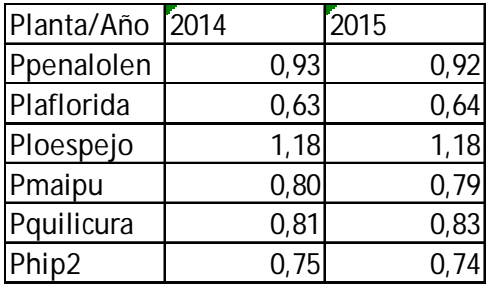

D3. Distancia Viaje Promedio en Km

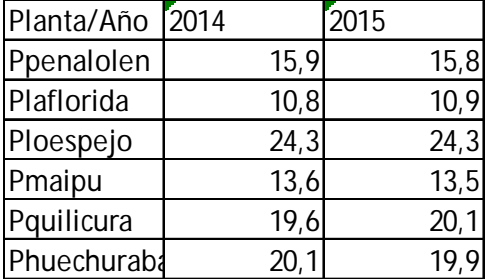

D4. Kilometraje Mixers

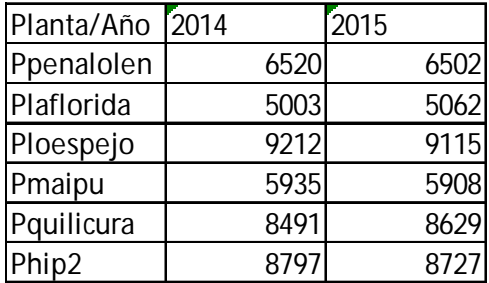

# **9.5 Anexo E: Ubicaciones Locaciones Alternativas**

E1. Peñalolen2

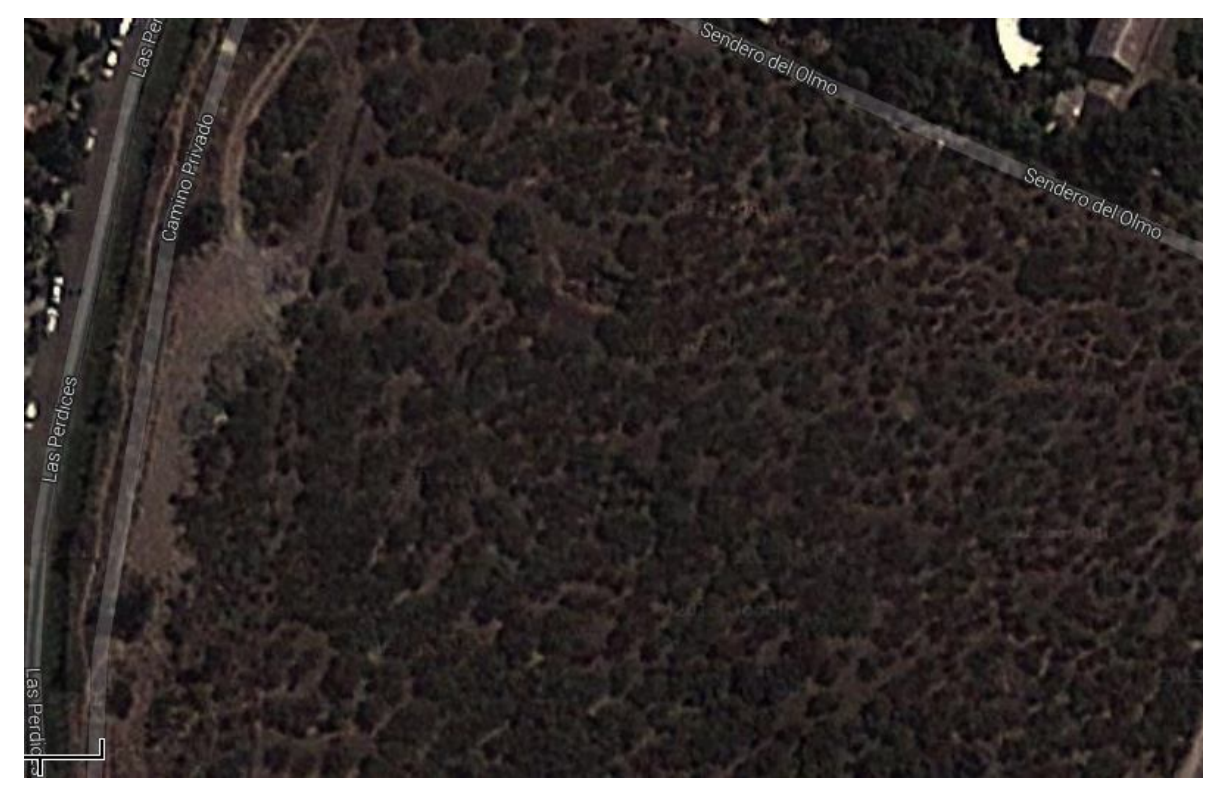

E2. Renca, Maruri 2105

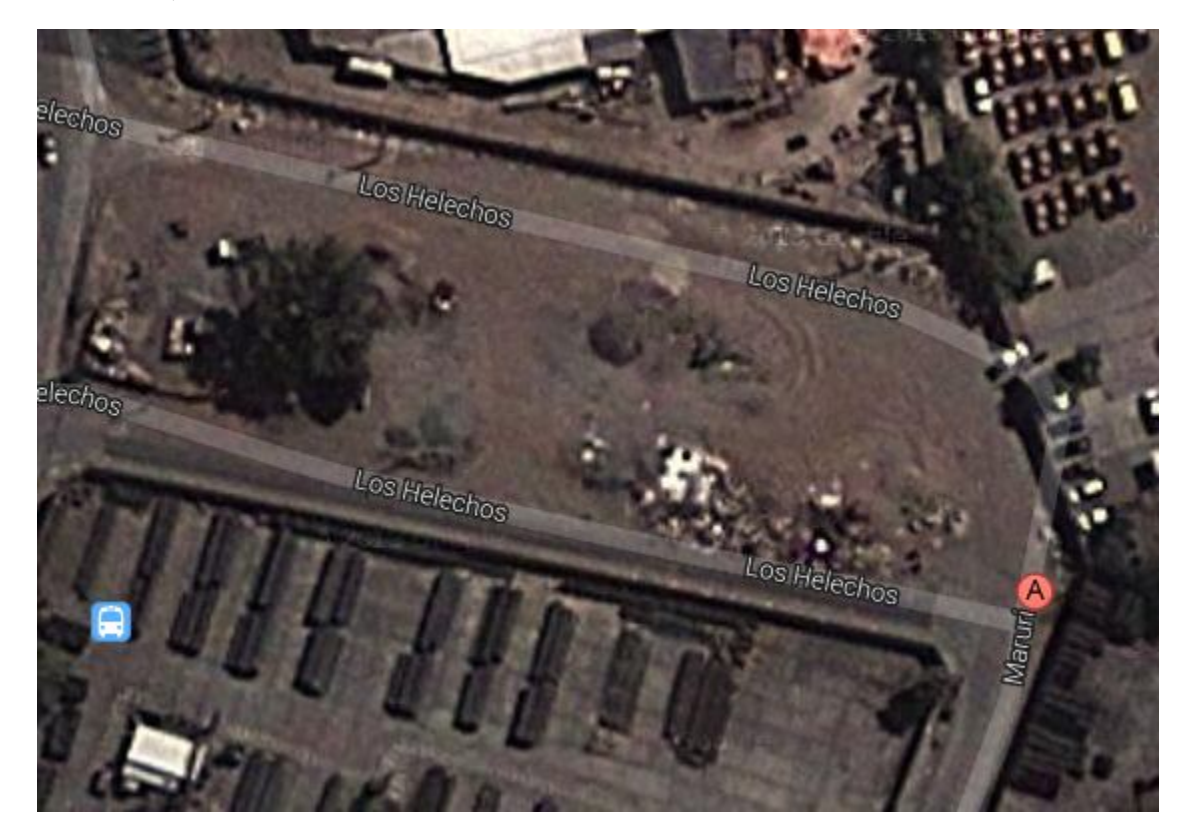